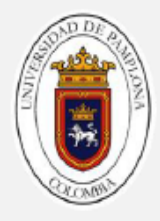

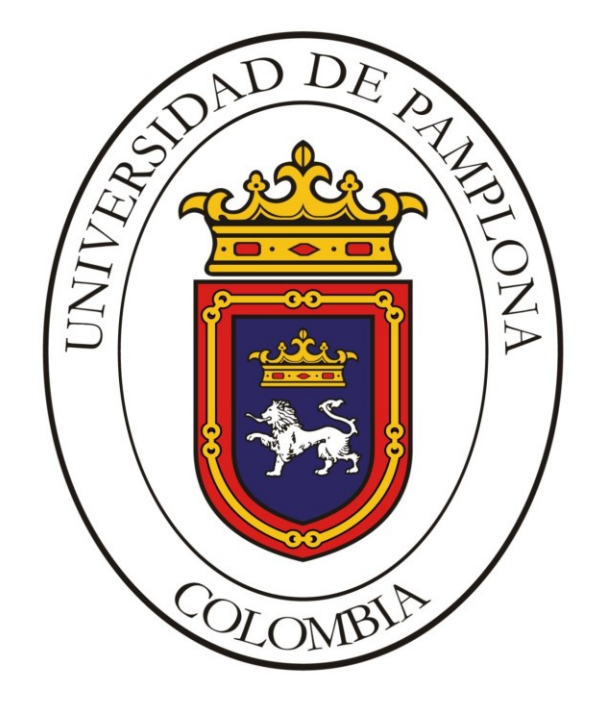

#### **UNIVERSIDAD DE PAMPLONA FACULTAD DE INGENIERÍAS Y ARQUITECTURA DEPARTAMENTO DE INGENIERÍAS ELÉCTRICA, ELECTRÓNICA, SISTEMAS Y TELECOMUNICACIONES PROGRAMA DE INGENIERÍA ELÉCTRICA PAMPLONA, COLOMBIA 2019**

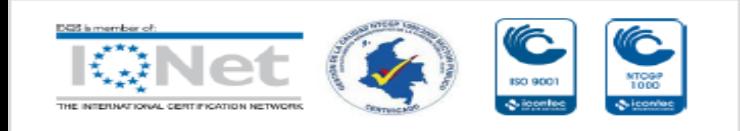

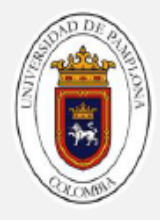

# **DISEÑO E IMPLEMENTACIÓN DE UN SEGUIDOR DEL PUNTO DE MÁXIMA POTENCIA MEDIANTE CONDUCTANCIA INCREMENTAL**

**AUTOR:**

**JESÚS FERNANDO MERLANO LÓPEZ**

**UNIVERSIDAD DE PAMPLONA FACULTAD DE INGENIERÍAS Y ARQUITECTURA DEPARTAMENTO DE INGENIERÍAS ELÉCTRICA, ELECTRÓNICA, SISTEMAS Y TELECOMUNICACIONES PROGRAMA DE INGENIERÍA ELÉCTRICA PAMPLONA, COLOMBIA 2019**

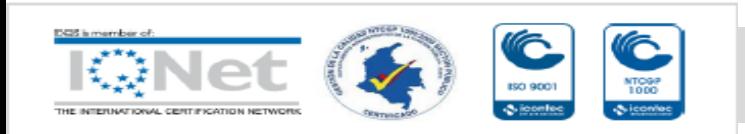

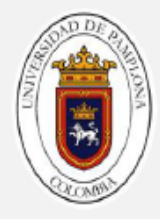

# **DISEÑO E IMPLEMENTACIÓN DE UN SEGUIDOR DEL PUNTO DE MÁXIMA POTENCIA MEDIANTE CONDUCTANCIA INCREMENTAL**

Autor**:**

**Jesús Fernando Merlano López**

Trabajo presentado para optar por el título de:

**Ingeniero Eléctrico**

Director:

**MSc. Edison Andrés Caicedo Peñaranda**

**Ingeniero Eléctrico**

**UNIVERSIDAD DE PAMPLONA FACULTAD DE INGENIERÍAS Y ARQUITECTURA DEPARTAMENTO DE INGENIERÍAS ELÉCTRICA, ELECTRÓNICA, SISTEMAS Y TELECOMUNICACIONES PROGRAMA DE INGENIERÍA ELÉCTRICA PAMPLONA, COLOMBIA 2019**

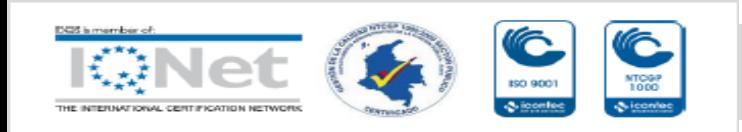

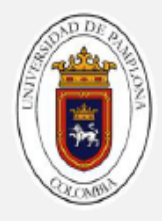

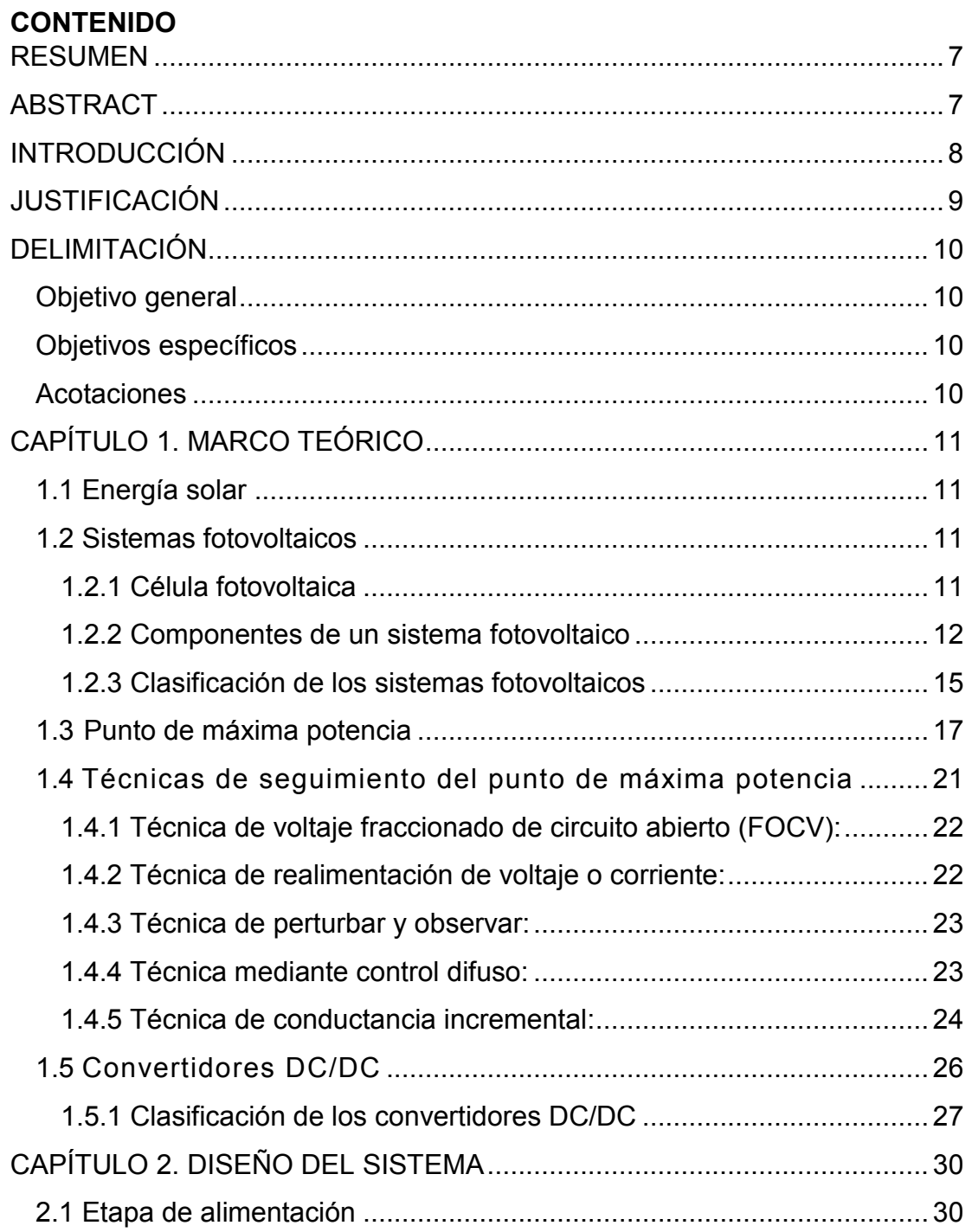

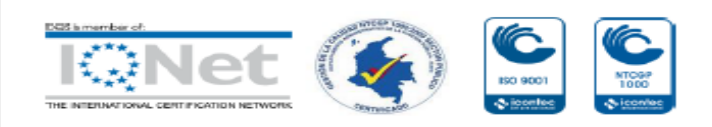

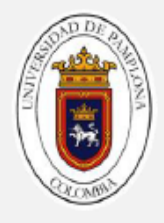

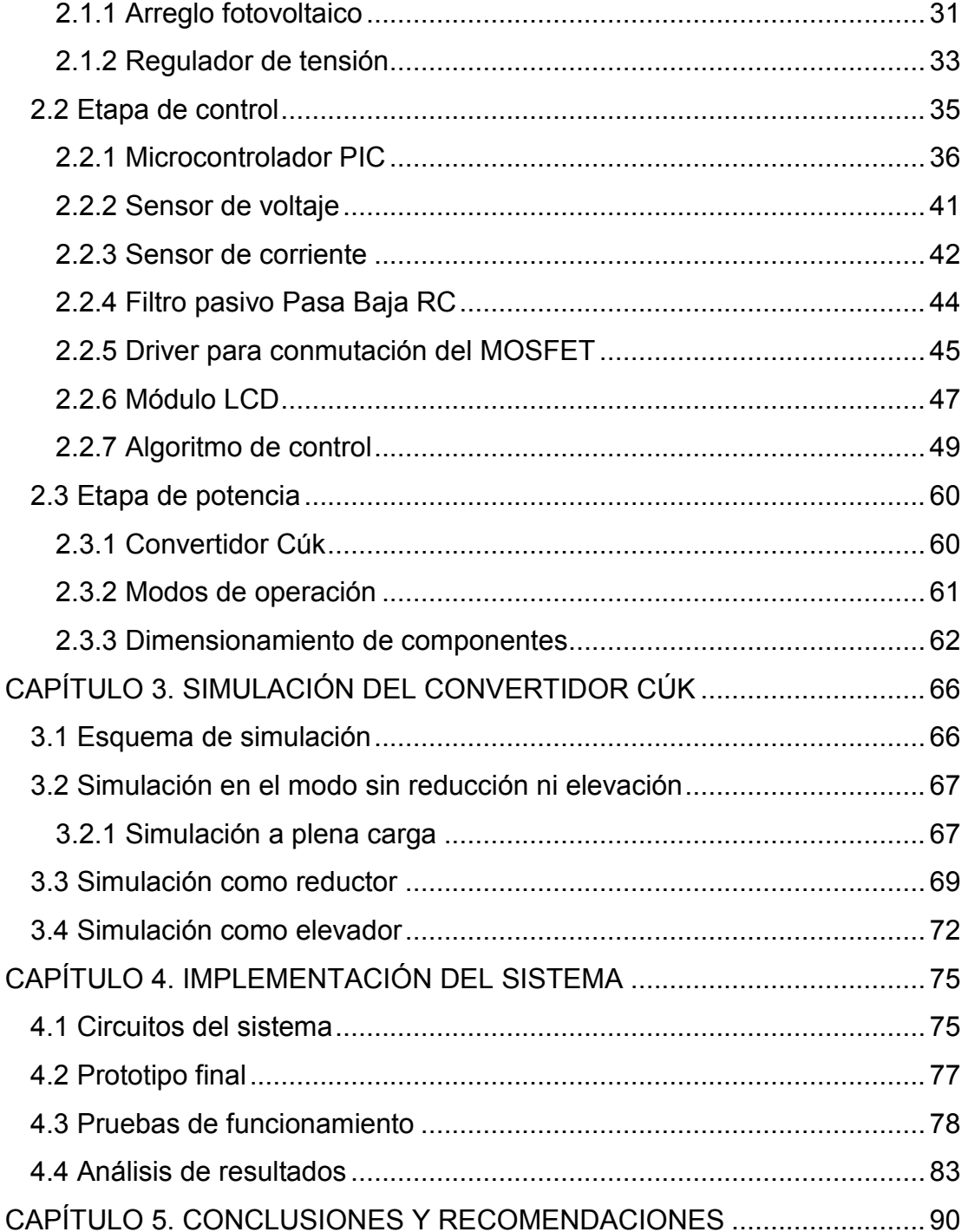

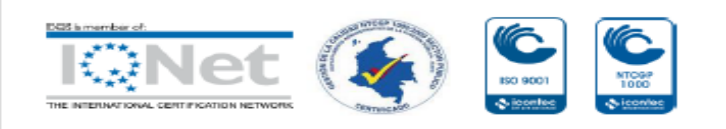

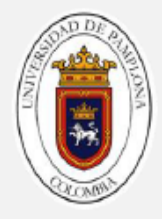

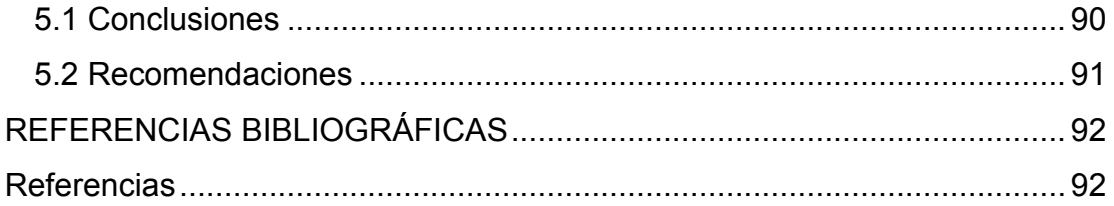

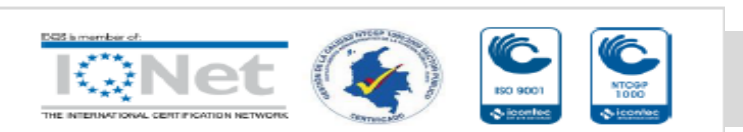

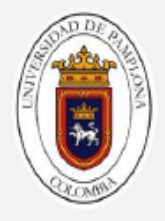

#### <span id="page-6-0"></span>**RESUMEN**

El proyecto consiste en el diseño y construcción de un seguidor del punto de máxima potencia (MPPT – Maximum Power Point Tracking) para módulos fotovoltaicos, implementando la técnica de *conductancia incremental,* debido a su alta eficiencia y baja complejidad en el desarrollo del algoritmo, pero que, ante condiciones atmosféricas variantes permite la operación de los módulos fotovoltaicos en su punto de potencia máxima.

La modificación de las condiciones eléctricas del sistema fotovoltaico se hace mediante un convertidor DC/DC tipo Cúk, que requiere de un conjunto de sensores y circuito de control, diseñados para obtener los valores de voltaje y corriente del generador; luego calcular magnitudes de conductancia incremental en intervalos de tiempo definidos y evaluar condiciones preestablecidas (propias de la técnica) que permitan obtener el punto de máxima potencia.

# <span id="page-6-1"></span>**ABSTRACT**

The project consists in the design and construction of a maximun power point tracker for photovoltaic modules, implementing the incremental conductance technique, due to its high efficiency and low complexity in the development of the algorithm, but which, under varying atmospheric conditions, allows the operation of the photovoltaic modules at their maximum power point.

The modification of the electrical conditions of the photovoltaic system is done by means of a DC / DC type Cúk converter, which requires a set of sensors and control circuit, designed to obtain the voltage and current values of the generator; then calculate incremental conductance magnitudes at defined time intervals and evaluate pre-established conditions (typical of the technique) that allow obtaining the point of maximum power.

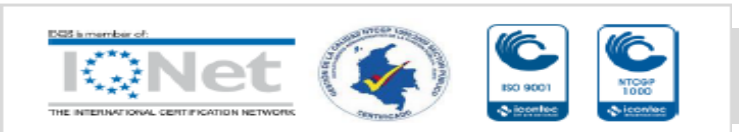

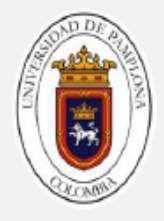

# <span id="page-7-0"></span>**INTRODUCCIÓN**

En la actualidad, el uso de la energía eléctrica es imprescindible para llevar a cabo muchas actividades cotidianas y aplicaciones que permiten el desarrollo industrial sobre un territorio. Hasta hace pocos años, la energía eléctrica sólo era obtenida a través de minerales fósiles extraídos directamente de la tierra [1]. La cantidad de estos minerales es limitada, de tal modo que si se siguen extrayendo para generar energía, en pocos años se habrá agotado. Otra forma convencional de obtención de energía, es a través de las centrales hidroeléctricas, pero debido a cambios climáticos se presentan tiempos de sequía, reduciendo su efectividad en la generación de energía. Además, este tipo de centrales hidroeléctricas ocasionan daños ambientales a la fauna y flora.

Por ello es necesario el uso de fuentes alternativas, como las energías renovables, quienes últimamente han brindado una forma de obtención de electricidad a nivel mundial. Entre estas se puede recalcar la energía solar fotovoltaica, que consiste en transformar la luz solar en electricidad a través de células fotoeléctricas. Actualmente, este tipo de energía es considerada una de las más económicas y amigables con el medio ambiente [2].

La ventaja que tiene la energía solar fotovoltaica frente a otro tipo de energía renovable, como por ejemplo la eólica, es que es mucho más accesible, y con una implementación más fácil. Además, los costos de mantenimiento son reducidos, debido a que no cuenta con partes o piezas móviles que puedan desgastarse. No obstante, la eficiencia de los paneles solares fotovoltaicos se encuentra entre el 14% y 24% [3] y varía en función de las condiciones de irradiancia, temperatura, carga conectada a los mismos y por su puesto de su material constructivo. Esta situación implica aumentar el número de paneles para obtener la potencia deseada y por ende, la viabilidad del sistema se afecta.

Se han desarrollado varios algoritmos para mejorar la eficiencia de los paneles fotovoltaicos; entre ellos se encuentran la técnica de Perturbar & Observar,

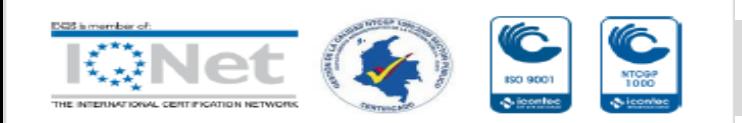

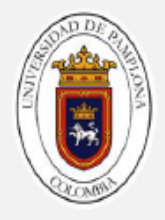

técnica por Lógica Difusa, Conductancia Incremental, Redes Neuronales, entre otros. Este proyecto consiste en el diseño e implementación de un seguidor del punto de máxima potencia para módulos fotovoltaicos, haciendo uso de la técnica de **conductancia incremental**.

# <span id="page-8-0"></span>**JUSTIFICACIÓN**

Los paneles fotovoltaicos, son dispositivos semiconductores conformados por un conjunto de celdas que transforman la luz solar en energía eléctrica. Estas células fotovoltaicas se caracterizan por tener un punto óptimo de trabajo que se conoce como punto de máxima potencia [4]. La cantidad de energía generada a partir de una instalación fotovoltaica es dependiente de dos factores principales: la temperatura y la irradiación solar; por ello es conveniente operar en el punto de máxima potencia (MPP), el cual cambia con estos factores y con la variación de la carga.

Los sistemas de generación de energía fotovoltaica tienen inconvenientes para operar en el punto de máxima potencia, debido a las variaciones de las condiciones atmosféricas. El problema es cómo obtener dichos puntos óptimos de operación (Voltaje y Corriente) de forma controlada, de manera que se pueda extraer la mayor potencia posible [5]. Es aquí, donde los seguidores del punto de máxima potencia, denominados **MPPT**, cumplen un papel importante, ya que dadas las características variables de las condiciones atmosféricas y de carga, buscan el punto óptimo de funcionamiento de los paneles fotovoltaicos en tiempo real.

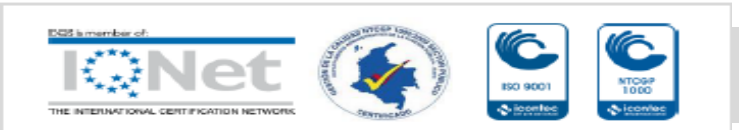

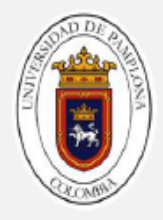

# <span id="page-9-1"></span><span id="page-9-0"></span>**DELIMITACIÓN Objetivo general**

Diseñar e implementar un seguidor del punto de máxima potencia utilizando la técnica de conductancia incremental, que permita ser aplicado a módulos de generación de energía solar fotovoltaica.

# <span id="page-9-2"></span>**Objetivos específicos**

- Definir las características del convertidor de corriente directa y los sensores a utilizar.
- Desarrollar un algoritmo de seguimiento del punto de máxima potencia para un sistema fotovoltaico.
- Diseñar las etapas de potencia, control y accionamiento del convertidor de potencia en función de las características del sistema fotovoltaico y las estrategias de control desarrolladas.
- Implementar el convertidor de potencia adaptable a las estrategias de seguimiento del punto de máxima potencia.
- Validar el funcionamiento del seguimiento del punto de máxima potencia del convertidor alimentado por un sistema fotovoltaico.

#### <span id="page-9-3"></span>**Acotaciones**

- Las pruebas experimentales se llevaron a cabo con los módulos fotovoltaicos instalados y disponibles de la universidad de Pamplona.
- El análisis del punto de máxima potencia se realizará con los instrumentos de medición presentes en la universidad de Pamplona.

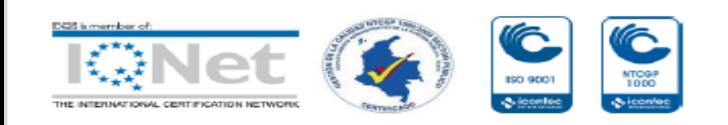

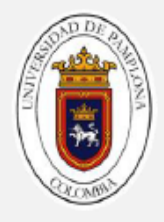

# <span id="page-10-0"></span>**CAPÍTULO 1. MARCO TEÓRICO**

# <span id="page-10-1"></span>**1.1 Energía solar**

Es la energía radiante producida por el Sol como resultado de reacciones nucleares de fusión, que llegan a la tierra a través del espacio en paquetes de energía llamados **fotones** (Luz) [6]. La energía solar puede ser aprovechada por módulos fotovoltaicos para convertir esta radiación en energía eléctrica. La *irradiancia* es la magnitud que permite describir la potencia incidente por unidad de superficie que se puede extraer debido a la radiación solar, cuya unidad de medida es el  $W/m^2$ .

La energía solar, después de ser convertida en energía eléctrica, puede ser utilizada en un amplio rango de aplicaciones, ya sea de tipo residencial, comercial e industrial, con la ventaja de poder generarse electricidad en zonas alejadas de la red de distribución eléctrica.

#### <span id="page-10-2"></span>**1.2 Sistemas fotovoltaicos**

Un sistema fotovoltaico es el conjunto de elementos eléctricos y electrónicos que producen energía eléctrica por medio de la conversión directa de la irradiancia, a partir de la radiación solar. Su componente principal es el módulo fotovoltaico, que a su vez está compuesto por un arreglo de células capaces de transformar la energía luminosa incidente en energía eléctrica de corriente continua [7].

# <span id="page-10-3"></span>**1.2.1 Célula fotovoltaica**

Una célula o celda fotovoltaica es el componente que capta la energía contenida en la radiación solar, transformándola en energía eléctrica, debido al fenómeno del efecto fotovoltaico que produce una corriente eléctrica cuando la luz incide sobre algunos materiales.

Teniendo en cuenta la figura 1, el efecto fotovoltaico se produce cuando el material de la celda solar (Silicio u otro material semiconductor) absorbe parte de los fotones provenientes del Sol.

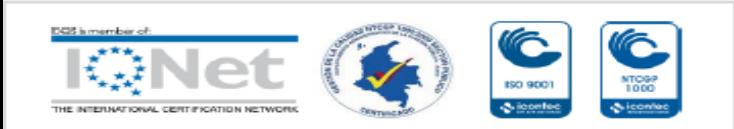

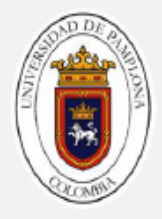

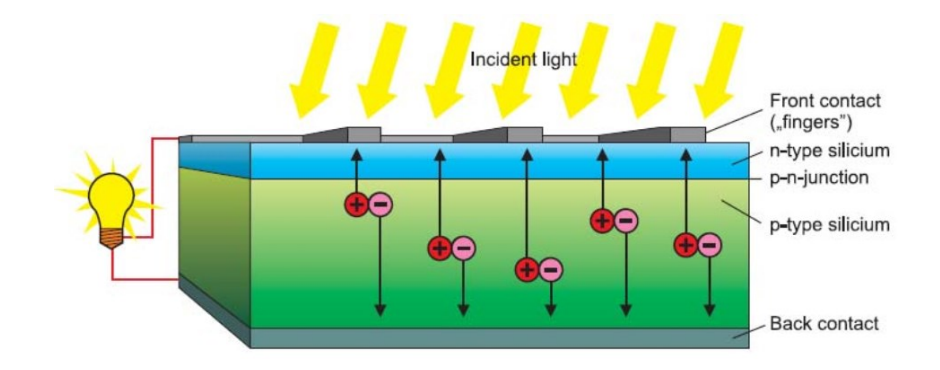

**Figura 1.** Esquema básico de funcionamiento de una célula solar [8].

El fotón absorbido, libera a un electrón que se encuentra en el interior de la celda [6]. Al formar un camino cerrado por medio de conductores sobre los extremos de la celda, se produce una corriente eléctrica.

Las celdas fotovoltaicas están compuestas por materiales semiconductores, siendo el Silicio el más usado. El Silicio se encuentra de forma abundante en la tierra ya que es un componente mineral de la arena; sin embargo, tiene que ser de alta pureza en la fabricación de las células para poder lograr el efecto fotoeléctrico [9].

# <span id="page-11-0"></span>**1.2.2 Componentes de un sistema fotovoltaico**

Los componentes principales de un sistema fotovoltaico son los siguientes:

**1.2.2.1 Generador fotovoltaico:** es el encargado de transformar la energía del Sol en energía eléctrica. Está formado por varios módulos fotovoltaicos cuya configuración de conexión está en serie y/o paralelo, en función del

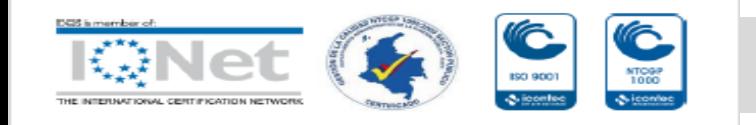

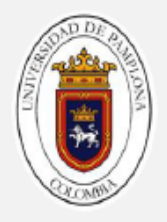

voltaje y corriente de salida requeridos. A su vez, cada módulo está conformado por unidades básicas denominadas células fotovoltaicas [10] .

La potencia de un generador fotovoltaico está en función del número de células que posea; comúnmente, están conectadas en serie con una cantidad típica de 36 y 72 unidades, cuya potencia oscila entre 50**W** y 100**W.** 

Existen varios tipos de paneles fotovoltaicos, según su composición [1]:

- $\checkmark$  Monocristalino: estos son los más utilizados actualmente por ser más eficientes pero más costosos, ya que para formar los monocristales de Silicio es necesario un proceso de eliminación exhaustivo de impurezas presentes en el material semiconductor. Alcanzan una eficiencia alrededor del 24%.
- $\checkmark$  Policristalinos: este tipo de paneles está conformado por células fotovoltaicas de Silicio, que contienen cierto nivel de impurezas, ya que en el proceso de fabricación no se realiza un control exhaustivo de la temperatura, para la solidificación del material semiconductor. Alcanzan una eficiencia del 14%.
- $\checkmark$  Amorfos: la fabricación de paneles con Silicio amorfo permite reducir la capa del material semiconductor, hasta 50 veces menor que los fabricados con Silicio monocristalino. Este tipo de Silicio tiene un alto coeficiente de absorción pero tienen el inconveniente de degradarse al ser expuestos a la luz solar después de un determinado tiempo de operación. Alcanzan una eficiencia del 9%.

**1.2.2.2 Batería:** la batería es uno de los componentes más importantes del sistema, ya que tiene la función de almacenar la energía proveniente del generador fotovoltaico y suministrarla a la carga cuando se requiera. Están diseñadas para utilizarlas únicamente en instalaciones fotovoltaicas [8].

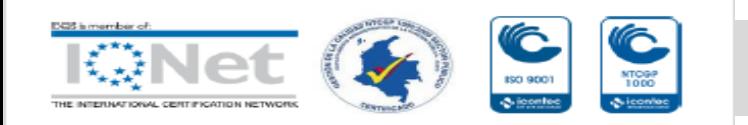

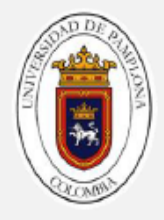

Se debe tener cuidado de ubicar las baterías sobre bases aislantes como la madera, almacenarla en espacios ventilados y por supuesto donde no le incida directamente la luz solar.

**1.2.2.3 Regulador de carga:** este componente es el responsable de controlar el buen funcionamiento del sistema, evitando la sobrecarga y la descarga en las baterías. Proporcionan alarmas visuales en caso de fallas en el sistema.

Con este elemento se consigue el uso eficiente y prolongación de la vida útil de las baterías.

El regulador permite hacer un acople correcto entre el módulo, la batería y la carga. A continuación, se especifican sus funciones [6]:

- $\checkmark$  Dirige la electricidad generada en los módulos fotovoltaicos hacia el uso final si el tiempo de demanda de electricidad coincide con las horas de sol.
- Dirige la electricidad generada en los módulos FV hacia la batería, en caso que haya un exceso de potencia solar (la potencia generada es mayor que la demanda de potencia.
- $\checkmark$  Prolonga la vida útil de las baterías.
- $\checkmark$  Protege las baterías de los riesgos por sobrecarga y descarga profunda, regulando la entrada de corriente.

**1.2.2.4 Inversor:** el inversor es un equipo electrónico que permite convertir la energía eléctrica de corriente directa en corriente alterna; además de elevar el voltaje del sistema fotovoltaico, por ejemplo de 24**V** D.C. a 127**V** A.C. este dispositivo es necesario cuando se requieren conectar cargas que trabajan en corriente alterna, como comúnmente funcionan los electrodomésticos. Los inversores se pueden configurar para trabajar con rangos preestablecidos de voltaje de entrada y mantener valor de salida constante.

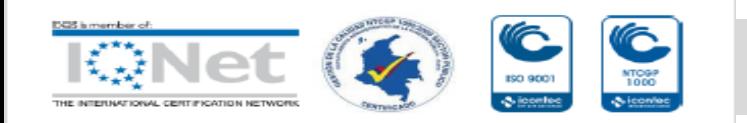

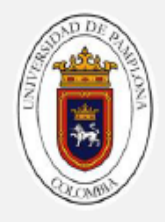

### <span id="page-14-0"></span>**1.2.3 Clasificación de los sistemas fotovoltaicos**

Los sistemas de generación de energía solar fotovoltaica se clasifican principalmente en dos categorías, en función de que estén conectados o no, a la red de distribución energía eléctrica.

#### **1.2.3.1 Sistemas fotovoltaicos autónomos**

Son sistemas utilizados para abastecer a receptores, viviendas o instalaciones aisladas que no disponen de conexión a la red de distribución de energía eléctrica. Denominados también, sistemas aislados de la red.

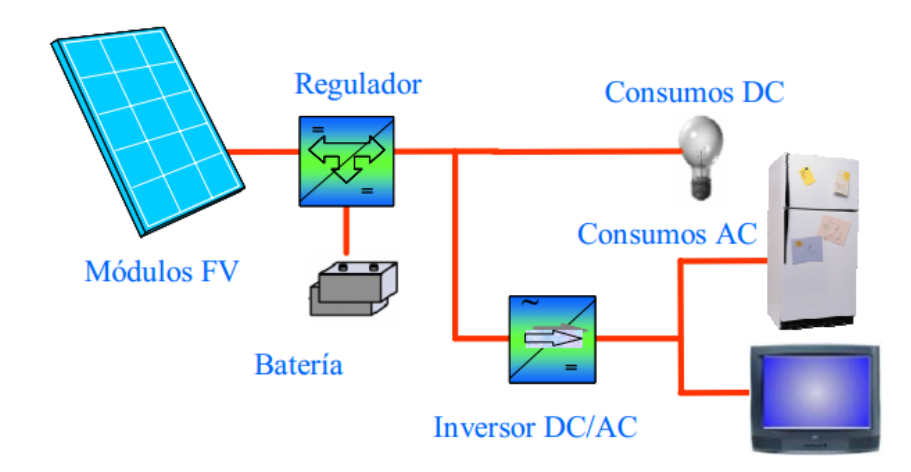

**Figura 2.** Esquema básico de un sistema fotovoltaico autónomo [10].

Los sistemas fotovoltaicos autónomos más numerosos, son generalmente de poca potencia, que van desde algunas decenas de vatios hasta sistemas que generan 10 kW; estos últimos, son utilizados para abastecer de energía eléctrica a poblaciones alejadas de la red y se denominan centrales fotovoltaicas autónomas [11] .

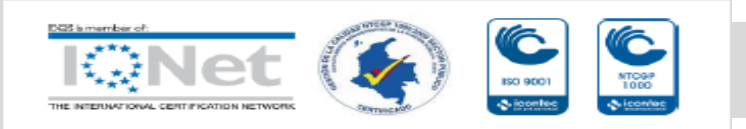

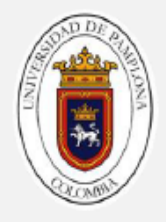

#### **1.2.3.2 Sistemas fotovoltaicos conectados a la red eléctrica**

Los sistemas fotovoltaicos conectados a la red eléctrica tienen como objetivo principal, maximizar la producción anual de energía eléctrica que es inyectada a la red [10]. Está constituido básicamente por un generador fotovoltaico y un inversor que permite convertir la corriente directa proveniente del generador en corriente alterna, con el voltaje y frecuencia nominales con que trabaja la red de la compañía eléctrica.

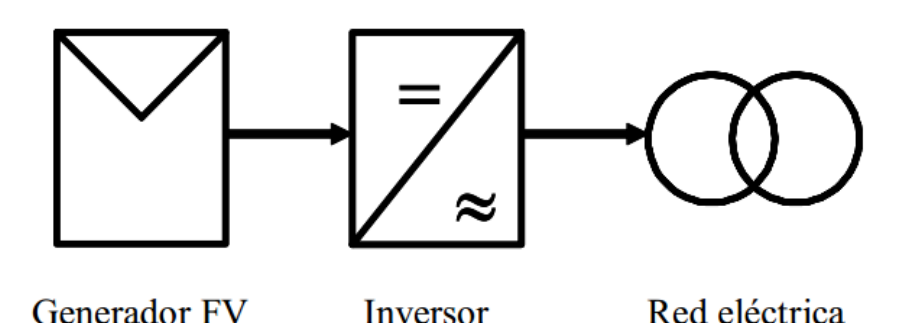

**Figura 3.** Esquema básico de un sistema FV conectado a la red [10].

Las principales aplicaciones de estos sistemas son:

- $\checkmark$  Integración en edificios, en los que la instalación está físicamente situada en entornos urbanos, donde se tiene fácil acceso a la red de distribución eléctrica.
- $\checkmark$  Centrales fotovoltaicas, en las que la instalación FV funciona como una central convencional de generación de energía, en el sentido de que inyecta toda su producción de dicha energía a la red.

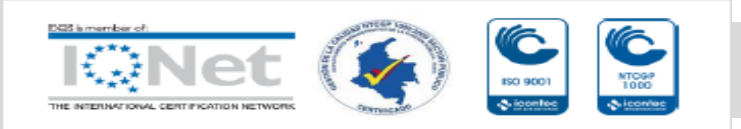

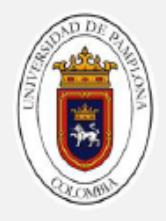

#### <span id="page-16-0"></span>**1.3 Punto de máxima potencia**

Todo módulo fotovoltaico posee características que definen su comportamiento debido a las diferentes condiciones de operación. La potencia del módulo fotovoltaico es el producto de  $V * I$ ; corriente por voltaje, dados en el mismo instante.

La figura 4, muestra las curvas características de Corriente-Voltaje y Potencia-Voltaje. Se puede observar que existe un único punto donde el producto entre la corriente y el voltaje del módulo fotovoltaico, suministra la máxima potencia. Este punto es conocido como *punto de máxima potencia* (*MPP: Maximum Power Point*) y es un valor que varía constantemente a causa de las variaciones en los parámetros tales como la irradiancia y la temperatura [12].

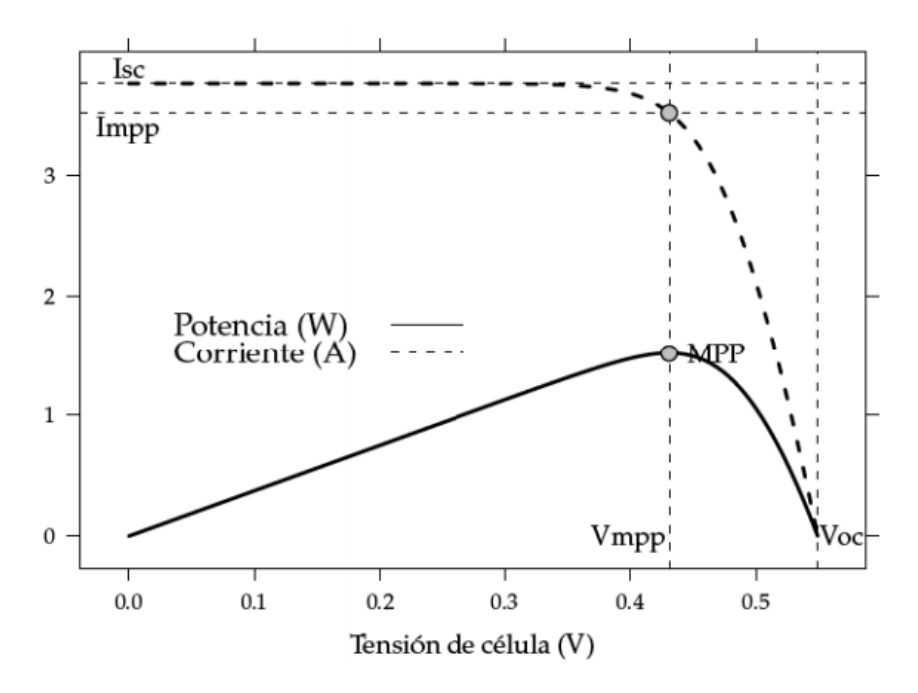

**Figura 4.** Curvas características I-V y P-V de un panel FV [7].

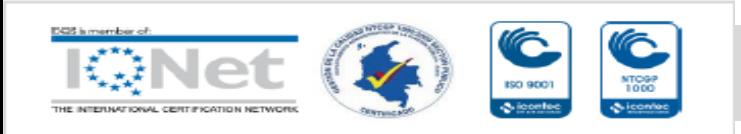

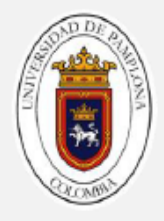

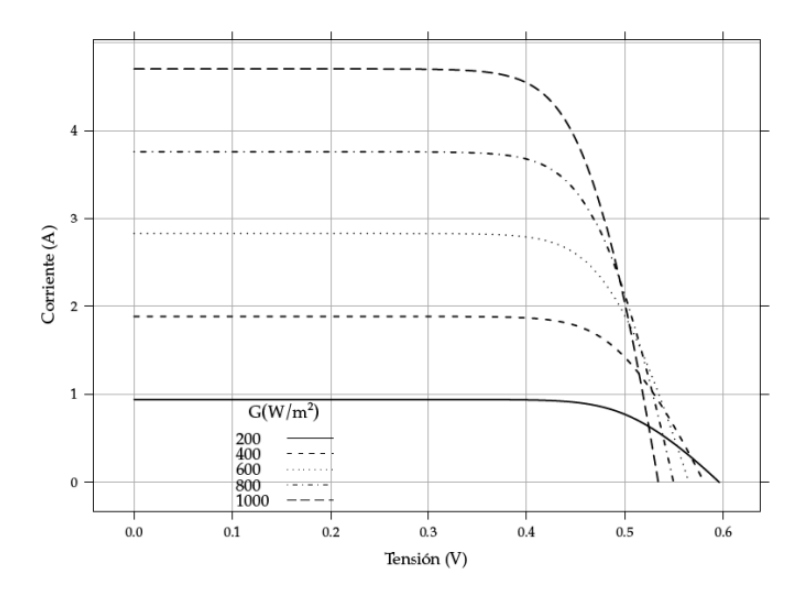

**Figura 5.** Variación de la corriente en función de la irradiancia [7].

La corriente que puede suministrar un panel fotovoltaico varía en función del valor de la irradiancia; dicho de otro modo, a mayor radiación solar incidente sobre el panel solar, mayor corriente se extrae. La figura 5, muestra este efecto.

Por lo tanto, si se genera más corriente debido al aumento de la irradiancia, también crece el valor de la potencia disponible por el módulo fotovoltaico. La figura 6, muestra cinco curvas de potencia para distintos valores de irradiancia.

Caso contrario ocurre con las variaciones de temperatura. En la figura 7, se observa como disminuye la tensión del módulo fotovoltaico a medida que aumenta la temperatura.

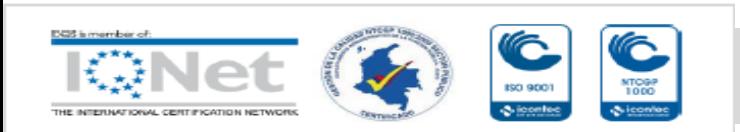

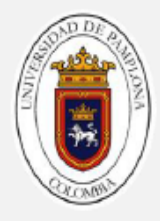

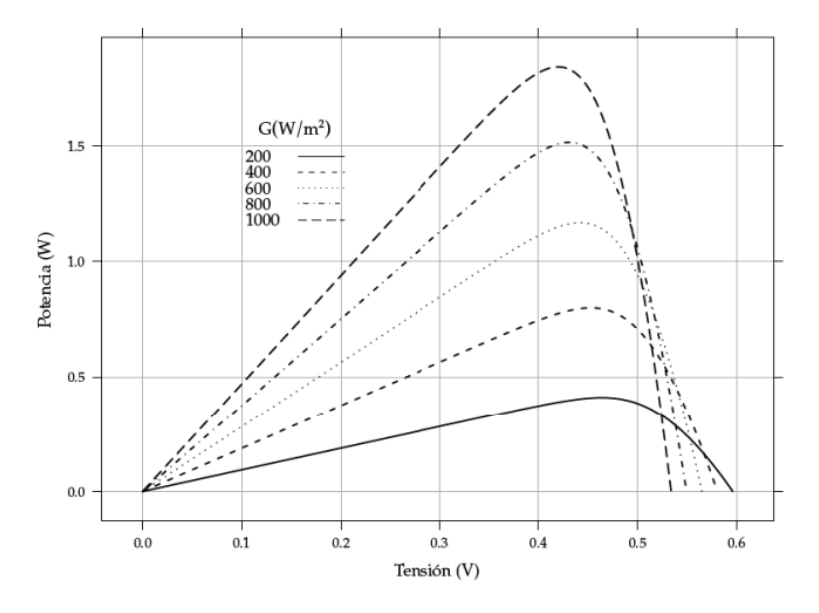

**Figura 6.** Variación de la potencia en función de la irradiancia [7].

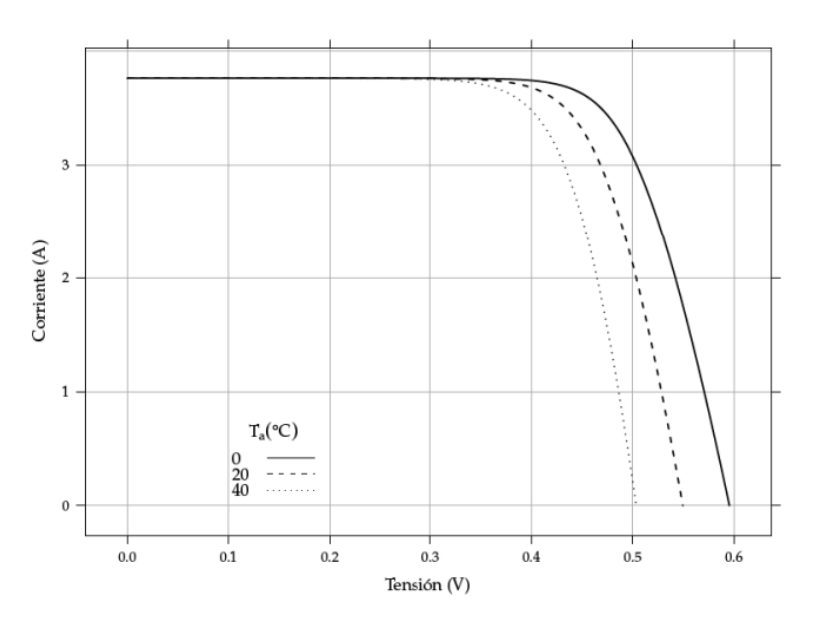

**Figura 7.** Variación del voltaje en función de la temperatura [7].

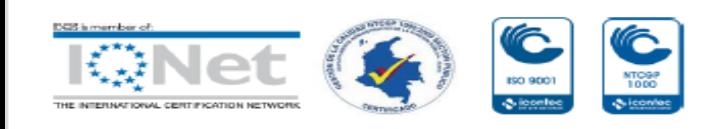

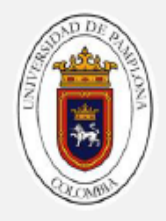

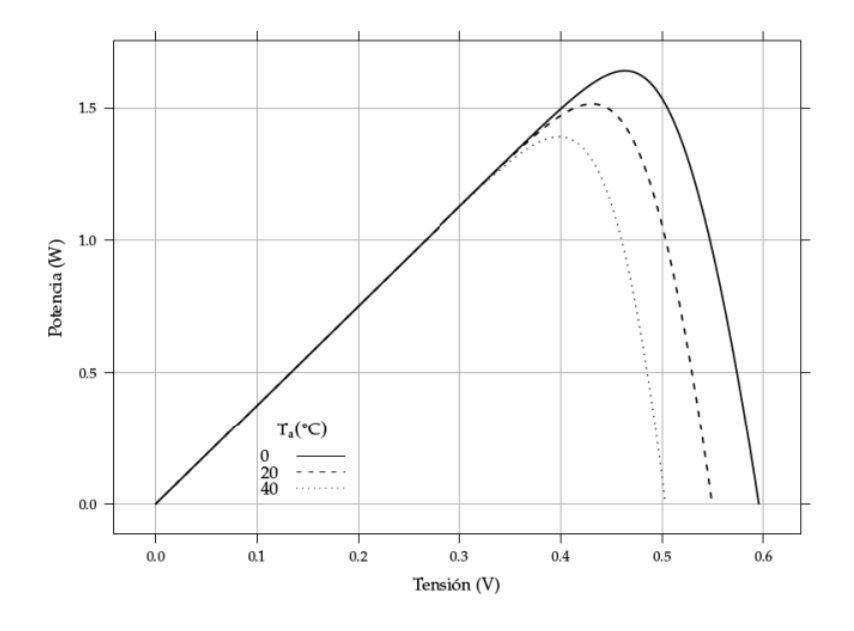

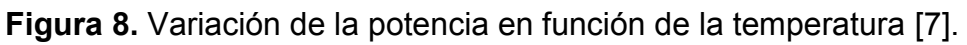

Ahora, cuando existen variaciones de temperatura, se producen cambios en la tensión de salida del panel fotovoltaico; a mayor temperatura, mayor caída de tensión en las terminales del mismo. La figura 7, muestra el efecto que produce la temperatura sobre la tensión. Como consecuencia de la disminución de la magnitud de la tensión, el área bajo la curva de corriente también decrece, y significa que la potencia generada es menor (ver figura 8).

Sin embargo, al comparar las gráficas de la figura 6 y 8, se puede determinar que los cambios de potencia son más drásticos o notorios con la variación de la irradiancia.

La localización del punto de máxima potencia viene definido por la siguiente condición:

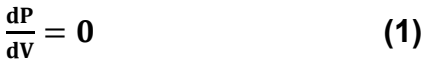

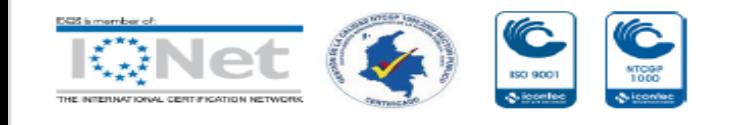

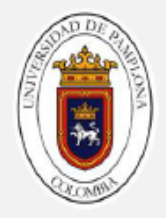

Dado que un módulo fotovoltaico funciona en corriente continua, su potencia es  $P = V * I$  y por tanto:

$$
\frac{d(I*V)}{dV} = V \frac{dI}{dV} + I \frac{dV}{dV}
$$
 (2)

$$
dP = V * dI + I * dV
$$
 (3)

Antes de este punto de máxima potencia,  $\frac{dP}{dV} > 0$ , o de forma equivalente,

 $dI$  $\frac{dI}{dV} > -\frac{I}{V}$  $\frac{I}{V}$ . Entre el punto de máxima potencia y voltaje de circuito abierto,  $\frac{dP}{dV}$ < 0, o de forma equivalente,  $\frac{dI}{dV} < -\frac{I}{V}$  $\frac{1}{v}$ . En el punto de máxima potencia se cumple lo siguiente:

$$
\frac{dI}{dV} = -\frac{I_{mpp}}{V_{mpp}}
$$
 (4)

#### <span id="page-20-0"></span>**1.4 Técnicas de seguimiento del punto de máxima potencia**

Las técnicas de seguimiento del MPP se utilizan para maximizar la energía entregada por los sistemas fotovoltaicos. En general, dicho seguimiento se realiza utilizando un convertidor de corriente continua (**DC/DC**), el cual es controlado mediante una señal modulada en ancho de pulso (**PWM**: **P**ulse **W**idth **M**odulation). De esta manera se modifica la corriente extraída del panel y, por lo tanto, su potencia. Existe una gran variedad de algoritmos de seguimiento que se diferencian por su complejidad, su velocidad de convergencia al MPP, sensores, entre otros [12]. A continuación, se dan a conocer algunas de estas técnicas:

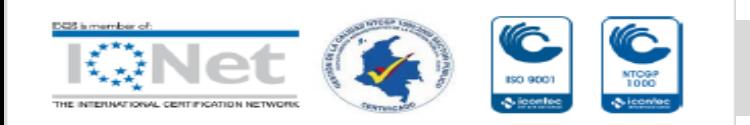

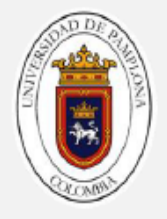

<span id="page-21-0"></span>**1.4.1 Técnica de voltaje fraccionado de circuito abierto (FOCV):** este método se basa en el hecho de que el voltaje del panel fotovoltaico es proporcionalmente lineal en el punto de máxima potencia, respecto a la tensión de circuito abierto del mismo [13]. Dicha relación casi lineal entre  $V_{\text{mmp}}$  y  $V_{\text{oc}}$ , se mantiene bajo diferentes niveles de irradiancia y temperatura.

En esta técnica, el voltaje en el punto de máxima potencia se puede calcular a partir de la fórmula empírica que se muestra a continuación:

$$
V_{\rm mpp} \approx K_{\rm oc} * V_{\rm oc}
$$
 (5)

 $K_{oc}$  es la constante llamada factor de voltaje que depende de la característica P-V del panel fotovoltaico. Dicha constante comúnmente varía entre 0.78 y 0.92 y puede calcularse analizando el sistema fotovoltaico en un amplio rango de radiaciones solares y temperaturas.

<span id="page-21-1"></span>**1.4.2 Técnica de realimentación de voltaje o corriente:** esta técnica es usada en sistemas que no tienen batería. Con ausencia de batería es necesario de un controlador simple que mantenga el nivel de voltaje constante; por lo tanto, un simple controlador MPPT se puede aplicar como muestra la figura 9.

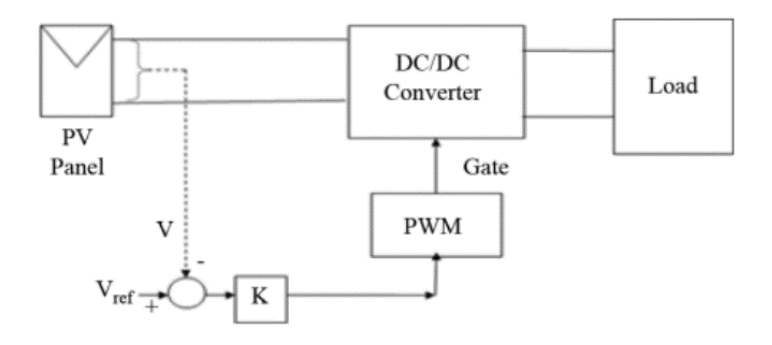

**Figura 9.** Diagrama de bloque de la técnica de realimentación por voltaje o corriente [14].

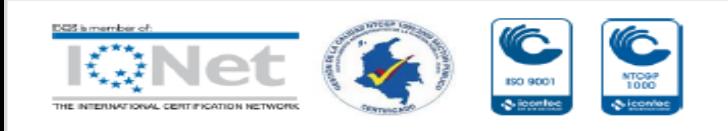

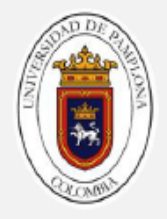

<span id="page-22-0"></span>**1.4.3 Técnica de perturbar y observar:** esta técnica es la más popular como seguidor del punto de máxima potencia. Está basada en el seguimiento del punto de máxima potencia al comparar dicha potencia en diferentes muestras, perturbando el voltaje o la corriente periódicamente. Este proceso continúa hasta que se alcance el MPP, donde el cambio de potencia con respecto al voltaje es cero.

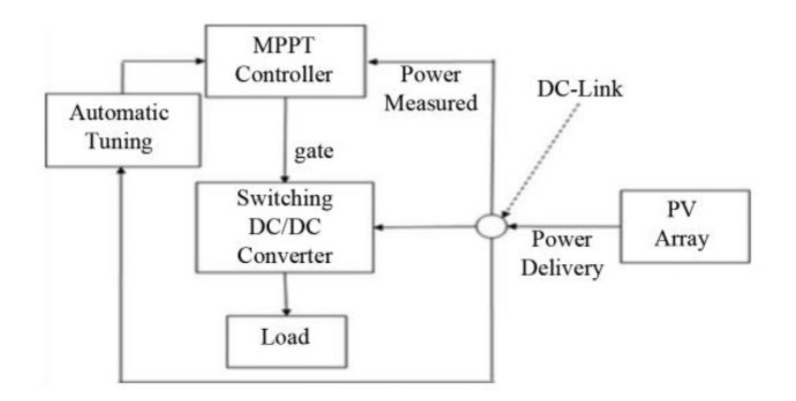

**Figura 10.** Diagrama de bloque de la técnica Perturbar y Observar [14].

Una característica importante de esta técnica es, que el controlador está programado de tal manera que cuando la variación de potencia es menor o igual al límite asignado, el controlador asume que el sistema ingresa al estado estacionario y el valor de la perturbación se vuelve pequeño.

<span id="page-22-1"></span>**1.4.4 Técnica mediante control difuso:** es un método dentro de la inteligencia artificial que permite trabajar con información que no necesariamente es precisa; esta información maneja términos inexactos e imprecisos simulando la manera en la cual el ser humano toma decisiones [2].

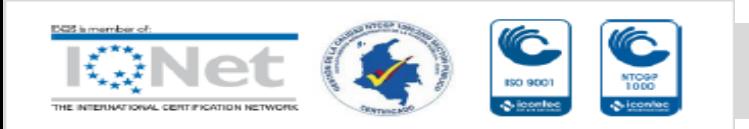

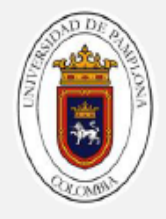

Al utilizar este sistema para hacer seguimiento del punto de máxima potencia, se debe utilizar variables de entrada aleatorias, que en este caso serían corriente y voltaje provenientes del panel fotovoltaico, dependiendo de las condiciones de temperatura y radiación solar.

Un controlador difuso está compuesto por tres partes principales: el control de fuzzificación, la interfaz de aprendizaje donde se encuentran definidas las reglas y la deffuzificación representada como la salida de todo el sistema.

<span id="page-23-0"></span>**1.4.5 Técnica de conductancia incremental:** este método utiliza la curva Potencia-Voltaje del panel fotovoltaico y se basa en el hecho de que la pendiente de la curva es cero en el punto de máxima potencias; es decir:

$$
\frac{\mathrm{dP}}{\mathrm{dV}} = 0 \tag{6}
$$

Con la ecuación (6), se puede identificar en qué punto de la curva se debe ajustar el valor de tensión del módulo fotovoltaico para alcanzar el punto de máxima potencia. La ecuación (6), se puede representar de la siguiente manera:

$$
\frac{dP}{dV} = \frac{d(I*V)}{dV} = I + V \frac{dI}{dV} = 0
$$
 (7)

La ecuación (7), es cero en el punto de máxima potencia, positiva a la izquierda del MPP y negativa a la derecha del MPP. Por lo tanto, se puede reescribir la ecuación (7), como sigue:

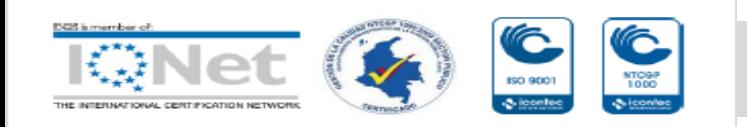

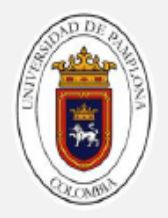

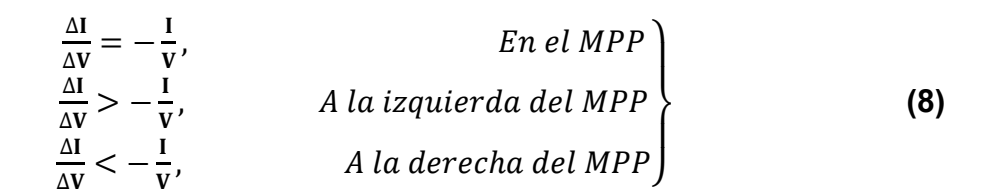

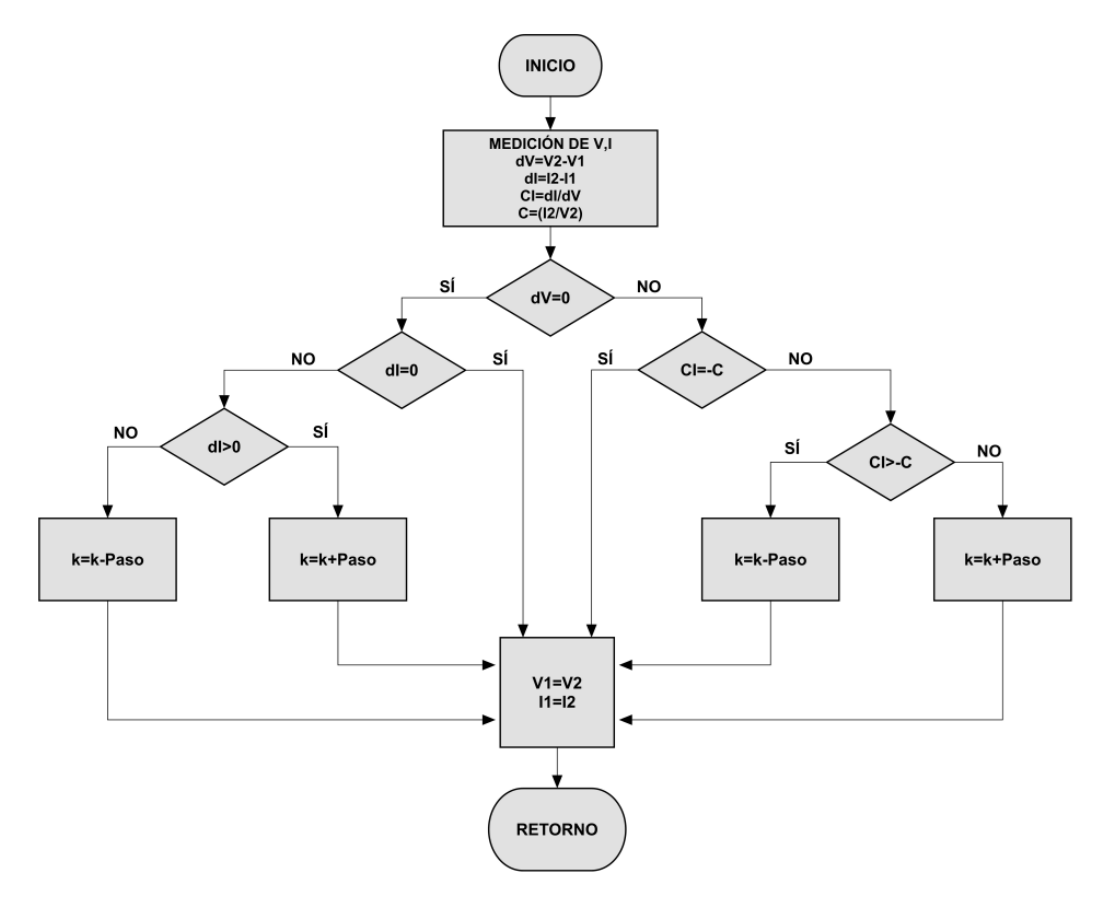

**Figura 11.** Diagrama de flujo de la técnica de Conductancia Incremental [|7]. **Fuente**: elaboración propia.

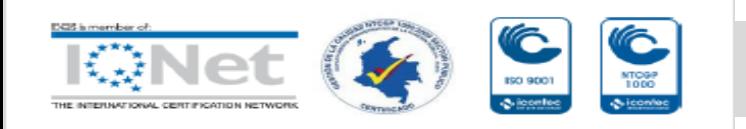

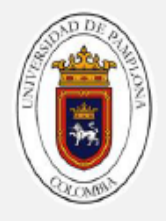

Con las condiciones de la ecuación (8), el punto de máxima potencia se puede rastrear mediante la comparación de la conductancia incremental con la conductancia instantánea. La rapidez con que se alcance el punto de máxima potencia, depende del incremento o decremento de la tensión del panel, y que está en función del ciclo de trabajo del convertidor [15]. El método de conductancia incremental ofrece una buena eficiencia ante cambios rápidos de las condiciones atmosféricas [14]. La figura 11, muestra el diagrama de flujo de la técnica de conductancia incremental.

# <span id="page-25-0"></span>**1.5 Convertidores DC/DC**

Los convertidores DC/DC son circuitos de alimentación que permiten convertir un voltaje de corriente continua (comúnmente no regulado) a un nivel de voltaje diferente (ya sea mayor o menor, en función de la topología del convertidor), proporcionando a menudo una salida regulada. Este tipo de convertidores están clasificados como convertidores dc-dc de modo conmutado, también llamados conmutadores o fuentes de alimentación de conmutación [16].

Para llevar a cabo su función, el MPPT se basa en la utilización de un convertidor DC/DC, que controla la corriente que se extrae del panel fotovoltaico. Existen diferentes tipos de convertidores conmutados: reductores o Buck, elevadores o Boost, Buck-Boost y Cúk. El funcionamiento básico de éstos consiste en el almacenamiento temporal de energía y la cesión de ésta en un período de tiempo. Este período de tiempo determinará la cantidad cedida a la carga.

Los convertidores DC/DC se pueden dividir en tres bloques:

- Conmutación.
- Elemento de acumulación de energía.
- Filtrado de la señal.

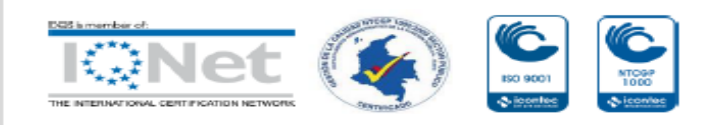

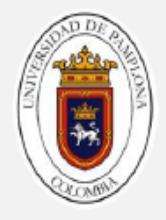

El bloque de la conmutación se encarga de "trocear" la señal de entrada según la frecuencia y el ciclo de trabajo que se le quiera dar al elemento conmutador. La acumulación de la energía se rige por el primer bloque, ya que éste determinará cuándo será liberada hacia la carga del sistema. Y el último bloque, filtra la señal conmutada.

# <span id="page-26-0"></span>**1.5.1 Clasificación de los convertidores DC/DC**

A continuación, se define la clasificación de los convertidores de conmutación, teniendo en cuenta su topología y la tensión de trabajo de salida:

**1.5.1.1 Convertidor Buck:** este tipo de convertidor transforma un voltaje de entrada no regulado en un voltaje de salida regulado y siempre inferior al voltaje de entrada.

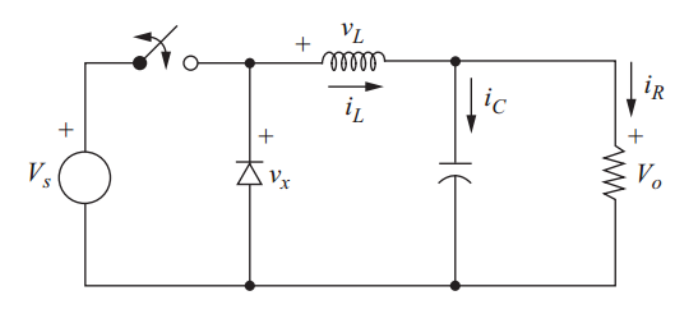

**Figura 12.** Topología del convertidor Buck [16].

Este tipo de convertidor sólo requiere un transistor, es sencillo y tiene una eficiencia alta. La tasa de variación de corriente se limita con el inductor. Sin embargo, la corriente de entrada es discontinua y en el caso normal, se requiere de un filtro de alisamiento en la entrada. Proporciona un voltaje de salida de una polaridad y corriente unidireccional de salida [17].

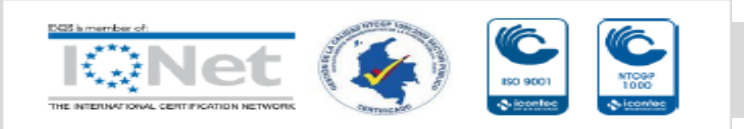

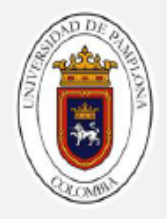

**1.5.1.2 Convertidor Boost:** en este tipo de convertidores el voltaje de salida es mayor al voltaje de entrada. Con este dispositivo se puede elevar la tensión de salida sin necesidad de un transformador. Como tiene un solo transistor, su eficiencia es alta. La corriente de entrada es continua, sin embargo por el transistor de potencia debe pasar un gran pico de corriente [17].

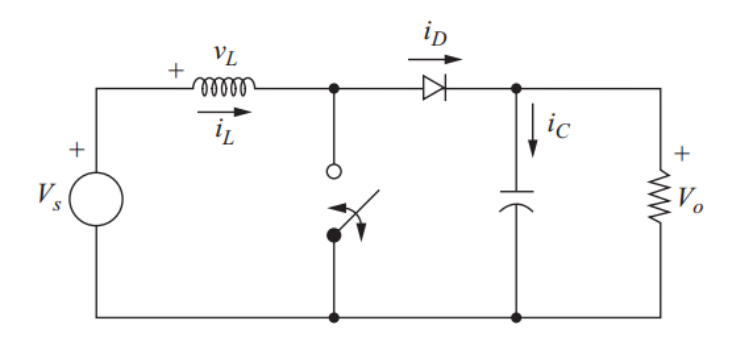

**Figura 13.** Topología del convertidor Boost [16].

El voltaje de salida es muy sensible a los cambios del ciclo de trabajo **k**, y podría ser difícil estabilizar el convertidor y se requieren valores de inductor y condensador mayores a los elementos del convertidor reductor.

**1.5.1.3 Convertidor Buck-Boost:** este convertidor se obtiene por medio de la conexión en cascada de dos convertidores básicos: el Buck y el Boost. Proporciona inversión del voltaje de salida sin un transformador.

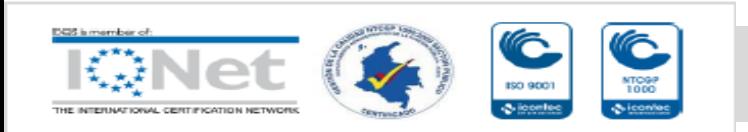

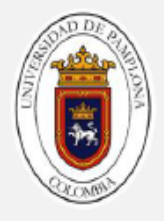

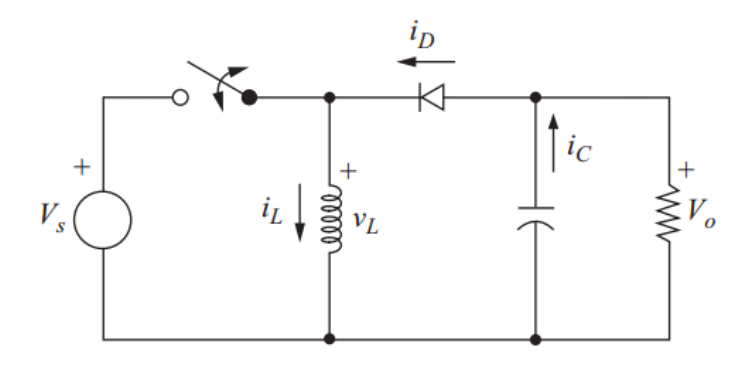

**Figura 14.** Topología del convertidor Buck-Boost [16].

Tiene una eficiencia alta y cuando hay una falla del transistor de potencia, la tasa de corriente queda limitada por el inductor. La corriente de entrada es discontinua y pasan grandes picos de corriente por el transistor [17].

**1.5.1.4 Convertidor Cúk:** llamado así en recuerdo de su inventor. Se obtiene por medio del principio de dualidad en el circuito de un convertidor Buck-Boost. El convertidor Cúk proporciona un voltaje de salida regulado por polaridad negativa respecto de la terminal común del voltaje de entrada. El condensador *C1* actúa como elemento principal para almacenar la energía de entrada y transferirla a la salida. Se caracteriza por tener una corriente de entrada continua. El circuito tiene pocas pérdidas de conmutación y gran eficiencia [17].

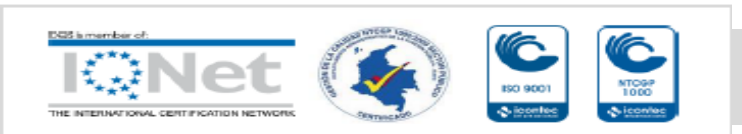

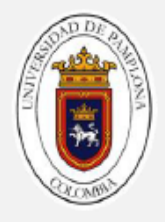

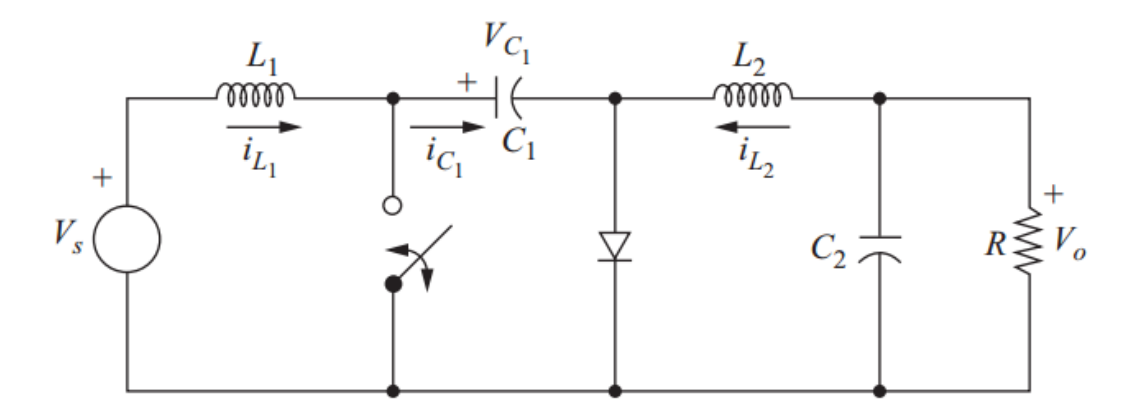

**Figura 15.** Topología del convertidor Cúk [16].

# <span id="page-29-0"></span>**CAPÍTULO 2. DISEÑO DEL SISTEMA**

# <span id="page-29-1"></span>**2.1 Etapa de alimentación**

La etapa de alimentación, comprende dos bloques fundamentales para el funcionamiento de este sistema. El primero de ellos, es la conformación del arreglo fotovoltaico y el segundo el circuito regulador de voltaje. La figura 16, muestra el diagrama de bloques de la etapa de alimentación.

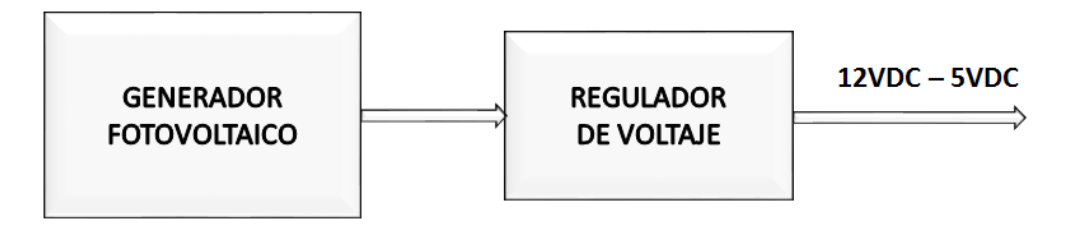

**Figura 16.** Diagrama de bloques de la etapa de control.

**Fuente:** elaboración propia.

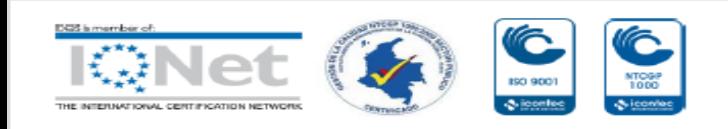

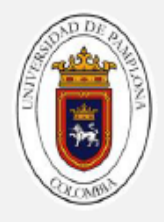

# <span id="page-30-0"></span>**2.1.1 Arreglo fotovoltaico**

El generador fotovoltaico está conformado por 4 módulos con características eléctricas equivalentes (modelos iguales). La figura 17, muestra la forma como están conectados eléctricamente los módulos.

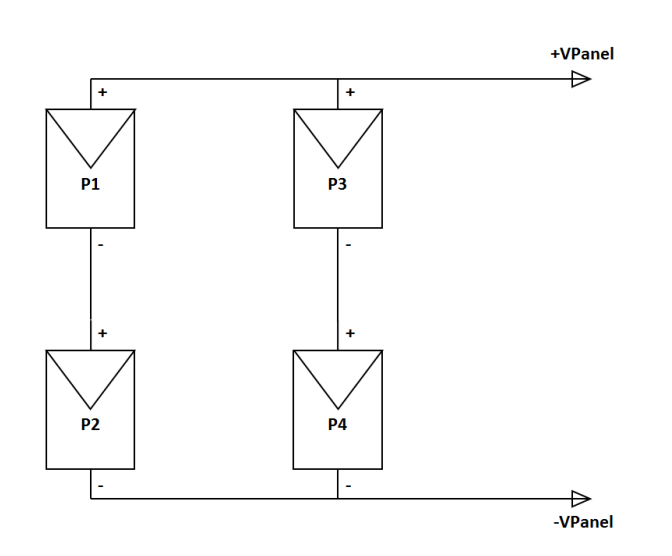

**Figura 17.** Esquema de conexión del arreglo fotovoltaico.

**Fuente:** elaboración propia.

La configuración es de tipo mixta (serie – paralelo), con el fin de duplicar la tensión y la corriente de salida, simultáneamente. La tabla 1, muestra los parámetros del modelo del panel utilizado para la conformación de arreglo.

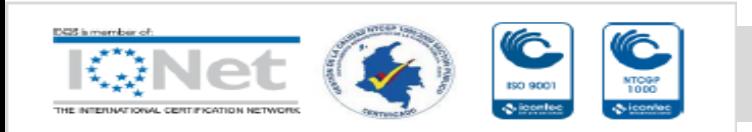

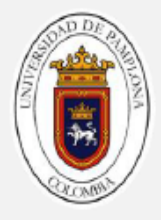

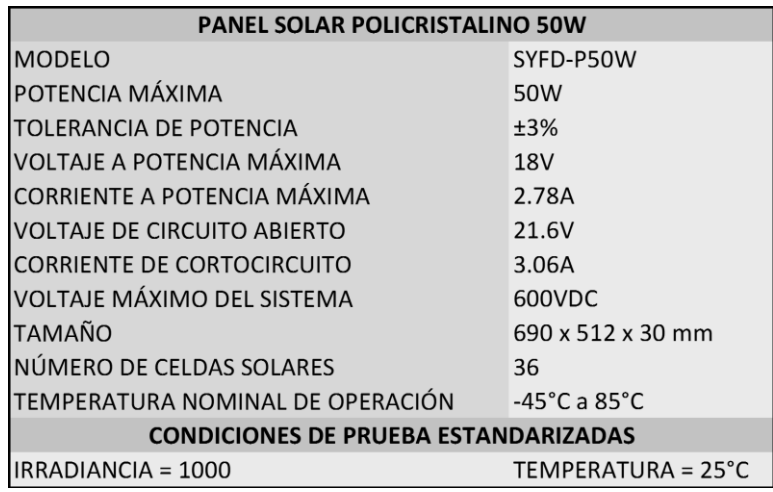

**Tabla 1.** Parámetros del panel fotovoltaico.

**Fuente:** elaboración propia.

Con la conexión en serie de dos módulos fotovoltaicos, se logra un voltaje de salida de 36 Voltios a potencia máxima. Con la conexión en paralelo de los dos juegos en serie, se aumenta la capacidad de corriente que puede suministrar el generador; para este caso, una corriente de 5.56 a máxima potencia. La tabla 2, resume los parámetros eléctricos del arreglo.

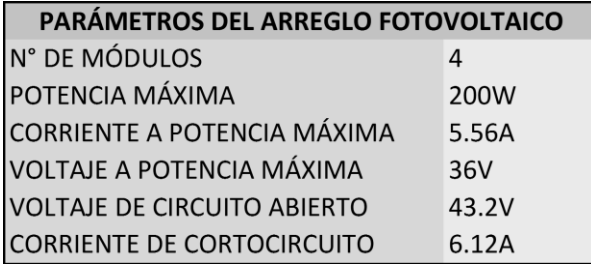

**Tabla 2.** Parámetros del arreglo fotovoltaico.

**Fuente:** elaboración propia.

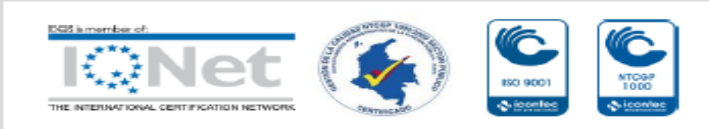

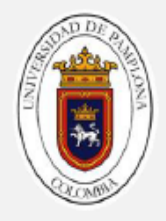

Este generador alimenta la etapa de potencia que está conformado en esencia por el convertidor de corriente continua tipo Cúk, antes de alimentar la carga de consumo. También, proporciona energía al circuito de control, encargado de hacer el seguimiento del punto de máxima potencia.

# <span id="page-32-0"></span>**2.1.2 Regulador de tensión**

Como su nombre lo indica, este circuito tiene la función de mantener dos niveles de voltaje fijos, con el fin de alimentar la etapa de control del sistema. Tiene una salida de 5 Voltios para suministrar energía al microcontrolador, al módulo LCD, a los sensores y parte de los circuitos integrados que conforman el Driver para el MOSFET. También, una salida con un voltaje de 12 Voltios, el cual alimenta el integrado IR2110 de la etapa de control, que se encarga de realizar las conmutaciones efectivas del transistor de potencia.

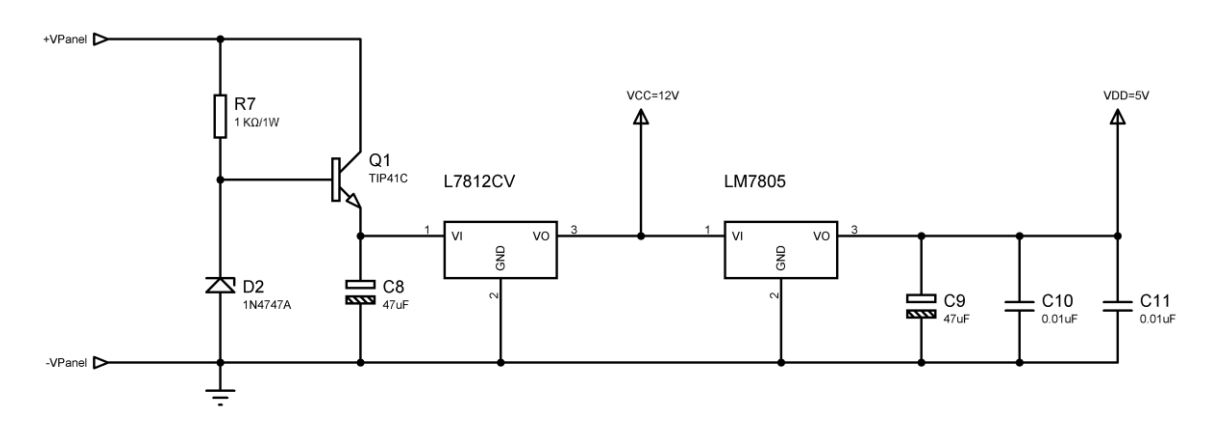

**Figura 18.** Diagrama electrónico del circuito regulador.

**Fuente:** elaboración propia.

A la entrada del circuito regulador se conectan las terminales del generador fotovoltaico. En esta parte, se encuentra un diodo Zener de 20 Voltios, con su

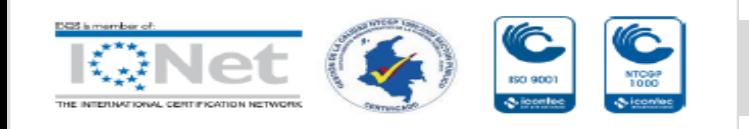

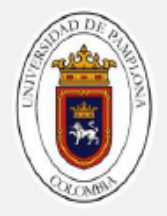

respectiva resistencia limitadora de corriente. Cuando la tensión en el generador sea mayor a 20 Voltios, el diodo mantendrá su voltaje nominal sobre la base del transistor TIP41C, y el voltaje del condensador será:

$$
V_{C8} = V_{z} - V_{BE} = 20V - 0.7V = 19.3 V
$$
 (9)

El voltaje en **C8**, es el mismo que recibe el integrado L7812CV; por tanto, a la salida de éste, se mantendrá un voltaje de 12 Voltios, con el que se alimenta el Driver para el MOSFET. Desde la salida de 12 Voltios, se alimenta el LM7805, con el propósito de mantener constante una tensión de 5 Voltios, quien alimenta principalmente el microcontrolador.

#### **2.1.2.1 Cálculos térmicos**

Antes de poner en funcionamiento el circuito regulador de tensión, es importante calcular si los integrados reguladores L7812CV y LM7805, requieren de disipadores de calor, con la intención de prevenir daños irreparables en los mismos y evitar niveles de voltajes mayores que puedan dañar los componentes del circuito de control.

#### **2.1.2.1.1 Regulador de 5V**

Debido a que LM7805 va a estar alimentado por el regulador de 12V, debe manejar un  $\Delta V = 7V$ . Como la corriente de suministro para la etapa de control es muy baja, cerca de 20  $mA$ , la potencia disipada es como máximo 0,14**W**. Atendiendo a los datos presentados por el fabricante en el Datasheet, se tiene:

$$
R_{\theta sa} = \frac{150\degree C - 40\degree C}{0.14W} - \left(4\frac{\degree C}{W} + 0.4\frac{\degree C}{W}\right) = 545\frac{\degree C}{W}
$$
 (10)

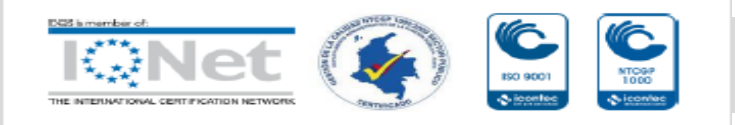

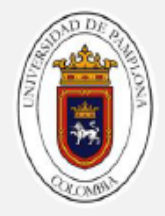

Por tanto, no necesita disipador.

# **2.1.2.1.2 Regulador de 12V**

Este regulador, además de alimentar su propia carga debe suministrar la corriente del LM7805 y al Driver del MOSFET, por tanto, la corriente máxima es de 30  $mA$  y su  $\Delta V \cong 8V$ , donde se deduce que no es necesario un disipador.

$$
R_{\theta sa} = \frac{135^{\circ}C - 40^{\circ}C}{0.24W} - \left(4\frac{\circ}{W} + 0.4\frac{\circ}{W}\right) = 391\frac{\circ}{W}
$$
 (11)

# <span id="page-34-0"></span>**2.2 Etapa de control**

La etapa de control de este sistema, tiene la función principal de hacer seguimiento del punto de máxima potencia del generador fotovoltaico. Su componente principal es un dispositivo microcontrolador, el cual se interconecta con periféricos de entrada: sensores de voltaje y corriente; y periféricos de salida: módulo LCD y Driver para conmutación del transistor de potencia. La figura 19, muestra el diagrama de bloques de la etapa de control.

Para que esta etapa de control cumpla sus funciones, es necesario crear un algoritmo conformado por un conjunto de instrucciones de programación computarizada, y luego "grabarla" en el microcontrolador. Aquí se incluyen las rutinas de lectura de los sensores de voltaje y corriente, manejo del módulo LCD, señal de salida PWM y por supuesto la rutina de la técnica de Conductancia Incremental para el seguimiento del punto de máxima potencia.

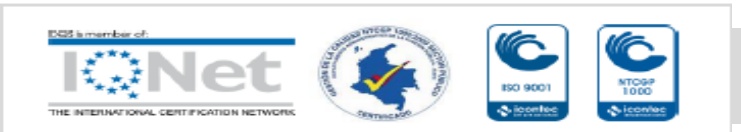

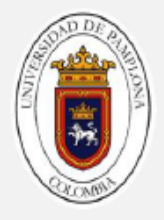

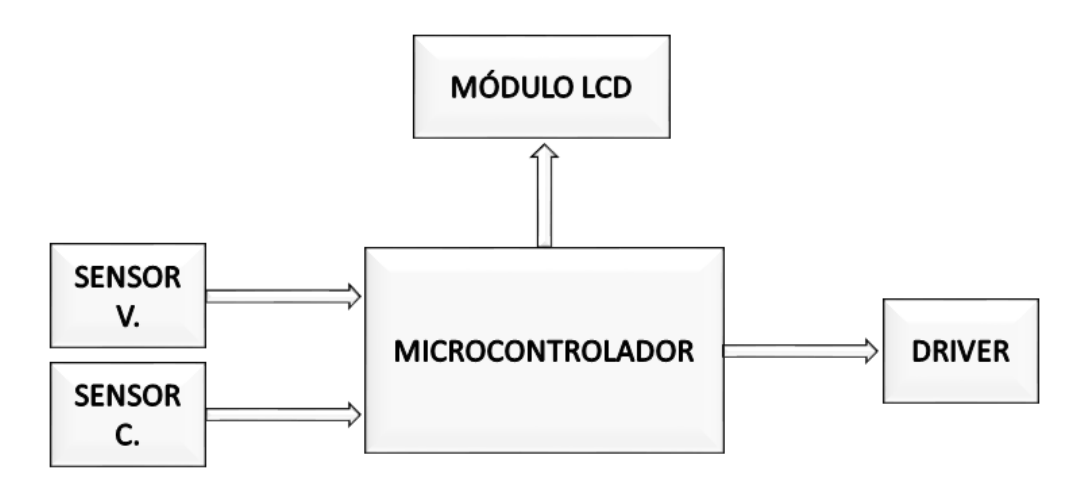

**Figura 19.** Diagrama de bloque de la etapa de control.

**Fuente:** elaboración propia.

# <span id="page-35-0"></span>**2.2.1 Microcontrolador PIC**

Los PIC son una familia de microcontroladores desarrollados y fabricados por la empresa Microchip Technologies Inc., los cuales se caracterizan por contar con una tecnología tipo RISC (*Reduced Instruction Set Computer)* con un conjunto de 35 instrucciones; la mayoría de éstas se ejecutan en un ciclo de reloj [18]. Los PIC poseen en su arquitectura interna unas características especiales en función del modelo del microcontrolador a utilizar.

Se puede decir, que estos dispositivos tienen similitud a una computadora pero con tamaños mucho más reducidos, pues cuentan con casi los mismos recursos que éstas; como por ejemplo, memoria de programa, memoria RAM, puertos de entrada o salida, convertidores A/D, comunicación serie I<sup>2</sup>C, comparadores, temporizadores, memoria de datos, comunicación universal síncrona/asíncrona, entre otros.

Por tanto; en este proyecto, el microcontrolador es el encargado de dirigir y coordinar todos los procesos de un circuito electrónico basándose en instrucciones de programa (también llamadas rutinas), que definen funciones específicas de control.

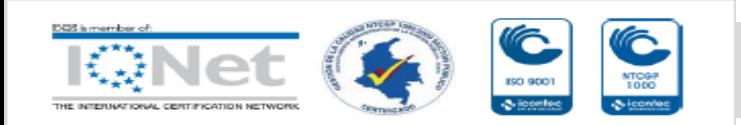
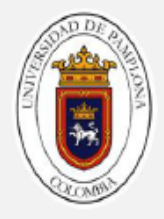

El microcontrolador PIC es el encargado de la etapa de control de este sistema y tiene tres funciones específicas:

- 1. Obtener los valores de voltaje y corriente a través de los sensores conectados al convertidor **A/D** del microcontrolador.
- 2. Calcular valores de conductancia con base a los parámetros obtenidos por los sensores y evaluar condicionalmente respecto con declaraciones predefinidas, con el objetivo de variar el ciclo de trabajo de la señal **PWM**, la cual controla el voltaje de salida del convertidor de potencia. Con esto se consigue mantener el sistema en el punto máximo de potencia.
- 3. Enviar a una pantalla de visualización (**LCD**) los parámetros de voltaje, corriente, potencia y ciclo de trabajo, con el fin de que sean percibidos por el usuario.

Para lograr las funciones anteriores, se requiere de un microcontrolador que contenga por lo menos las siguientes características técnicas:

- $\checkmark$  Dos entradas Análogo Digital para los sensores de voltaje y corriente.
- Un módulo **PWM** (señal de salida con modulación por ancho de pulso).
- Seis salidas digitales para el control del **LCD**.
- $\checkmark$  Memoria de programa con ejecución de instrucciones con números negativos.

El microcontrolador **PIC18F4550** de 8 Bits, satisface las características técnicas requeridas. La figura 20, muestra su diagrama de pines:

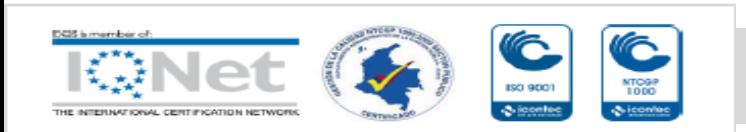

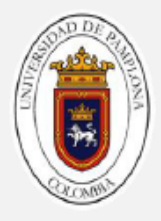

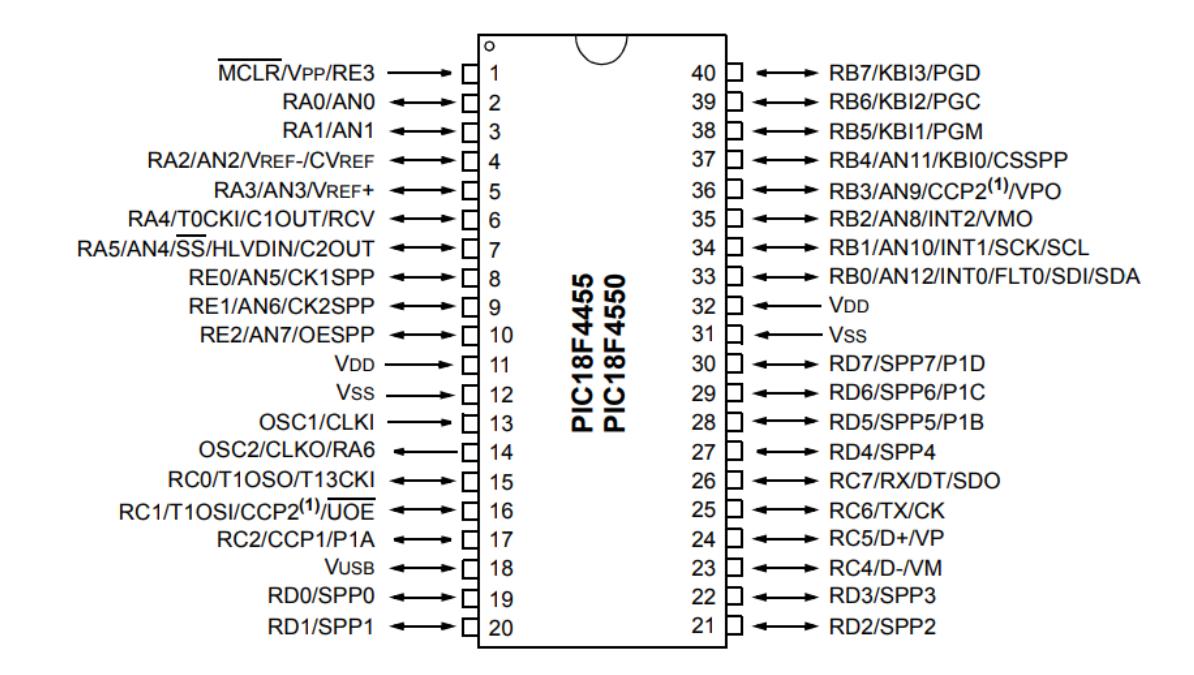

**Figura 20.** Diagrama de pines del PIC18f4550 [18].

Las características técnicas generales de este microcontrolador son las siguientes:

- Módulo Bus Serie Universal (USB V2.0).
- Velocidad de operación hasta 20 Mhz con oscilador externo.
- Oscilador interno RC (resistencia condensador) hasta 8 Mhz.
- Conjunto reducido de instrucciones RISC (35 instrucciones).
- Instrucciones de un ciclo (500 nanosegundos) a 8 Mhz.
- Programación serial en circuito ICSP.
- Cuatro módulos **TIMER**.
- Dos módulos CCP (Capture, Compare, **PWM**).

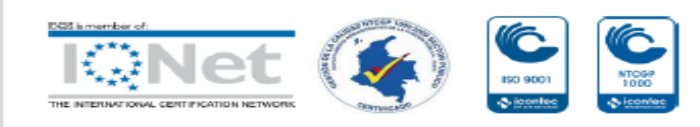

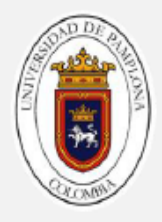

- Módulo USART.
- Trece canales análogo Digital. Resolución 10 Bits.
- Comparador análogo dual.
- EEPROM interna.
- Treinta y cinco Entradas/Salidas digitales.

La figura 21, muestra el esquema electrónico en lo que concierne al circuito del microcontrolador y sus conexiones. En dicho esquema se puede identificar claramente los pines utilizados. A continuación, se especifica la función de estos pines:

- **Pin 1**: denominado Master Clear, y tiene la función de reiniciar o mantener el microcontrolador en operación, dependiendo de la señal de voltaje detectado. Se ejecuta un reinicio del dispositivo cuando existe un nivel lógico cero en este pin. Cuando el nivel lógico es uno, entra en operación. La resistencia permite limitar la corriente de entrada sobre el pin y el diodo rectifica la señal de voltaje para evitar reinicios de programa inesperados debido a tensiones con polaridad inversa.
- **Pines 2 y 3**: entradas análogas para la conexión respectiva de los sensores. A través de estos pines se obtienen y calculan las magnitudes de voltaje y corriente del generador fotovoltaico.
- **Pin 17**: configurado como pin de salida. Genera una señal **PWM** con una frecuencia de 30 KHz de forma alterna a las rutinas o instrucciones del programa. Dicha señal va conectada a la entrada del circuito Driver para el MOSFET, específicamente al opto acoplador.

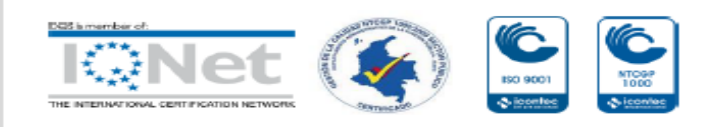

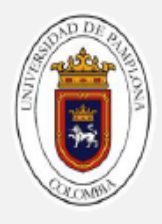

 **Pines 11, 12, 31 y 32**: alimentación voltaje para el funcionamiento del microcontrolador, provista desde la fuente de alimentación de 5 Voltios (**VDD**).

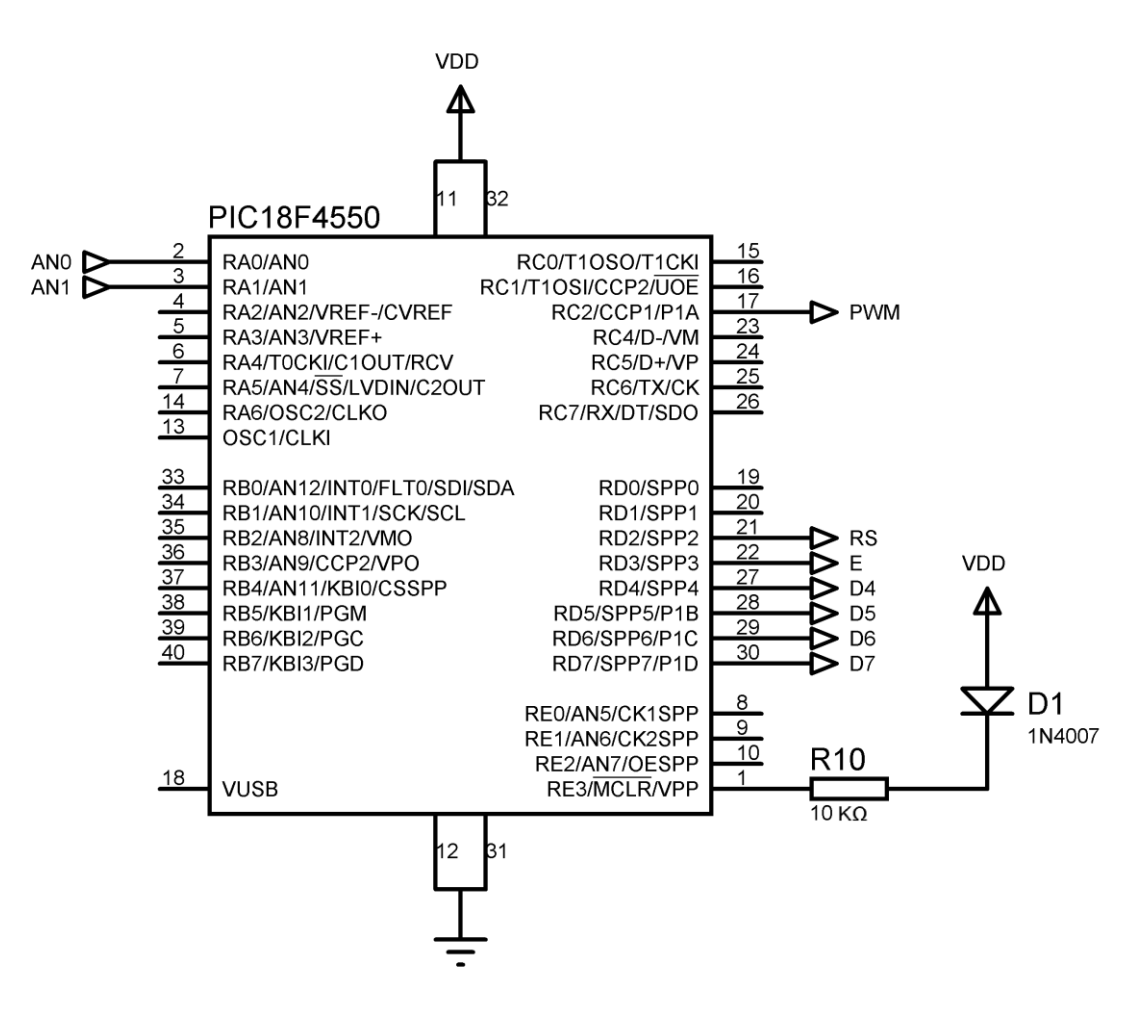

**Figura 21.** Esquema electrónico del microcontrolador.

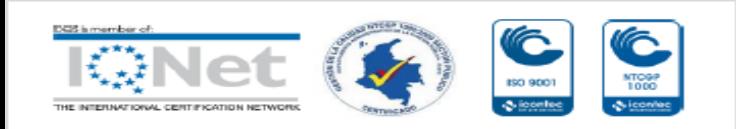

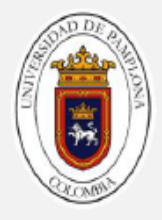

 **Pines 21, 22, 27-30**: configurados como salida digital. Se encargan de habilitar, configurar y enviar señales alfanuméricas al módulo LCD, en función de los procesos ejecutados dentro del programa o algoritmo.

#### **2.2.2 Sensor de voltaje**

El sensor de voltaje consta de dos resistencias, formando un divisor de tensión, cuyo valor de salida está dentro del rango de referencia asignado al convertidor Análogo–Digital del microcontrolador **PIC18F4550** ( - V<sub>Ref</sub> = 0V y  $+ V_{\text{Ref}} = 5V$ ). Para que el sensor consuma la mínima potencia posible, es necesario utilizar valores de resistencia en el orden de los KΩ. El voltaje máximo de salida de dicho sensor debe ser 5V, de tal manera que se pueda acoplar a la entrada del convertidor **A/D**. Teniendo en cuenta las condiciones anteriores, y asignando un valor máximo de  $45V$  en el generador fotovoltaico (en condición de circuito abierto), se prosigue a calcular  $\mathbb{R}2$ :

$$
V_{ANO} = V_{Panel}\left(\frac{R2}{R1 + R2}\right)
$$
 (12)

Imponiendo un valor de  $R1 = 100 KΩ$ , se obtiene el valor de R2, como sigue:

$$
R2 = \frac{R1}{\frac{V_{\text{Panel}}}{V_{\text{ANO}}-1}} = \frac{V_{\text{ANO}} * R1}{V_{\text{Panel}} - V_{\text{ANO}}} = \frac{5V * 100 \text{ k}\Omega}{45V - 5V} = 12,5 \text{ k}\Omega
$$
 (13)

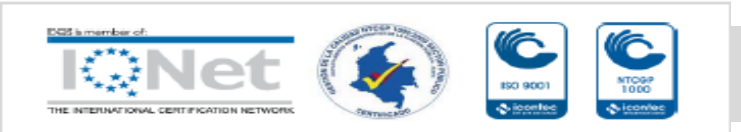

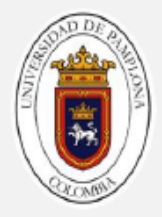

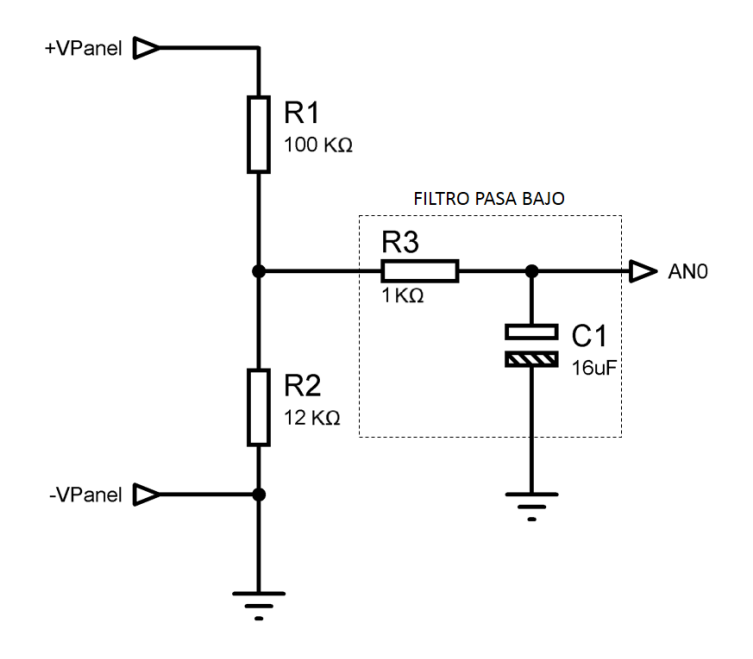

**Figura 22.** Esquema sensor de voltaje.

**Fuente:** elaboración propia.

Para asegurar que el valor del voltaje no sobrepase los  $5V$ , se toma un valor comercial inferior; entonces:

$$
R1 = 100 \text{ K}\Omega; \quad R2 = 12 \text{ K}\Omega \tag{14}
$$

## **2.2.3 Sensor de corriente**

El sensor de corriente a implementar es de la empresa Allegro MicroSystems, cuya referencia es **ACS712** y se caracteriza por ser un sensor lineal de **Efecto Hall**, que utiliza un conductor de cobre entre sus terminales. El flujo de

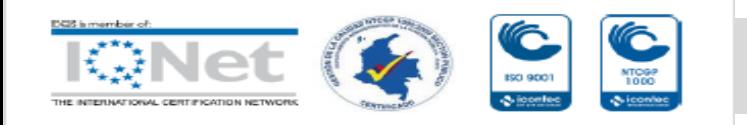

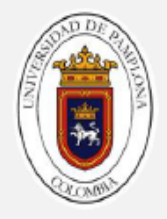

corriente a través del conductor genera un campo magnético, el cual es convertido a un voltaje proporcional en corriente directa. El esquema de conexión del sensor se muestra en la figura 23.

La ventaja con este sensor es, que se puede obtener la medida de corriente de la etapa de potencia sin medición directa desde el circuito de control (aislamiento galvánico).

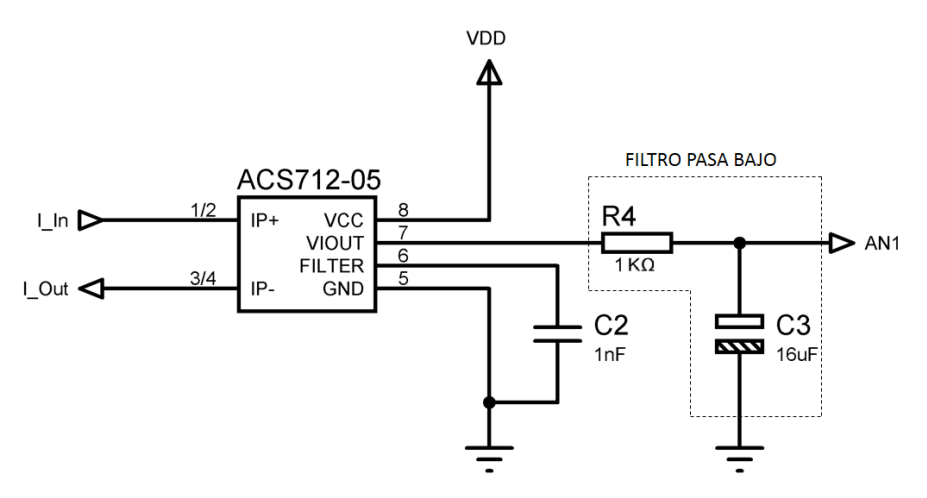

**Figura 23.** Esquema sensor de corriente.

**Fuente:** elaboración propia.

Con base a la hoja de características del sensor [20], los rangos disponibles de corriente máxima y sensibilidad son: 5A  $\left(185\ \frac{\text{mV}}{\text{A}}\right)$ , 20A  $\left(100\ \frac{\text{mV}}{\text{A}}\right)$  y **30A**  $\left(66 \frac{mV}{A}\right)$ . Ahora, cuando la corriente medida es  $I_p = 0A$ ,  $V_{Out} = \frac{V_{DD}}{2}$  $\frac{\text{DD}}{\text{2}}$  ; cuando  $I_p = I_{M\acute{a}x}$ ,  $V_{Out} = V_{DD}$ .

Para este diseño, se seleccionó el sensor con el rango de corriente máxima de 5A con sensibilidad de 185  $\frac{mv}{A}$ ; por tanto, la corriente se calcula como muestra la siguiente ecuación:

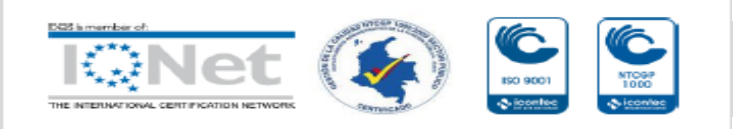

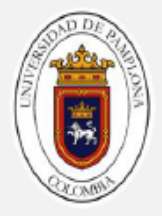

$$
I_{p} = \frac{v_{0ut} - \frac{v_{DD}}{2}}{0.185\frac{v}{A}} = \frac{v_{AN1} - 2.5 v}{0.185\frac{v}{A}}
$$
(15)

## **2.2.4 Filtro pasivo Pasa Baja RC**

Un filtro eléctrico está diseñado para "permitir el paso" de señales eléctricas en ciertas magnitudes de frecuencia (banda de paso), bloqueando o "impidiendo el paso" a las señales con otras frecuencias (banda de rechazo), y que están predefinidas según el diseño en particular [21] .

Dentro del estudio de filtros, existe un término denominado *frecuencia de corte*, y hace referencia al valor de frecuencia superior o inferior en la cual la salida de potencia de un circuito determinado, cae a cierta proporción de la potencia de la banda de paso.

Un filtro Pasa Bajo, permite el paso de señales con frecuencias bajas, y a la vez reduce en gran proporción las señales eléctricas con magnitudes de frecuencias superiores a la de corte. Entonces, para evitar el ruido eléctrico provocado por las conmutaciones del transistor de potencia (MOSFET perteneciente al convertidor DC/DC), se emplea este tipo de filtro para la salida de los sensores de voltaje y corriente.

El sensor está conformado por una resistencia y un condensador. El valor del condensador se calcula con base a la siguiente ecuación:

$$
f_c = \frac{1}{2\pi RC}
$$
 (16)

Donde:

*es la frecuencia de corte.*

*es la resistencia.*

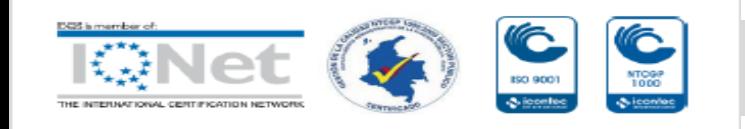

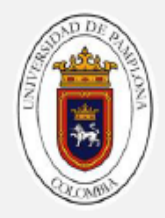

*es la capacitancia.*

Imponiendo un valor de resistencia de 1  $KΩ$ , el valor del condensador es:

$$
C = \frac{1}{2\pi R f_c} = \frac{1}{2\pi * 1 \text{ k}\Omega * 10 \text{ Hz}} = 15,9 \text{ }\mu\text{F}
$$
 (17)

Se toma el valor comercial de capacitancia más próximo al calculado; por tanto:

$$
C = 16 \,\mu\text{F} \tag{18}
$$

#### **2.2.5 Driver para conmutación del MOSFET**

El MOSFET es un dispositivo electrónico accionado por voltaje, y para que entre en estado de conducción es necesario aplicar un voltaje que supere el de umbral, el cual varía según el tipo de transistor; comúnmente oscila entre 5**V** y 10**V**. Las condiciones de prueba del transistor seleccionado (realizadas por el fabricante) fueron con un voltaje  $V_{GS} = 10V$ , en donde el transistor opera como se espera y requiere; con caídas de tensión muy bajas entre los terminales de **Drenaje** y **Fuente**. La referencia del MOSFET es **IR640N** fabricado por la empresa Fairchild Semiconductor, el cual soporta corrientes de hasta 18 amperios [22].

El microcontrolador PIC, no es capaz de accionar el transistor conectando la salida de control **PWM** directamente a la terminal de compuerta (**Gate**), ya que el máximo voltaje que suministra es 5 Voltios; por tanto, se requiere de un circuito adicional que permita amplificar la señal de control con una magnitud mayor a 10 Voltios. Aquí entra a funcionar el integrado **IR2110** [23], el cual absorbe corrientes rápidamente para conmutar a altas velocidades y por supuesto, con una salida de voltaje mayor; en este caso con un voltaje de 12**V**.

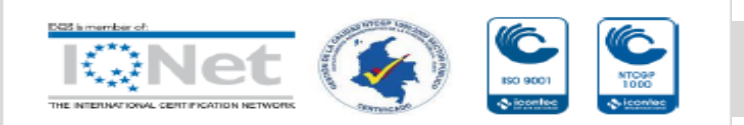

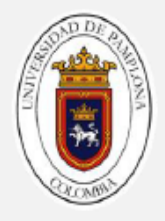

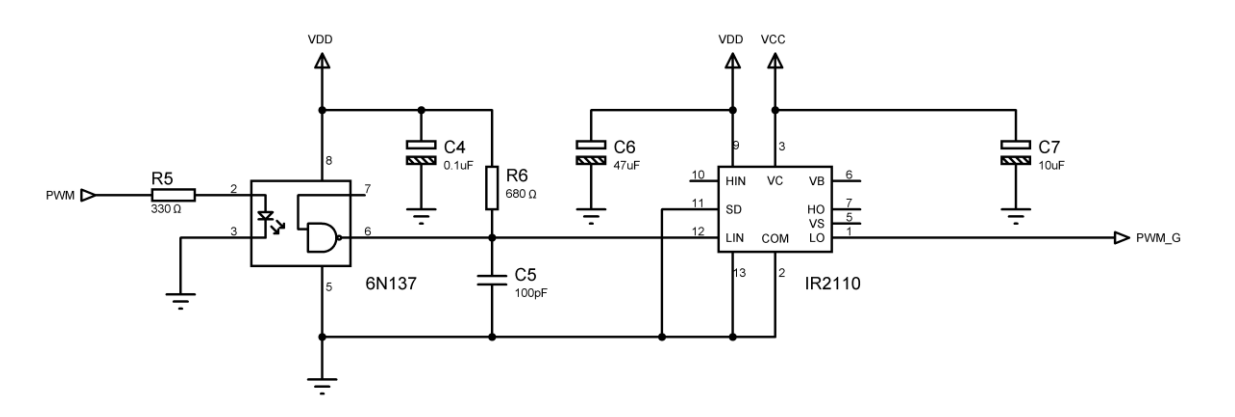

**Figura 24.** Esquema Driver para el MOSFET.

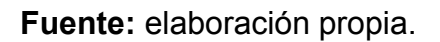

La figura 24, muestra el diagrama eléctrico del circuito encargado de accionar el transistor de potencia. Se hace pasar la señal **PWM** por un opto acoplador (6N137) antes de llegar a el circuito integrado IR2110, con el propósito de aislar la salida de control del microcontrolador y evitar voltajes de mayor nivel que puedan afectar esta salida digital, ante posibles fallas del circuito Driver.

La tabla 3, muestra los parámetros de entrada del dispositivo 6N137. Con estos valores, se consigue calcular el valor de la resistencia para limitar la corriente de entrada al diodo emisor de luz interno.

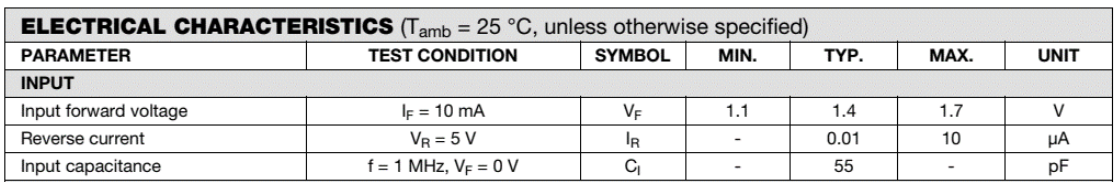

**Tabla 3.** Parámetros de entrada del opto acoplador [24].

Debe tenerse en cuenta que la amplitud de voltaje de señal PWM es 5 Voltios; por tanto el valor de la resistencia limitadora es:

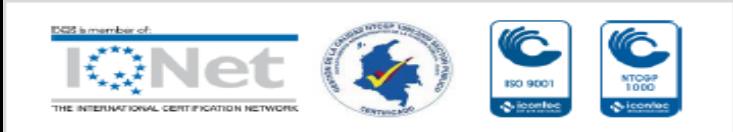

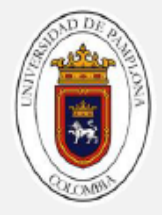

$$
R5 = \frac{v_{\text{IN}} - v_{\text{LED}}}{I_{\text{LED}}} = \frac{5v - 1.7v}{0.01 \text{ mA}} = 330 \Omega
$$
 (19)

## **2.2.6 Módulo LCD**

Este módulo está compuesto por una pantalla de cristal líquido, que trabaja con el controlador HD44780 de la empresa HITACHI. Esta pantalla consiste en una matriz de puntos y en ella se pueden mostrar caracteres alfanuméricos y símbolos [25]. La transferencia de datos se puede hacer a través de 4 Bits o 8 Bits. En este caso, se ha seleccionado la transferencia con 4 líneas de datos.

La figura 25, muestra los pines necesario para poner en funcionamiento este módulo. Las funciones de cada uno de ellos, son las siguientes:

- **Pin 1**: entrada de alimentación de voltaje (polaridad positiva).
- **Pin 2**: entrada de alimentación de voltaje (polaridad negativa).
- **Pin 3**: permite variar el brillo de la pantalla a través de una resistencia variable en modo *divisor de tensión* o *potenciómetro*; se hace uso de un Trimmer de 10  $K\Omega$ .
- **Pin 4**: denominado **RS** (selección de registros), y en función del estado lógico que se le asigne, permite configurar las instrucciones de registros, leer o escribir datos en la pantalla.

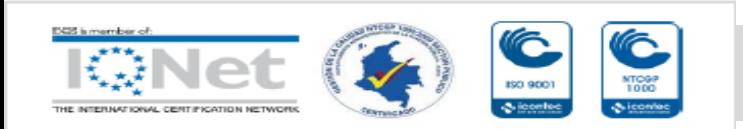

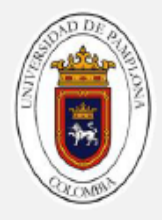

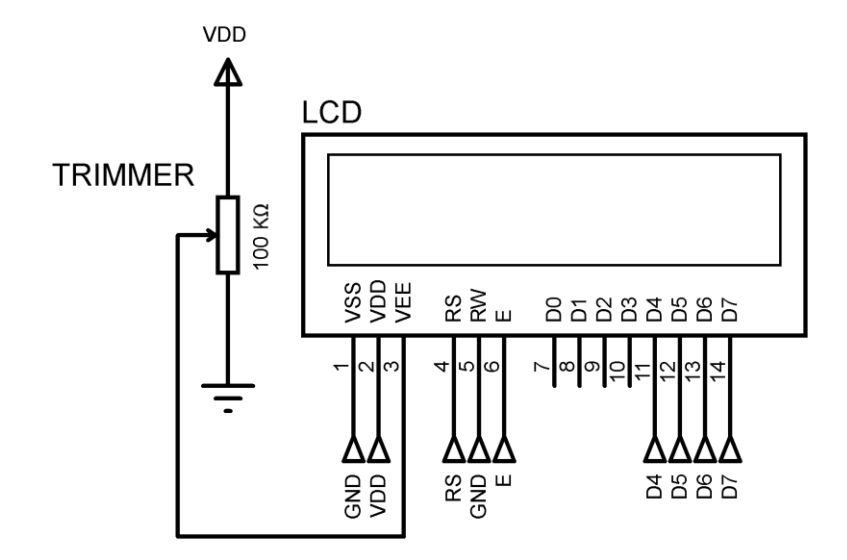

**Figura 25.** Diagrama del módulo LCD.

- **Pin 5**: asignado como **R/W**. Permite leer o escribir datos en función del estado lógico. Se asignó un nivel lógico de cero, para escritura sobre la pantalla.
- **Pin 6**: habilita el funcionamiento del controlador.
- **Pines 11-14**: utilizados para la trasferencia de datos de forma bidireccional.

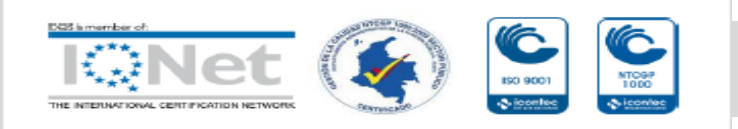

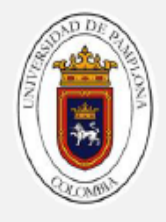

#### **2.2.7 Algoritmo de control**

Como se había mencionado anteriormente, la etapa de control es la encargada de hacer el seguimiento del punto de máxima potencia del generador fotovoltaico, con la ayuda de los sensores de voltaje y corriente; adicionalmente, tiene la función de manejar los periféricos de salida. En este apartado se da a conocer a través de diagramas de flujo, las rutinas y subrutinas que conforman el algoritmo de control del sistema. La figura 26, muestra el diagrama de flujo del algoritmo general de la etapa de control. Está conformado por cuatro rutinas, las cuales a su vez se componen de subrutinas.

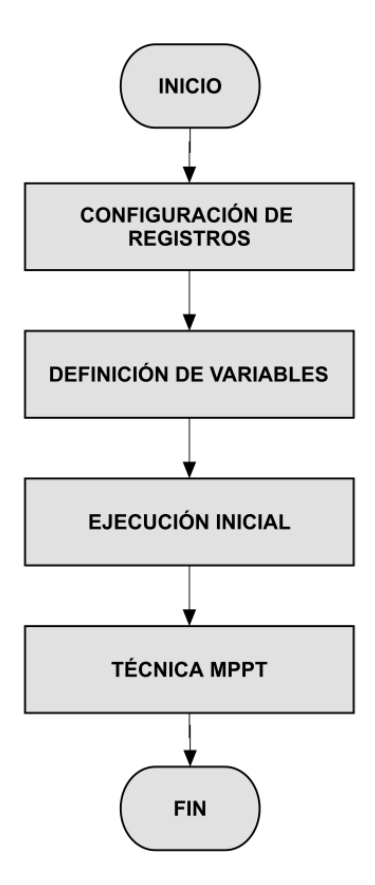

**Figura 26.** Diagrama de flujo del algoritmo general de control.

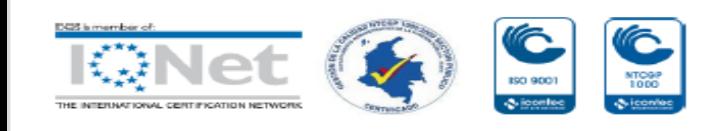

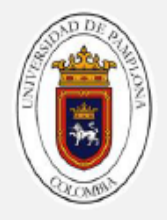

Inicialmente, es necesario configurar los registros pertenecientes al microcontrolador PIC18F4550; ver figura 27. El primero de ellos, es el oscilador; este dispositivo determina el tiempo de ejecución para cada instrucción o línea de código y para ello hay que definir el tipo de oscilador, el valor de la frecuencia y su conexión (ya sea interna o externa). En este caso práctico los parámetros son: oscilador RC (Resistencia – Condensador), frecuencia de 8 MHz y uso del oscilador interno del microcontrolador.

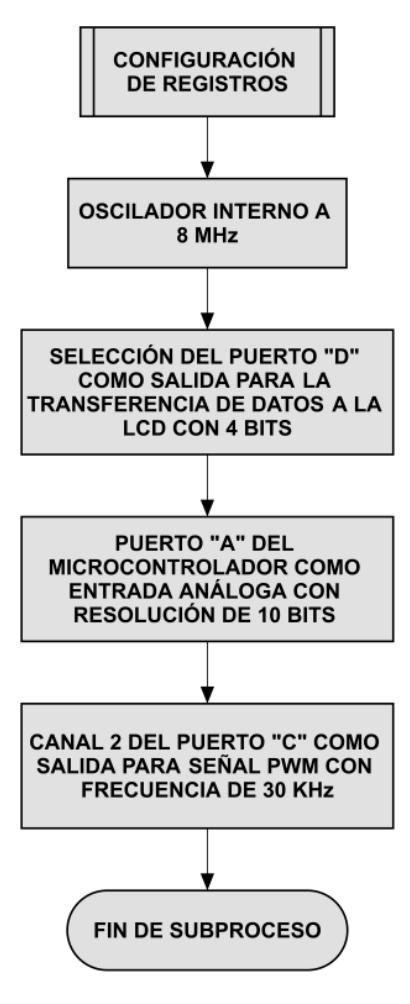

**Figura 27.** Diagrama de flujo para configuración de registros.

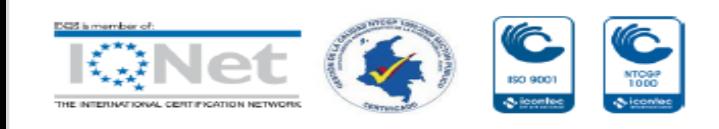

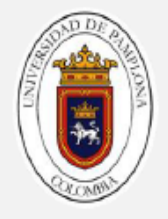

El segundo registro por configurar es para el funcionamiento del módulo LCD. Se selecciona el puerto "D" del microcontrolador para habilitar el módulo, definirlo como dispositivo de escritura y seleccionar las líneas para transferencia de datos a la pantalla con un tamaño de cuatro Bits.

La siguiente configuración es el registro del convertidor Análogo – Digital. Se define el puerto "A" del microcontrolador como entradas análogas, con el fin de obtener los valores de voltajes pertenecientes a los sensores. El tiempo de muestreo asignado es de 50 microsegundos y con una resolución de 10 Bits. Los voltajes de referencia para la conversión son:  $-V_{Ref} = 0V y + V_{Ref} = 5V$ .

Con esta información, se puede determinar la cantidad de valores posibles que puede tomar la variable de 10 Bits (N) y la magnitud mínima de voltaje leído  $(V<sub>u</sub>)$ :

$$
N = 2^{10} - 1 = 1023 \text{ valores}
$$
 (20)

$$
V_{u} = \frac{5V}{1023} = 4,8 \text{ mV}
$$
 (21)

El último registro configurado, es para la habilitación del canal 2 del puerto "C" del microcontrolador, que contiene un módulo **PWM**. Se le asigna una frecuencia de 30 **kHz**, con posibilidad de modificar el ciclo de trabajo de la onda cuadrada de salida. Este módulo tiene una característica particular y es que la generación de la señal se ejecuta alternamente a las líneas de instrucción del programa.

La segunda rutina, es para la definición de las variables utilizadas en la programación; ver figura 28. Estas son las variables principales que representan el algoritmo para el seguimiento del punto de máxima potencia, y por ende permiten estructurar el diagrama de flujo de la técnica MPPT (Conductancia Incremental).

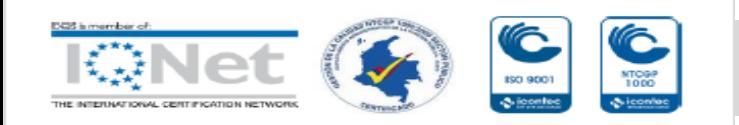

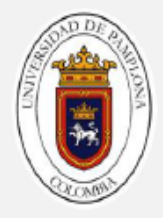

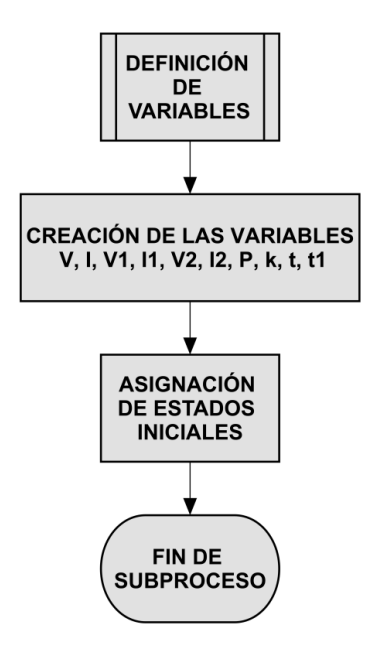

**Figura 28.** Diagrama de flujo para definición de variables.

**Fuente:** elaboración propia.

A continuación, se describe la función de cada variable definida:

- **V**: variable para almacenar el valor de voltaje obtenido a través del convertidor A/D.
- **I**: variable para almacenar el valor de corriente obtenido a través del convertidor A/D.
- **V1**: variable para guardar el valor de voltaje medido, en el primer instante de tiempo.

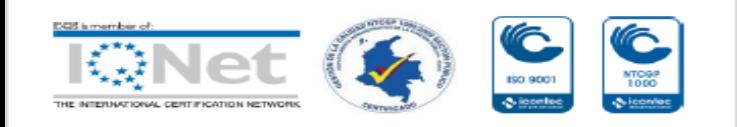

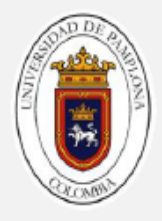

- **I1**: variable para guardar el valor de corriente medido, en el primer instante de tiempo.
- **V2**: variable para guardar el valor de voltaje medido, en el segundo instante de tiempo.
- **I2**: variable para guardar el valor de corriente medido, en el segundo instante de tiempo.
- **P**: variable para almacenar el valor de potencia obtenido por cálculo del producto de las variables V y I. (P=V\*I).
- **K**: representa el ciclo de trabajo para la señal **PWM**. Puede tener valores de 0 a 100.
- **t**: esta variable es utilizada para contabilizar el tiempo en segundos, de tal manera que limite el tiempo para encontrar el punto de máxima potencia. El tiempo límite es de 15 segundos.
- **t1**: variable para contabilizar el tiempo de espera, antes de volver a hacer seguimiento del punto de máxima potencia. El tiempo asignado es de 30 segundos.

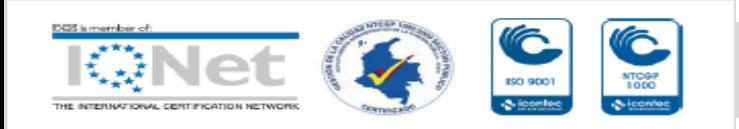

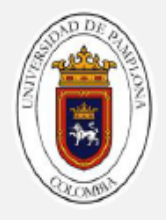

Después de la definición de las variables, es importante dar estados iniciales a cada una de estas, con el fin de evitar que tomen valores aleatorios y generen errores en los resultaos durante las operaciones matemáticas. Para la constante **k**, su valor de estado inicial es 50; para el resto de las variables es cero.

La figura 29, muestra el diagrama de flujo para la ejecución inicial del seguimiento del punto de máxima potencia. Esta rutina consiste en generar una señal de salida **PWM** con una frecuencia constante de 30 kHz y un ciclo de trabajo del 50% para el control del MOSFET perteneciente al convertidor de potencia. Luego se lee el voltaje y corriente que suministra el generador fotovoltaico a través de los sensores, y estos valores se guardan en las variables **V1** y **I1**, respectivamente. Con estos parámetros leídos, se calcula la potencia entregada por el arreglo fotovoltaico y se muestra por medio del módulo LCD las magnitudes de voltaje, corriente, potencia y ciclo de trabajo.

Después de la visualización de los parámetros, se cambia el ciclo de trabajo con un valor de k=40 (representa el 40% del ciclo de trabajo de la señal **PWM**), y se vuelve a obtener una lectura de voltaje y corriente del arreglo fotovoltaico para guardarlos en las variables **V2** y **I2**. Seguido a esto, se actualizan los parámetros en la LCD. Con esta rutina, se consigue hacer una comparación entre los valores de medida inicial (V1, I1) y los valores del segundo instante (V2, I2), y poder calcular las variaciones de voltaje y corriente. Al tener dichas variaciones, se puede calcular la conductancia incremental e instantánea.

Finalizado este subproceso, se llega a la rutina más importante del algoritmo general: la técnica de seguimiento del punto de máxima potencia a través del método de Conductancia Incremental.

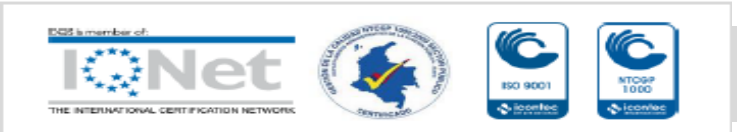

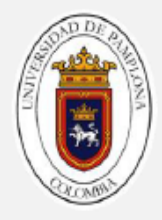

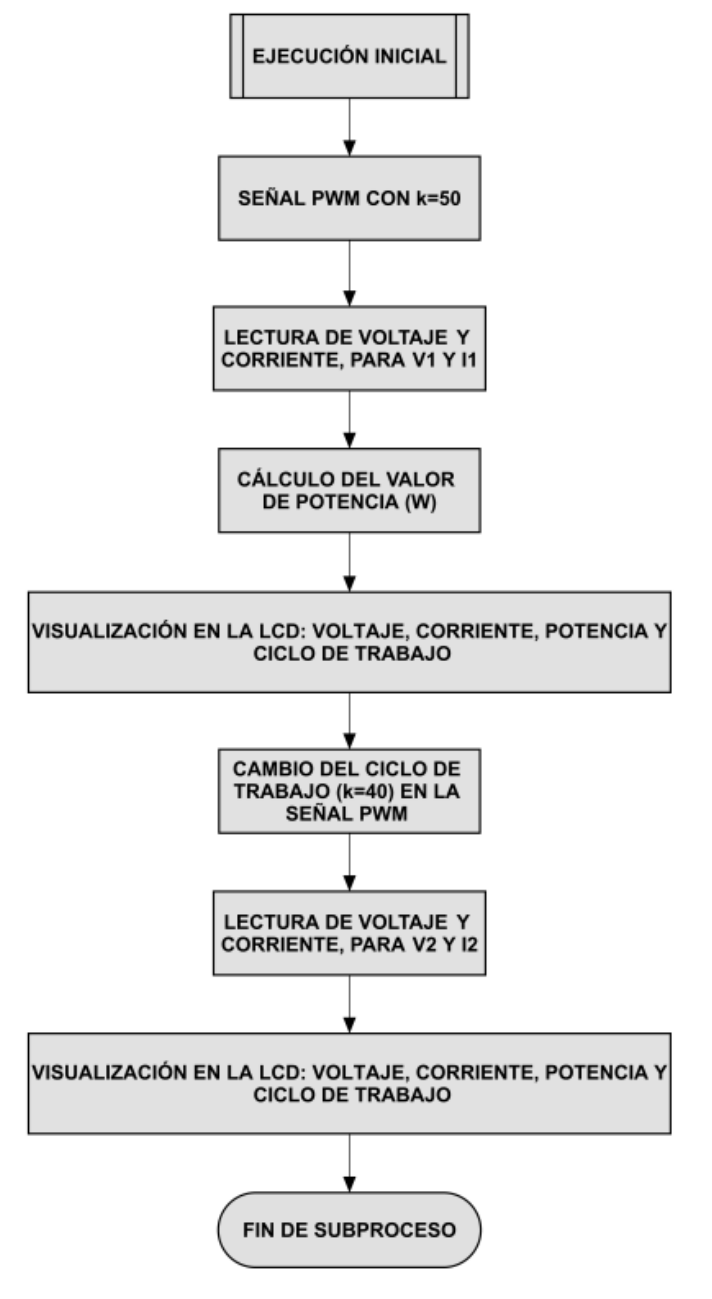

**Figura 29.** Diagrama de flujo para ejecución inicial.

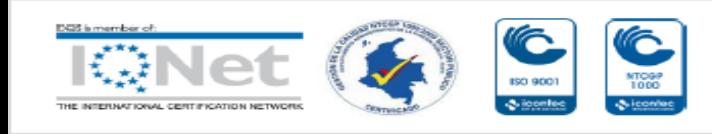

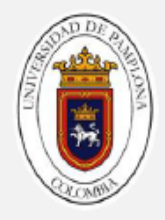

## **2.2.7.1 Técnica de Conductancia Incremental**

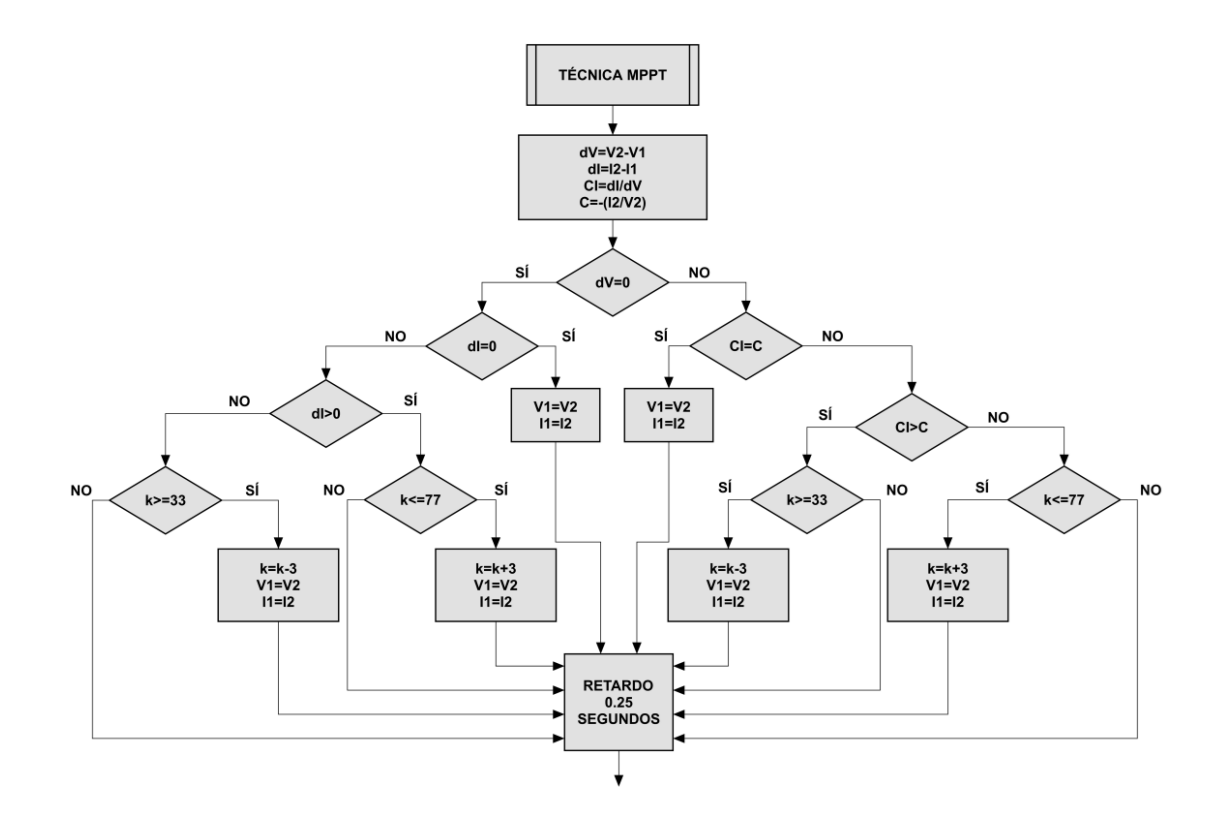

**Figura 30.** Diagrama de flujo para técnica MPPT.

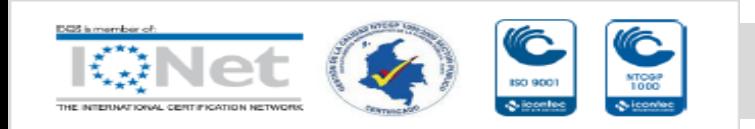

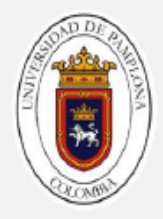

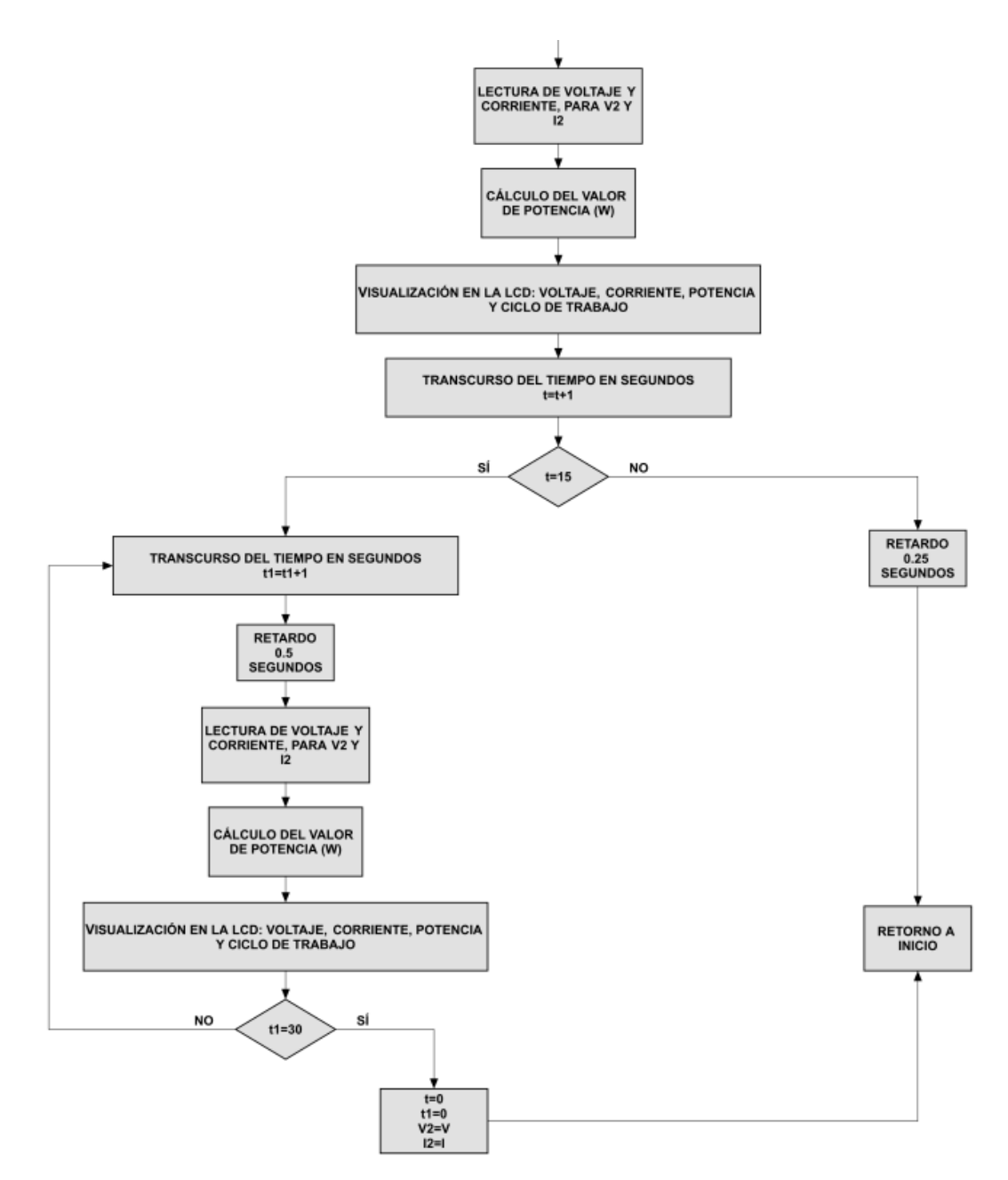

**Figura 31.** Diagrama de flujo para técnica MPPT (continuación).

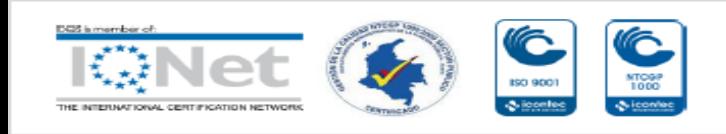

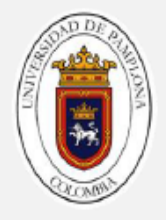

El algoritmo para la técnica de conductancia incremental, consiste en realizar la evaluación de condicionales para los parámetros de voltaje, corriente y conductancia incremental; ver figura 30 y 31. El primer paso sobre la técnica de seguimiento es calcular las variaciones de voltaje y corriente, con base a las medidas obtenidas a través de los sensores y posteriormente guardadas en las variables **V1**, **V2**, **I1** y **I2**.

Con estas variaciones de voltaje y corriente, se puede calcular la conductancia incremental **CI**. Con los últimos valores leídos en el segundo instante de tiempo de un ciclo de lectura, se obtiene el valor de la conductancia instantánea **C**. Teniendo todos estos parámetros actualizados, se puede iniciar con la evaluación de la serie de condicionales anidados. El primer parámetro a evaluar por condicional, es el voltaje; si no existe variación en dicho parámetro, se prosigue al siguiemte condicional para evaluar posibles variaciones de corriente. En caso, de que el primer condicional sea afirmativo, se salta a la instrucción de evaluación de la conductancia incremental. En pocas palabras, el condicional de voltaje, permite definir cuál es el camino que se debe tomar inicialmente para poder hacer cambios en el valor del ciclo de trabajo.

Si se llega al condicional de variación de corriente dI, se tendrán tres procesos de ejecución excluyentes entre sí:

- Si la variación de la corriente es igual a cero, se actualizan las variables **V1**  y **I1** con los valores de **V2** y **I2**.
- Si la variación de la corriente es mayor a cero, se aumenta el ciclo de trabajo **k** con un paso del 3%, solo si, su valor actual es menor o igual a 77%.

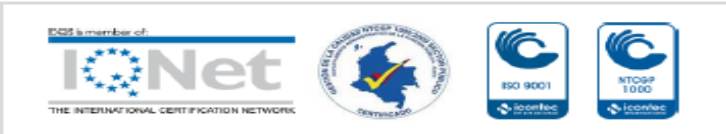

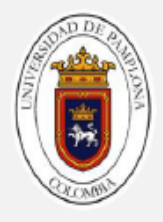

 Si la variación de la corriente es menor a cero, se disminuye el ciclo de trabajo **k** con un paso del 3%, solo si, su valor actual es mayor o igual a 33%.

De igual forma se presentan tres procesos de ejecución excluyentes cuando se llega al condicional de evaluación de conductancias:

- Si la conductancia incremental es igual al negativo de la conductancia instantánea, se actualizan las variables **V1** y **I1** con los valores de **V2** y **I2**.
- Si la conductancia incremental es mayor al negativo de la conductancia instantánea, se disminuye el ciclo de trabajo **k** con un paso del 3%, solo si, su valor actual es mayor o igual a 33%.
- Si la conductancia incremental es menor al negativo de la conductancia instantánea, se aumenta el ciclo de trabajo **k** con un paso del 3%, solo si, su valor actual es menor o igual a 77%.

Este proceso de lectura, cálculos de variaciones y evaluación de condicionales de los parámetros, se ejecuta cada 250 milisegundos, durante un periodo de 15 segundos, mientras se muestra simultáneamente las magnitudes de voltaje, corriente, potencia y ciclo de trabajo en el módulo LCD. Quince segundos es tiempo suficiente para encontrar y ubicarse sobre el punto de máxima potencia. Cuando se logra operar el sistema fotovoltaico en el MPP, se mantiene constante el último ciclo de trabajo durante 30 segundos, con el propósito de darle mayor estabilidad al sistema (ver figura 31). En este periodo de espera, se siguen actualizando las magnitudes de voltaje, corriente y

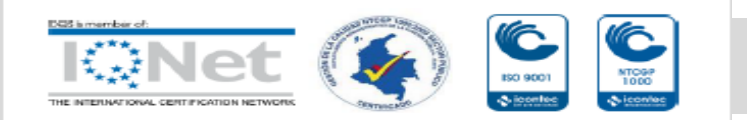

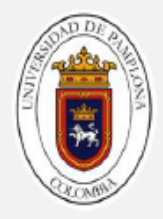

potencia que se muestran en la LCD, mientras se retorna al inicio de la técnica de seguimiento del punto de máxima potencia.

#### **2.3 Etapa de potencia**

La etapa de potencia del sistema, está compuesto esencialmente por un convertidor de corriente continua tipo Cúk. Este tipo de convertidor tiene la ventaja de poder elevar o reducir la tensión de salida, respecto a la tensión de entrada. Además, se caracteriza por operar con corriente de entrada de forma constante, y con el buen dimensionamiento de los inductores y capacitores, se obtienen corrientes y voltajes con poco rizado; esto permite la obtención de medida de corriente y voltaje de entrada de forma más precisa.

#### **2.3.1 Convertidor Cúk**

En la figura 32, se muestra el esquema del convertidor Elevador - Reductor; en donde se observan sus componentes: un interruptor de potencia controlado por una señal **PWM**, un diodo de conmutación rápida, dos condensadores y dos bobinas; además, conectada a la entrada la fuente de alimentación y en la salida la carga.

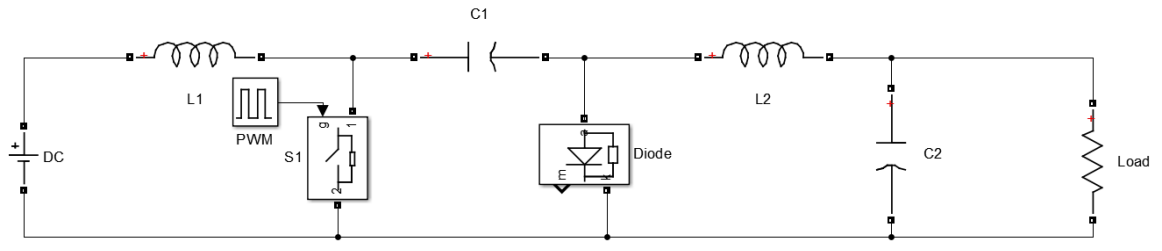

**Figura 32.** Esquema del convertidor Cúk. **Fuente:** elaboración propia.

El sistema esencialmente tiene dos posibilidades de conexiones eléctricas, que dependen del estado de conmutación del interruptor **S1**; la figura 33 evidencia la conexión de funcionamiento con el accionamiento.

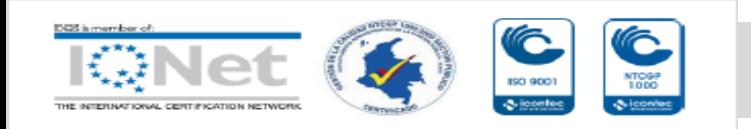

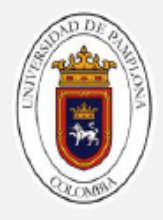

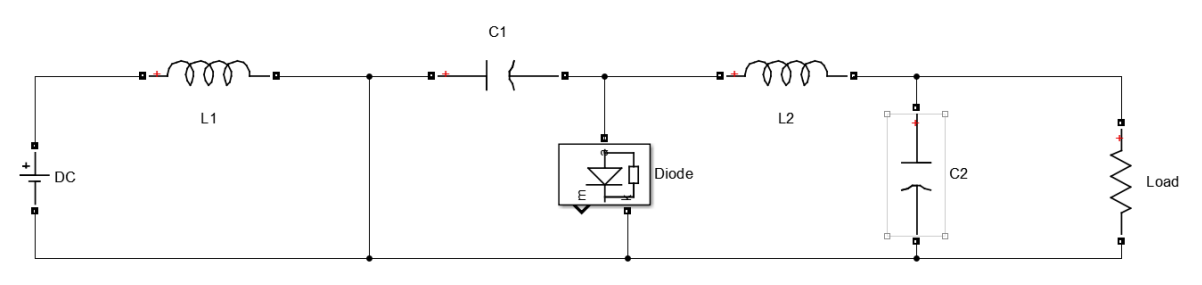

**Figura 33.** Convertidor Cúk con **S1** accionado. **Fuente:** elaboración propia.

Este estado permite el almacenamiento de energía de la inductancia **L1**, y obliga al condensador **C1** entregar carga al condensador **C2**, a la inductancia **L2** y a la carga. El segundo estado es presentado en la figura 34.

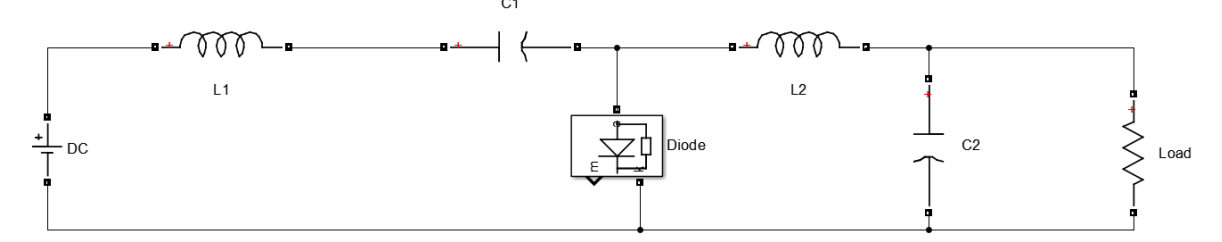

**Figura 34.** Convertidor Cúk con **S1** sin accionar. **Fuente:** elaboración propia.

En el modo de operación con **S1** sin accionar, el diodo queda polarizado en directa, permitiendo la carga del condensador **C1**, la descarga de la inductancia **L1** (que adicionalmente impide la discontinuidad de la corriente de entrada), el inductor **L2** proporciona carga a la salida y el condensador **C2** ayuda a la continuidad del voltaje, donde su polaridad se encuentra opuesta a la fuente.

## **2.3.2 Modos de operación**

Este convertidor se puede usar como Elevador - Reductor, como solo elevador o solo reductor, seleccionando diferentes combinaciones manejadas a través

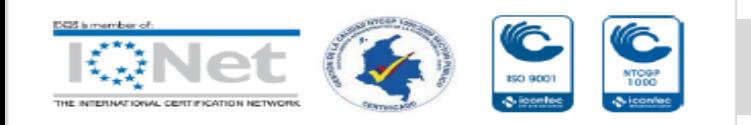

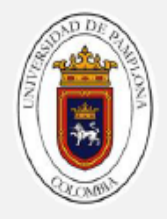

de la señal PWM dadas por la etapa de control [16]. El convertidor puede operar en los diferentes modos de acuerdo a los parámetros descritos en la tabla 4.

| <b>MODO</b>   | S1 (PWM)                                                              | <b>MODOS DE OPERACIÓN</b>  |
|---------------|-----------------------------------------------------------------------|----------------------------|
| 1             | <b>DUTY&lt;50%</b>                                                    | <b>REDUCTOR</b>            |
| $\mathcal{P}$ | $DUTY=50%$                                                            | NO.                        |
| 3             | 0% <duty<100%< td=""><td><b>REDUCTOR - ELEVADOR</b></td></duty<100%<> | <b>REDUCTOR - ELEVADOR</b> |
|               | <b>DUTY&gt;50%</b>                                                    | ELEVADOR                   |

**Tabla 4.** Descripción de los modos de operación del convertidor. **Fuente:** elaboración propia.

Con base en la tabla 4, el modo 3 permite el trabajo del convertidor en el modo 1,  $2 \text{ y } 4$ . El voltaje de salida está en función del ciclo de trabajo  $\bf{k}$  que varía de 0 a 1, y se expresa con la ecuación 22. V<sub>IN</sub> corresponde al voltaje de entrada  $y$   $V_0$  al valor medio del voltaje a la salida.

$$
V_0 = \frac{-v_{\text{IN}} \times k}{(1-k)} \tag{22}
$$

## **2.3.3 Dimensionamiento de componentes**

La selección de los componentes se hace en función de valores máximos de corriente y voltaje que deban soportar, de la condición para modo de conducción continuo y de la frecuencia de trabajo de la señal **PWM**. En la tabla 5, se muestra de forma resumida las ecuaciones para los elementos almacenadores de energía.

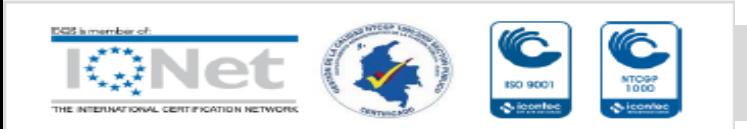

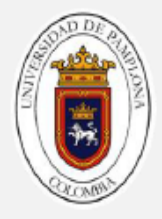

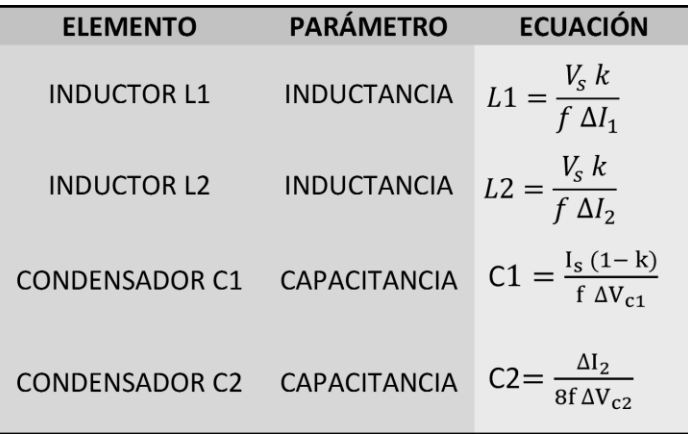

**Tabla 5.** Ecuaciones para cálculo de inductancia y capacitancia.

**Fuente:** elaboración propia.

Para los elementos almacenadores de energía es necesario establecer los límites en los rizados de voltaje y corriente, presentados a continuación:

$$
\Delta I_1 = 3,5\% \hspace{1cm} \Delta I_2 = \Delta I_o = 3,5\% \hspace{1cm} \Delta V_{C1} = 1\% \hspace{1cm} \Delta V_{C2} = \Delta V_o = 5\%
$$

Por lo cual la variación de corriente de entrada es de 0,194**A**:

$$
\Delta I_1 = I_{MP} * 0,035 = 5,56A * 0,035 = 0,194A \qquad (23)
$$

Para este propósito, la inductancia L1 debe ser de 2,47 mH.

$$
L_1 = \frac{V_s k}{f \Delta I_1} = \frac{36V * 0.4}{30000 Hz * 0.194 A} = 2,47 \text{ mH}
$$
 (24)

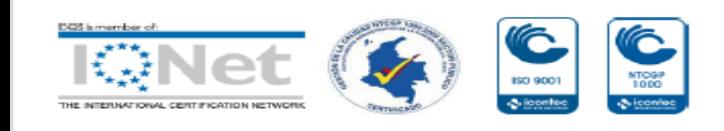

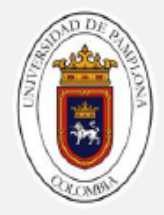

Con respecto a la variación de corriente del inductor L2 es de 0,29A:

$$
\Delta I_2 = I_0 * 0,035 = 8,3A * 0,035 = 0,29A \qquad (25)
$$

Para este propósito, la inductancia L2 debe ser de 1.65 mH.

$$
L_2 = \frac{V_s k}{f \Delta l_2} = \frac{36V * 0.4}{30000 Hz * 0.29 A} = 1,65 \, mH \tag{26}
$$

El voltaje del condensador **C1** es de 41,42**V** con un ciclo de trabajo de 30%, pero a un Duty del 70% este puede llegar a ser de 120**V**.

$$
V_{c1} = V_s - V_o = 36V - (-15.42V) = 41,42V
$$
 (27)

$$
V_{c1} = V_s - V_o = 36V - (-84V) = 120V
$$
 (28)

La variación del voltaje es de 0.4142**V** bajo la condición de una salida de  $\mathbf{k} =$ % y de 1.2**V** un ciclo de trabajo del 70%.

$$
\Delta V_{c1} = V_{c1} * 0.01 = 41.42V * 0.01 = 0.4142V
$$
 (29)

$$
\Delta V_{c1} = V_{c1} * 0.01 = 120V * 0.01 = 1.2V
$$
 (30)

Por lo cual el condensador de **C1** es de:

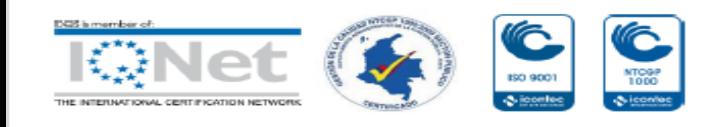

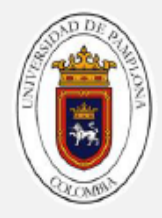

$$
C_1 = \frac{I_s(1-k)}{f \Delta V_{c1}} = \frac{5,56A*(1-0.3)}{30000Hz*0,4142V} = 313,2142 \ \mu F
$$
 (31)

$$
C_1 = \frac{I_s(1-k)}{f \Delta V_{c1}} = \frac{5,56A*(1-0.7)}{30000Hz*1.2V} = 46,333 \ \mu F
$$
 (32)

El voltaje de salida oscila entre 15,42**V** y 84**V**, entonces:

$$
15,42 < V_{c2} = V_o < 84V \tag{33}
$$

La variación del voltaje de salida es:

$$
\Delta V_{c2} = V_o * 0.001 = 15.42V * 0,001 = 0,01542V
$$
 (34)

$$
\Delta V_{c2} = V_o * 0.001 = 84V * 0,001 = 0,084V
$$
 (35)

El condensador C<sub>2</sub> es de:

$$
C_2 = \frac{\Delta I_2}{8 f \Delta V_{c2}} = \frac{0.29A}{8*30000 Hz * 0.01542 V} = 78,3614 \ \mu F
$$
 (36)

$$
C_2 = \frac{\Delta I_2}{8 f \Delta V_{c2}} = \frac{0.29A}{8 * 30000 Hz * 0.084 V} = 14,38 \ \mu F
$$
 (37)

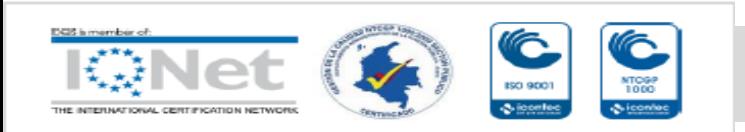

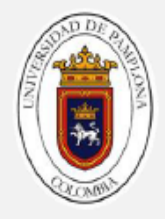

## **CAPÍTULO 3. SIMULACIÓN DEL CONVERTIDOR CÚK**

#### **3.1 Esquema de simulación**

A continuación, se presenta la simulación del convertidor Cúk con las inductancias y capacitancias calculadas anteriormente:

 $L_1 = 2,47$  mH  $L_2 = 1,65$  mH  $C_1 = 313,2 \mu$ F  $C_2 = 78,3614 \mu$ F

La frecuencia fue seleccionada en 30000 **Hz** con el ciclo de trabajo cambiante en el rango del 30% al 70%. En la figura 35, se muestra el esquema de simulación, donde la carga variará para solicitar la potencia nominal en las diferentes situaciones.

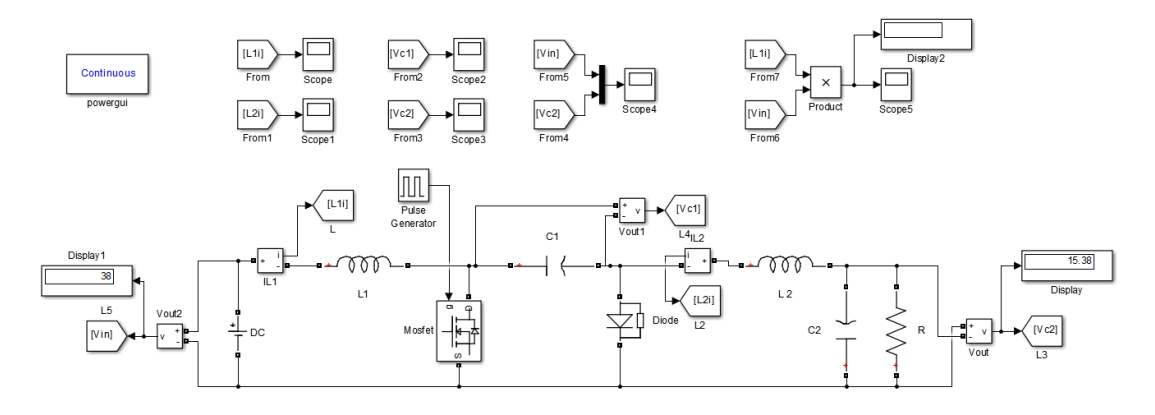

**Figura 35.** Esquema de simulación en Matlab.

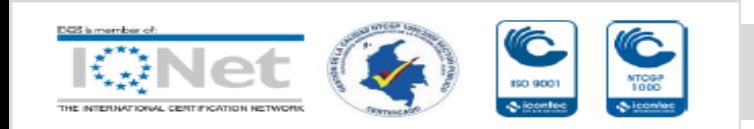

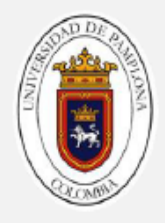

## **3.2 Simulación en el modo sin reducción ni elevación**

# **3.2.1 Simulación a plena carga**

La primera simulación se hace con el interruptor **S1** funcionando con un ciclo de trabajo del 50%, ocasionando que el voltaje de salida sea aproximadamente el voltaje de entrada. La señal es presentada en la figura 36.

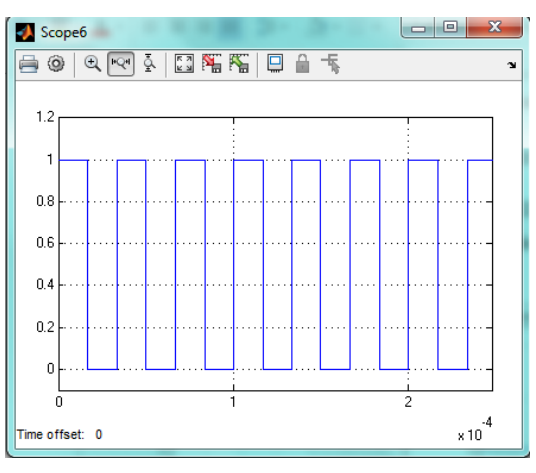

**Figura 36.** Señal de control PWM.

**Fuente:** elaboración propia.

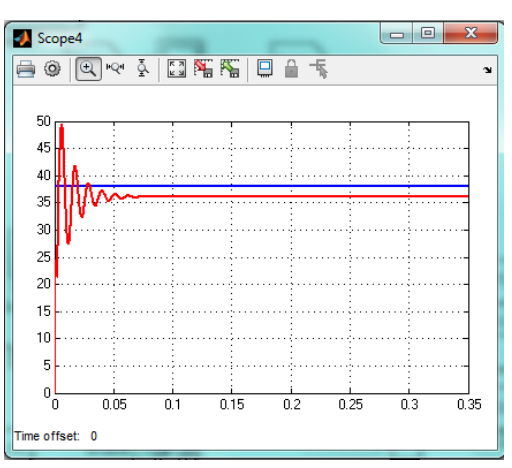

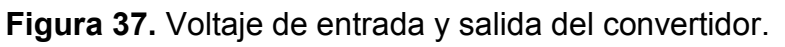

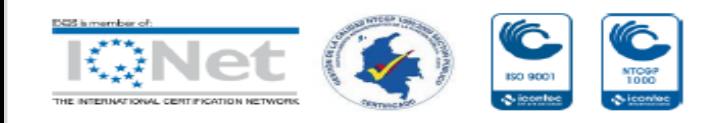

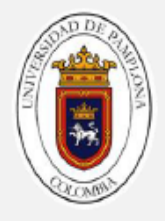

Este modo de operación debe dar una salida de voltaje igual a la entrada, menos las caídas de tensión. La figura 37, evidencia que para un voltaje de entrada de 38**V**, se obtiene un voltaje a la salida de 36,09**V**; esto indica la caída óhmica a través de las inductancias y el diodo.

La corriente de salida del convertidor se muestra en la figura 38. En esta se puede ver que la corriente de entrada en estado estacionario es aproximadamente igual a la corriente de salida del convertidor con una magnitud de 5.377**A**; la diferencia se encuentra en la respuesta transitoria, donde la corriente de entrada presenta un gran pico, mientras la corriente de salida tiene un transitorio oscilatorio, pero con un pico de menor magnitud.

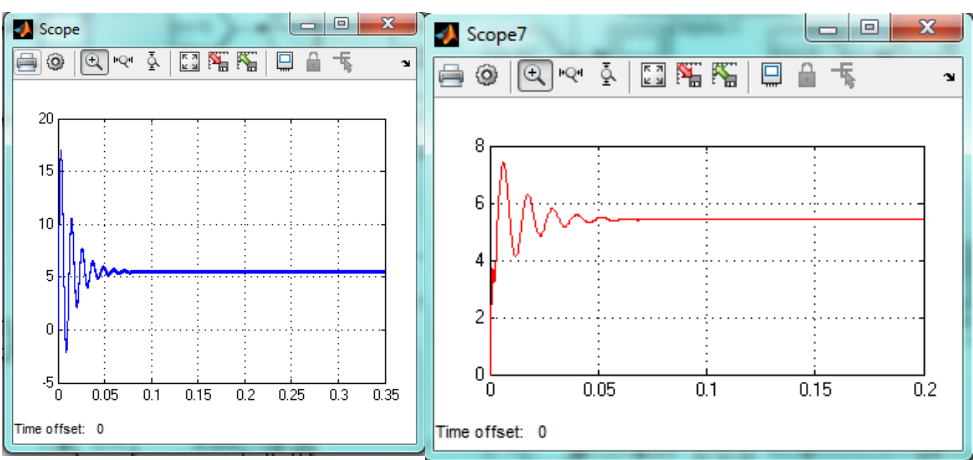

**Figura 38.** Corrientes de entrada y salida del convertidor. **Fuente:** elaboración propia.

En cuanto a la potencia de entrada y de salida del convertidor, en la figura 39 se muestra que se entrega a la carga 195,8**W**. Potencia muy cercana al valor estimado de entrada que es de 204,3**W**.

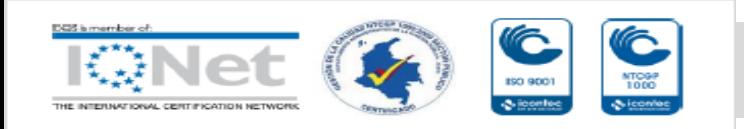

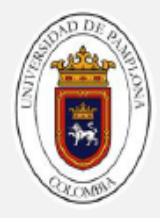

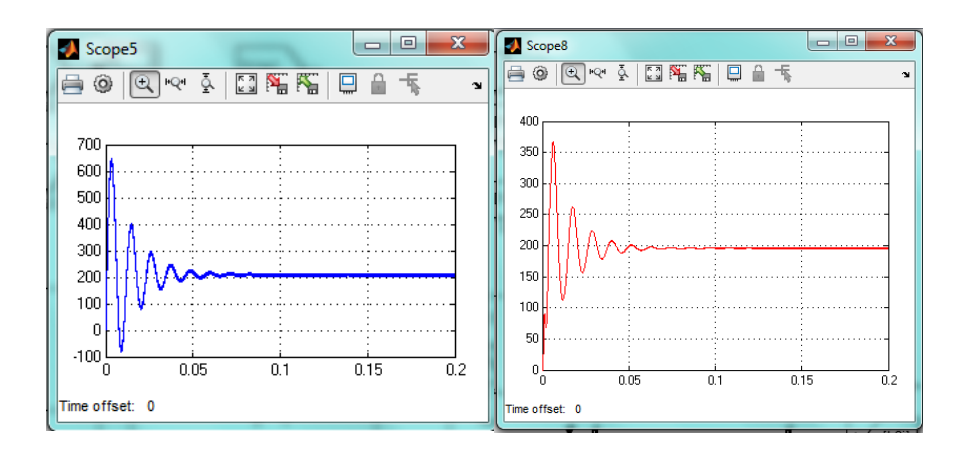

**Figura 39.** Potencia de entrada y salida del convertidor. **Fuente:** elaboración propia.

La potencia de entrada es de 204,3W. Lo cual, da como resultado una rendimiento de:

$$
n = \frac{P_{out}}{P_{in}} * 100 = \frac{195,8W}{204,3 W} * 100 = 95.83\% \tag{38}
$$

## **3.3 Simulación como reductor**

La primera simulación se hace con el interruptor **S1** funcionando con un ciclo de trabajo del 30%, ocasionando que el voltaje de salida sea menor al voltaje de entrada. La señal es presentada en la figura 40. Este modo de operación debe dar un voltaje cercano a la mitad del voltaje de la entrada, menos las caídas de tensión.

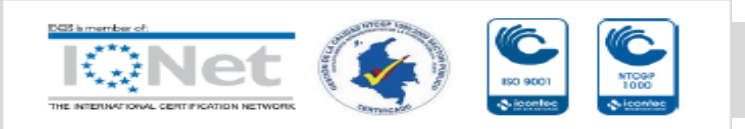

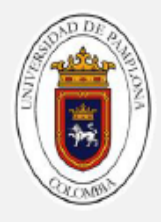

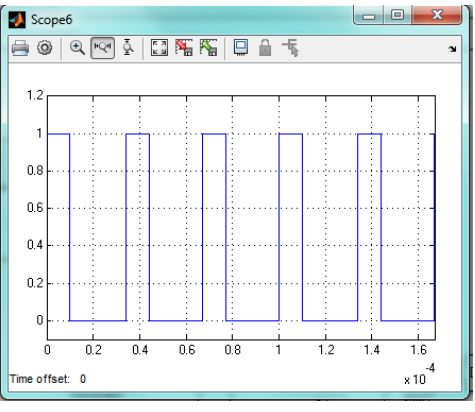

**Figura 40.** Señales de control.

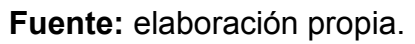

La figura 41, evidencia que para un voltaje de entrada de 38**V**, se obtiene un voltaje a la salida de 14,63**V**.

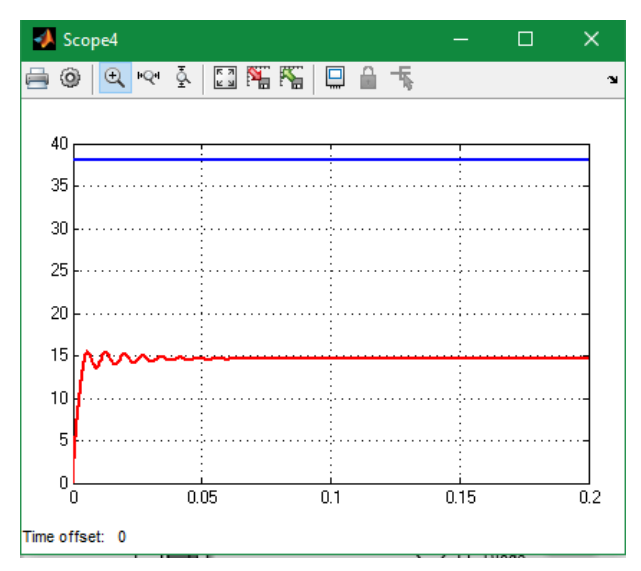

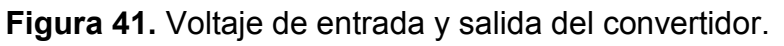

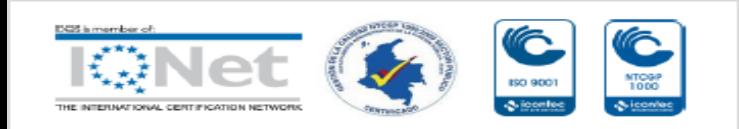

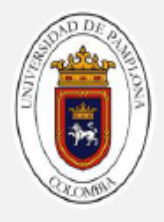

La corriente de salida del convertidor se muestra en la siguiente figura 42. En esta se puede ver que la corriente de entrada en estado estacionario es aproximadamente igual a 5.377**A**, mientras que la reducción de voltaje y exigencia la misma potencia a la salida implica que la salida de corriente tenga una magnitud mayor de 13,574**A**. La respuesta transitoria de la corriente de entrada presenta un gran pico, mientras la corriente de salida tiene un transitorio oscilatorio, pero con un pico de menor magnitud.

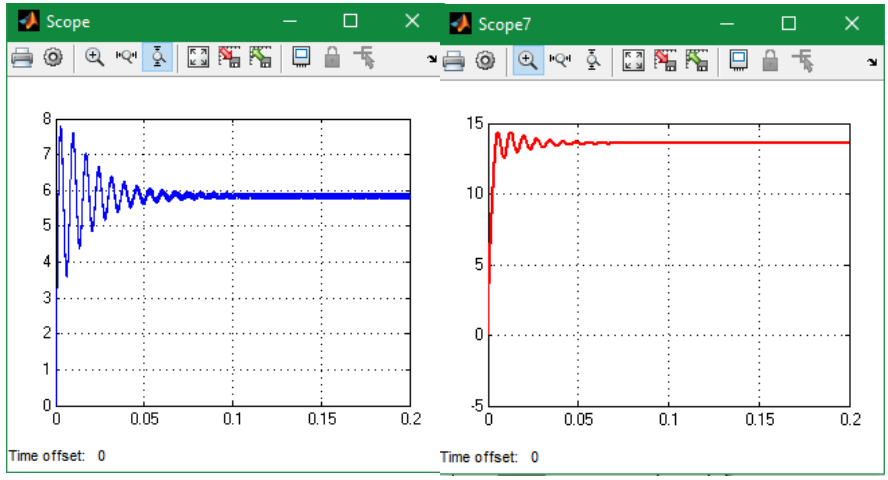

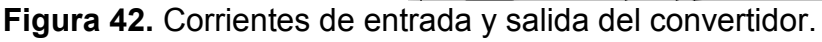

**Fuente:** elaboración propia.

En cuanto a las potencias, la figura 43 muestra lo que sucede tanto en la entrada como en la salida. A la carga se le entregan 198,6**W** de una forma que el rizado es casi imperceptible; mientras que en la entrada, el valor promedio de la potencia es de 219,5**W**.

Estas potencias dan como resultado un rendimiento de:

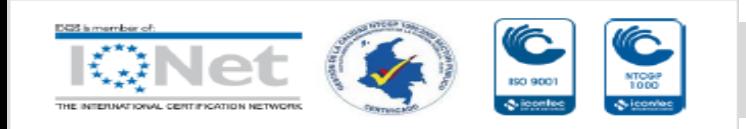

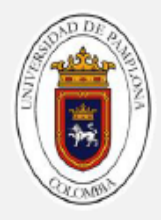

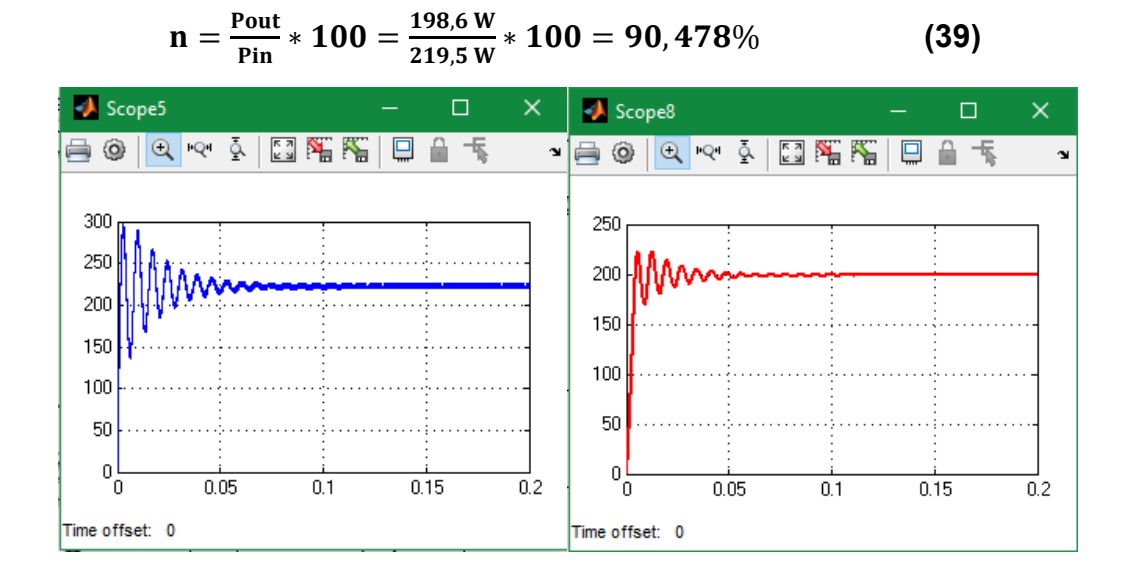

**Figura 43.** Potencias de entrada y salida del convertidor.

**Fuente:** elaboración propia.

#### **3.4 Simulación como elevador**

La simulación se hace con el interruptor **S1** funcionando con un ciclo de trabajo del 70%, ocasionando que el voltaje de salida sea mayor al voltaje de entrada. La señal es presentada en la figura 44.

La figura 45, evidencia que para un voltaje de entrada de 38**V**, se obtiene un voltaje a la salida de 85,98**V**.

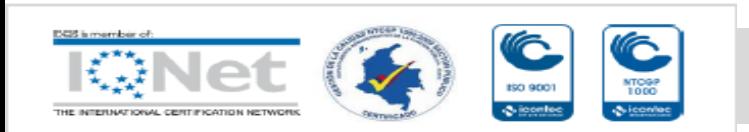
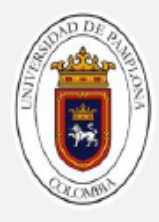

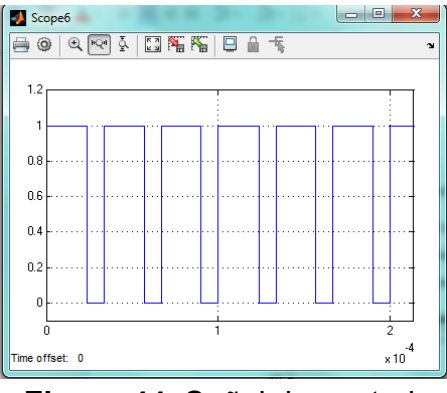

**Figura 44.** Señal de control.

**Fuente:** elaboración propia.

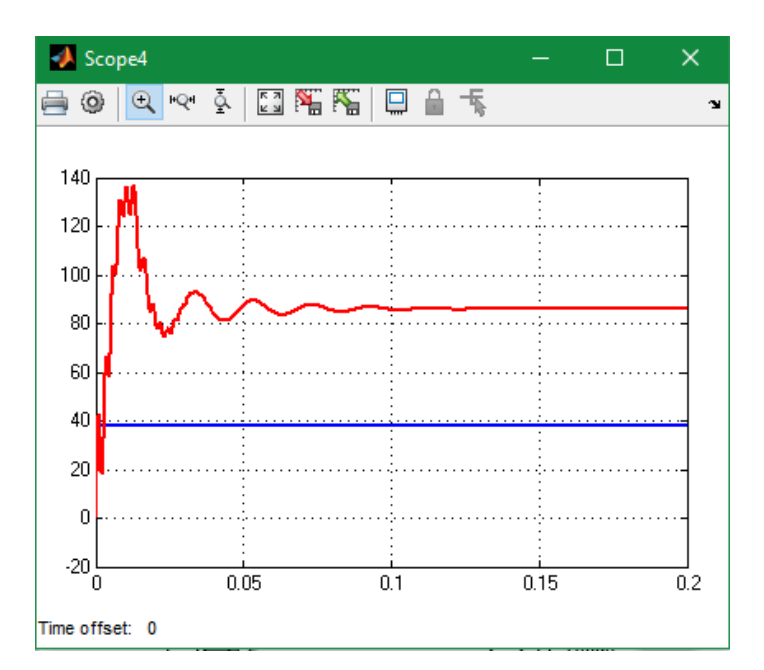

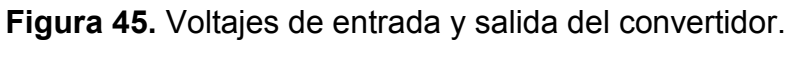

**Fuente:** elaboración propia.

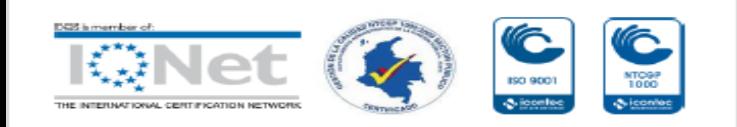

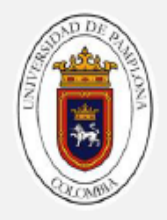

La corriente de salida del convertidor se muestra en la figura 46. En esta se puede ver que la corriente de entrada en estado estacionario es aproximadamente igual a 5.423**A,** mientras que la elevación de voltaje y exigencia la misma potencia a la salida implica que la salida sea una corriente con una magnitud menor de 2.327**A.**

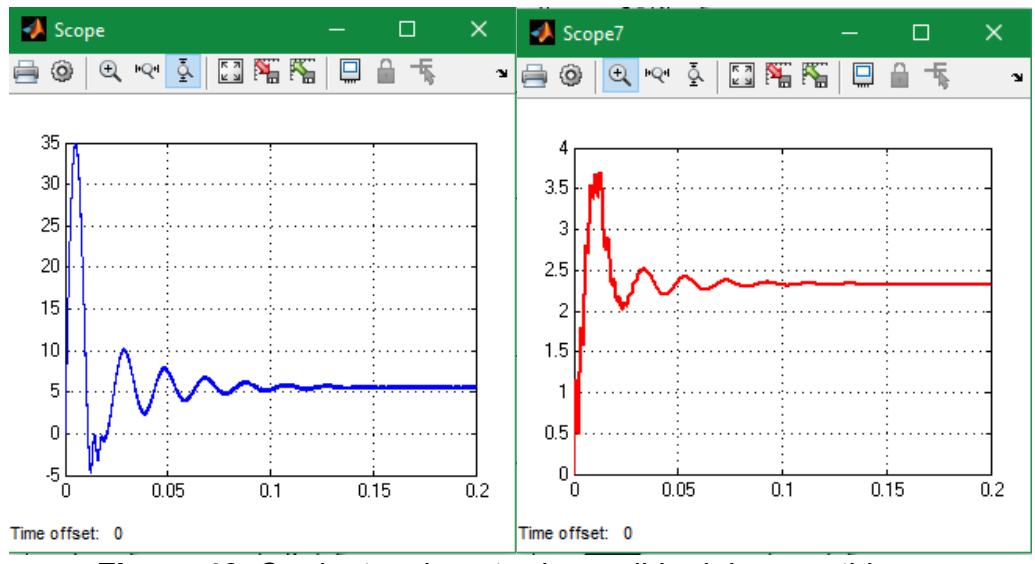

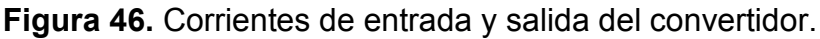

**Fuente:** elaboración propia.

A la carga se le entregan 200,1**W** de una forma que el rizado es muy tenue; mientras que en la entrada, el valor promedio de la potencia es de 206,1**W** en una forma de onda similar a la corriente.

Estas potencias dan como resultado un rendimiento de:

$$
n = \frac{P_{out}}{P_{in}} * 100 = \frac{200.1 \text{ W}}{206.1 \text{ W}} * 100 = 97.08879\% \tag{40}
$$

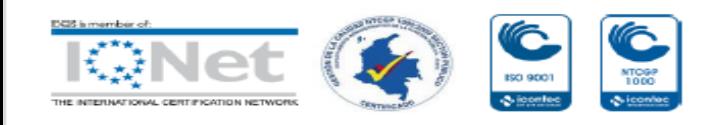

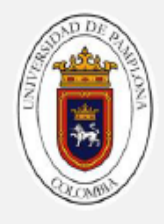

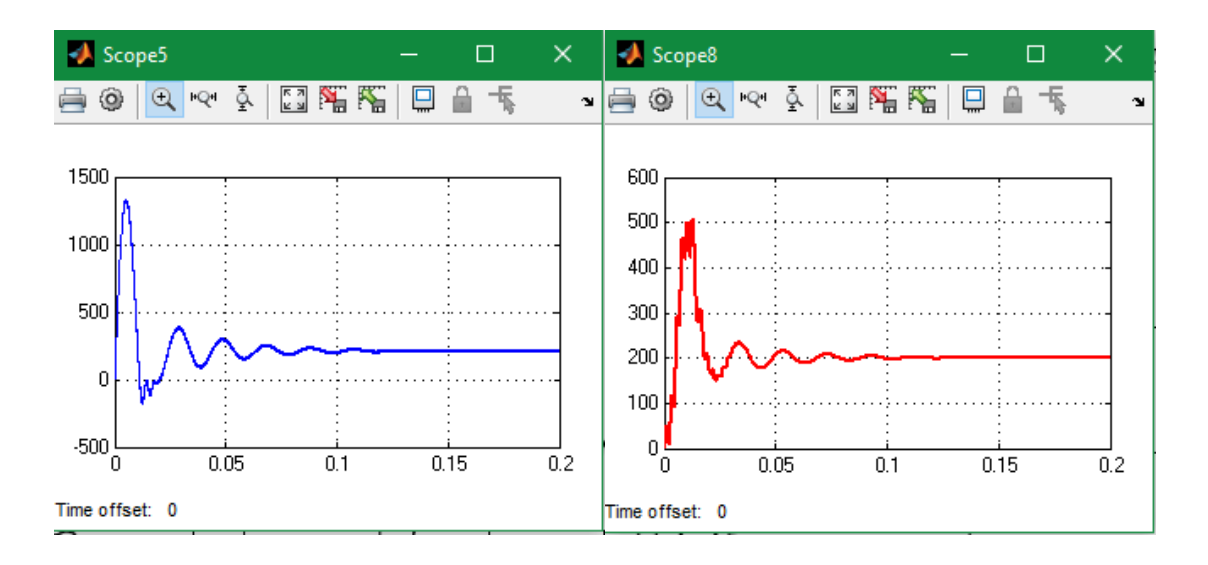

**Figura 47.** Potencias de entrada y salida del convertidor.

# **CAPÍTULO 4. IMPLEMENTACIÓN DEL SISTEMA**

## **4.1 Circuitos del sistema**

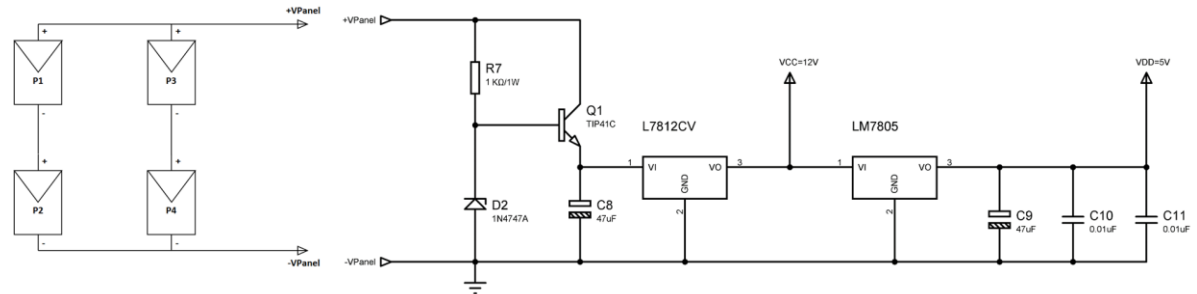

**Figura 48.** Circuito de alimentación.

**Fuente:** elaboración propia.

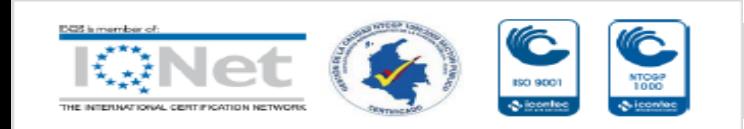

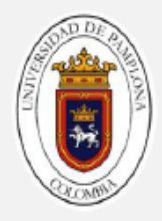

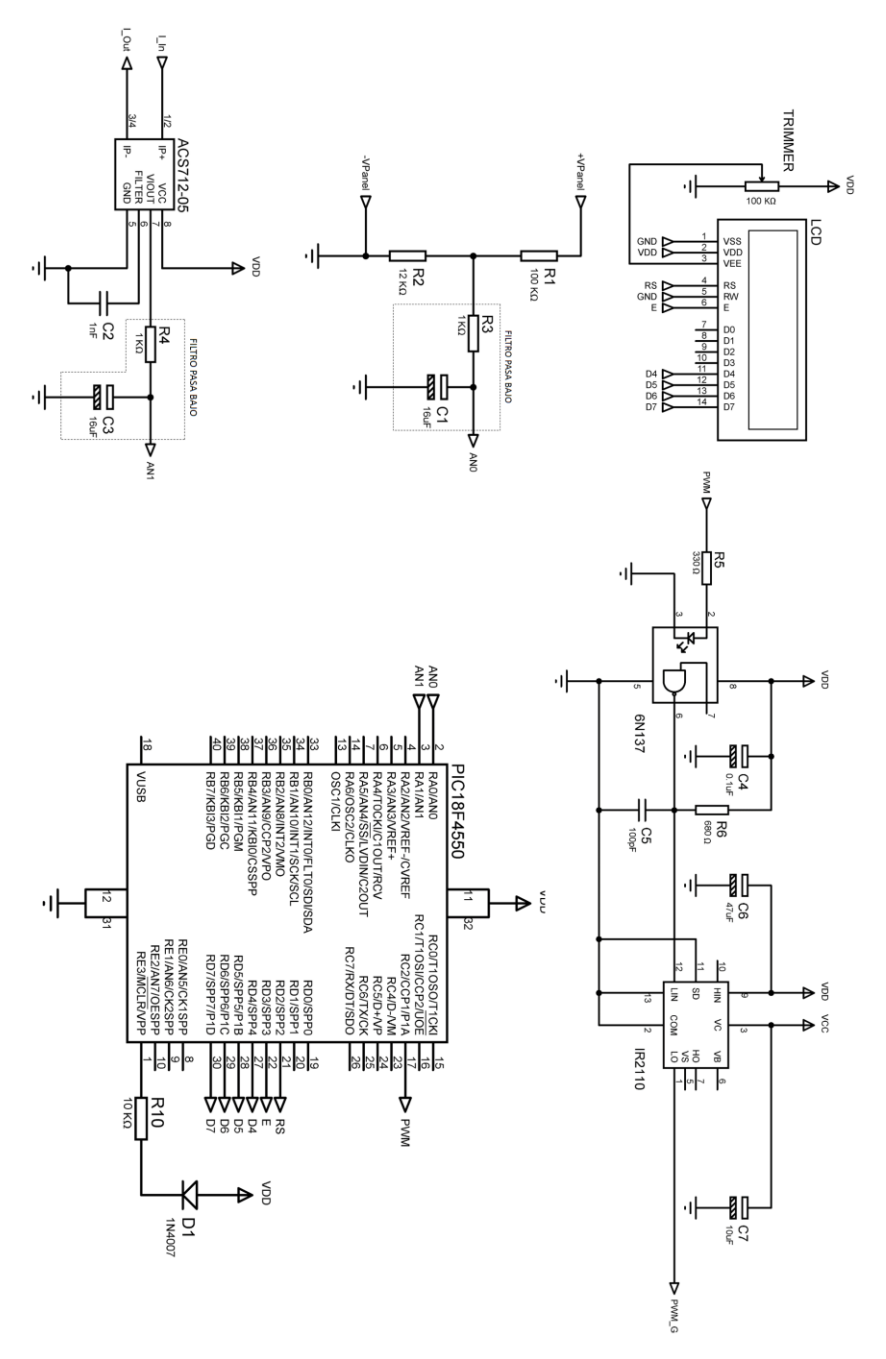

**Figura 49.** Circuito de control.

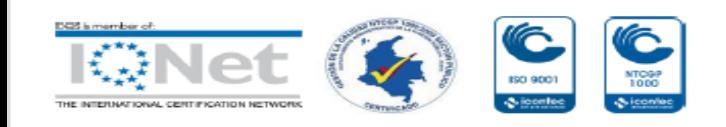

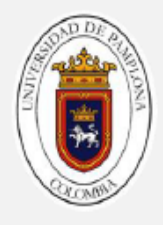

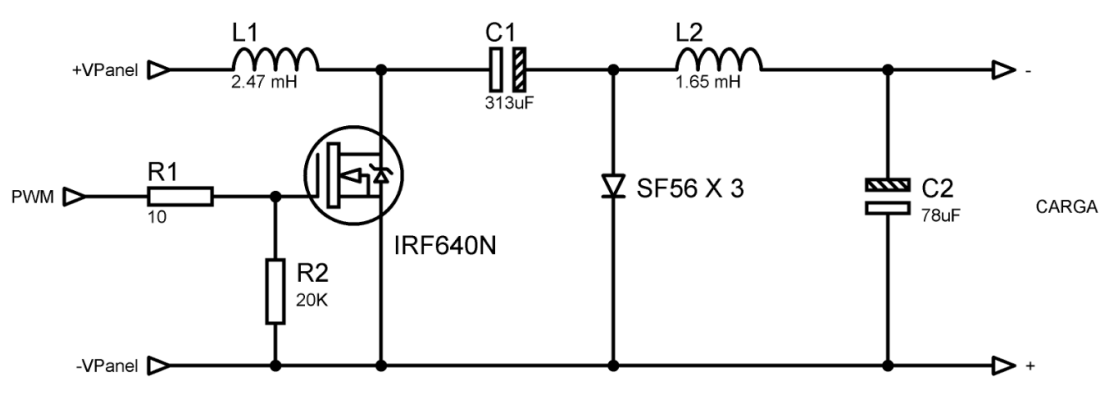

**Figura 50.** Circuito de potencia. Convertidor Cúk.

**Fuente:** elaboración propia.

**BOBINAL1 BOBINAL2 CONVERTIDOR CÚK CONTROL REGULADOR** SENSOR DE CORRIENTE SENSOR DE VOLTAJE

#### **4.2 Prototipo final**

**Figura 51.** Prototipo final. MPPT.

**Fuente:** elaboración propia.

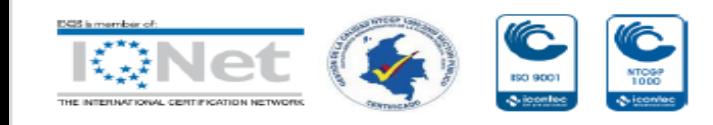

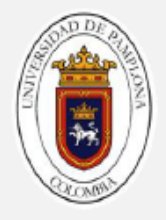

En la figura 51, se muestra el montaje final del seguidor del punto de máxima potencia. En esta imagen se indican los componentes principales que conforman el sistema. La placa superior, es la etapa de control; se puede apreciar el microcontrolador PIC y el módulo LCD. En la parte inferior derecha, se ubica el convertidor Cúk; el transistor de potencia que lo conforma, tiene adherido un disipador de calor en Aluminio, con el objetivo de evitar calentamiento excesivo del dispositivo semiconductor.

Las Bobinas se ubican en la parte trasera, y están hechas con núcleo ferromagnético de Acero al Silicio. A cada núcleo se le dejó un entrehierro con el propósito de evitar saturación del material. El calibre de los conductores de estas bobinas es 15 AWG, para permitir corrientes hasta de 8 Amperios.

Sobre la parte inferior izquierda, se ubica el regulador de voltaje; de igual manera el transistor TIP41C cuenta con un pequeño disipador de calor. En la parte delantera, se encuentran los sensores de voltaje y corriente, quienes conectan con la placa de control por medio de conductores flexibles. En la parte frontal de la caja, están situadas las terminales de entrada y de salida de voltaje, para el generador fotovoltaico y la carga, respectivamente. Además de un interruptor más protección tipo fusible.

#### **4.3 Pruebas de funcionamiento**

Para realizar las pruebas y verificar el buen funcionamiento del MPPT, se utilizaron sensores de medida de corriente y de voltaje; además, de una tarjeta de adquisición de datos de la compañía National Instruments, con el fin de capturar y almacenar los datos medidos. La figura 52, representa en diagrama de bloques, los elementos utilizados para las pruebas de funcionamiento. A continuación, se describe el método para la obtención de las medidas de voltaje y corriente.

El arreglo fotovoltaico se conecta directamente a las terminales de entrada del prototipo MPPT; la salida de este dispositivo se conecta a la carga. Las dos puntas de prueba del sensor de voltaje se unen con los conductores provenientes del arreglo fotovoltaico. Con esto se logra la medida de voltaje de salida del generador. El sensor de corriente, lo conforma una pinza de

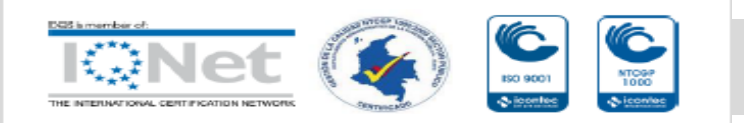

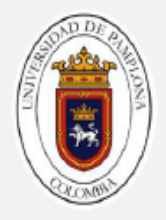

prueba tipo ventana y se ubica en el conductor de alimentación con polaridad positiva, como lo muestra la figura 52. Los dos sensores requieren de alimentación externa en corriente continua, para amplificar la señal de salida.

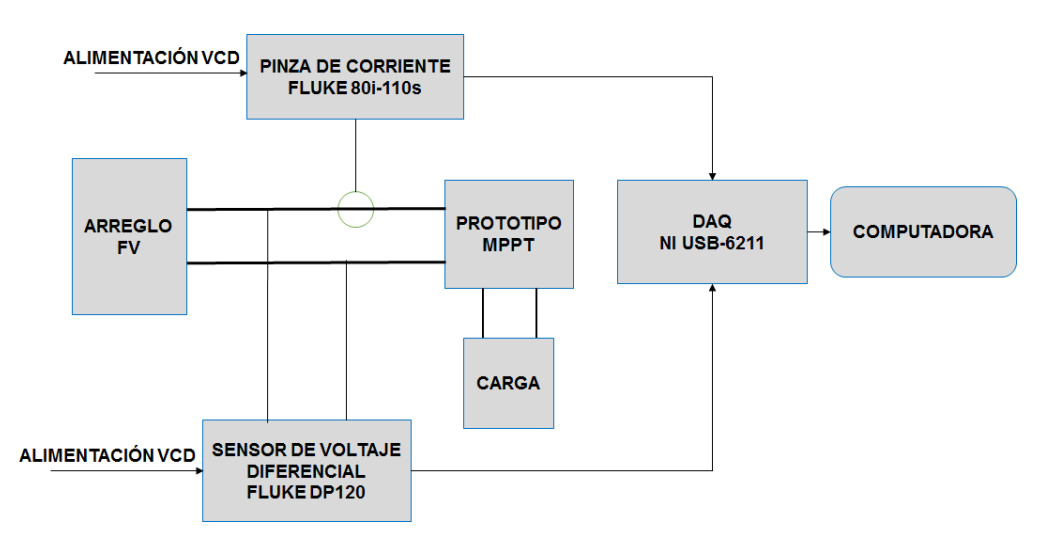

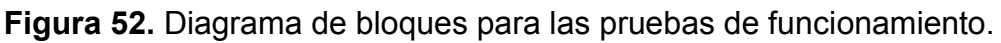

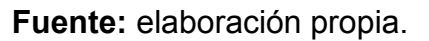

Las señales amplificadas de los sensores se llevan a las entradas análogas de la tarjeta de adquisición, con el propósito de ir almacenando los valores de voltaje obtenidos, como consecuencia de la corriente y la tensión en la línea principal de alimentación. Los datos recibidos a través de la tarjeta de adquisición, se envían por comunicación USB a la computadora y se guardan en el espacio de trabajo del programa Matlab.

Para validar la correcta operación del dispositivo MPPT, se dividió la prueba de funcionamiento en dos etapas. La primera consistió en variar el ciclo de trabajo del convertidor de potencia, iniciando desde el 20%, y aumentarlo cada 500 milisegundos con pasos del 1%, hasta llegar al valor de k=80%. Con esto se consigue, graficar las curvas de voltaje, corriente y potencia en función del

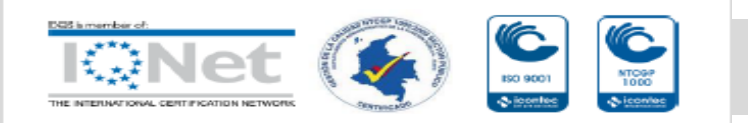

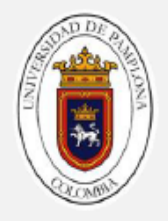

tiempo, y con ello, se logra identificar el punto de máxima potencia para las condiciones ambientales dadas en el momento de inicio de la prueba.

Inmediatamente después de finalizar la primera etapa, se pone a prueba el algoritmo de búsqueda del punto de máxima potencia a través de la técnica de conductancia incremental. El tiempo máximo propuesto, para la búsqueda de dicho punto es de 15 segundos. Luego pasado este tiempo, se mantiene en espera el sistema por 30 segundos, para luego volver a hacer el seguimiento.

El propósito de esta prueba es recoger la información proveniente de los sensores, obtener la potencia en cada etapa del funcionamiento, para luego verificar mediante comparación, si el dispositivo pone a trabajar al generador fotovoltaico sobre el punto de máxima potencia.

La figura 53, muestra el arreglo fotovoltaico utilizado para las pruebas. Está compuesto por 4 paneles de 50 Vatios de potencia, con tensión nominal de operación de 18 Voltios. Son del tipo policristalino y están conformados por 36 células solares. Este arreglo está ubicado en la terraza del edificio Simón Bolívar, de la universidad de pamplona, Campus principal.

La carga de consumo para la salida del dispositivo MPPT, la conformaron resistores eléctricos variables. Se utilizaron dos de estos dispositivos en paralelo con el fin de distribuir la disipación de potencia. La figura 54, muestra la carga utilizada.

En la figura 55, se muestra el MPPT en funcionamiento. El voltaje de entrada proveniente del generador fotovoltaico es de 27.6 Voltios, con una potencia extraída de 63.48 Vatios, y un ciclo de trabajo del 70%. En este caso, la etapa de potencia del MPPT, trabajó en modo elevador de tensión.

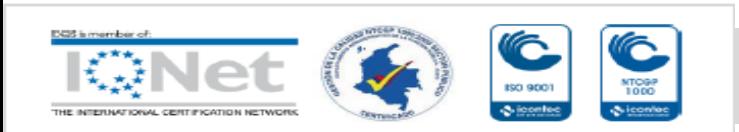

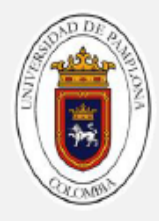

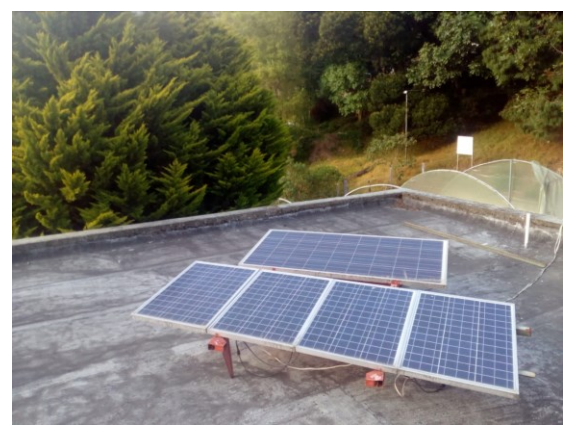

**Figura 53.** Arreglo fotovoltaico de 200W. **Fuente:** elaboración propia.

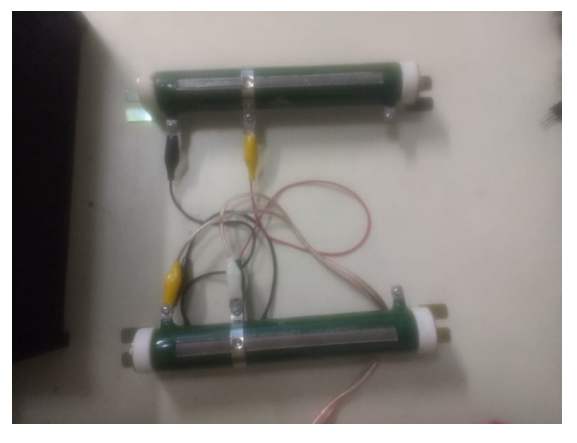

**Figura 54.** Cargas resistivas en paralelo. **Fuente:** elaboración propia.

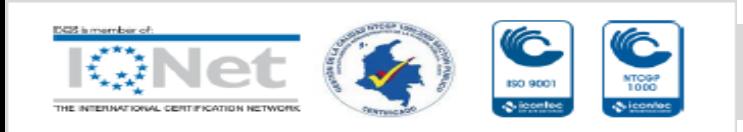

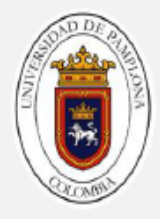

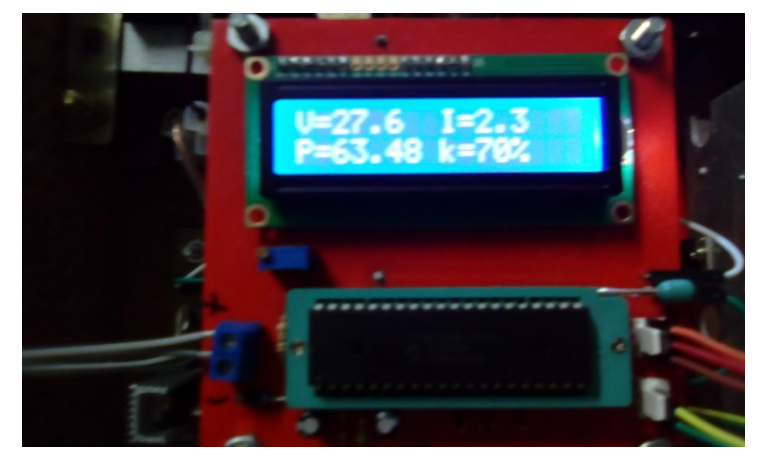

**Figura 55.** MPPT en funcionamiento.

Se llevó a cabo una segunda prueba de funcionamiento, y consistió en conformar dos arreglos fotovoltaicos con potencias nominales similares (100 Vatios) y voltajes de salida de 36 Voltios. En el primer arreglo se conectó una carga resistiva, pasando primero por un regulador PWM. De igual forma se hizo la conexión para el segundo arreglo, pero utilizando el regulador MPPT diseñado. La figura 56, muestra el diagrama en bloques de la conexión.

Con esta prueba se calculó el rendimiento del convertidor de potencia y en general del prototipo MPPT, comparado con los reguladores PWM convencionales. En el apartado "Análisis de resultados", se dan a conocer los valores obtenidos.

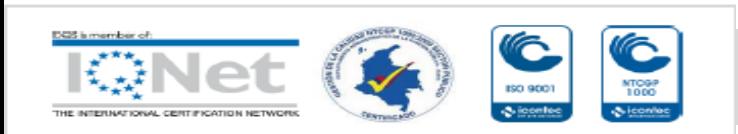

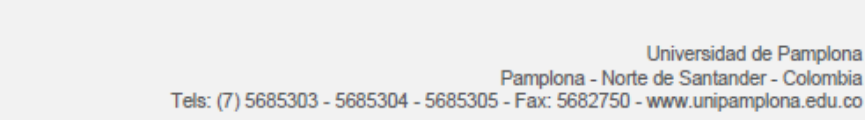

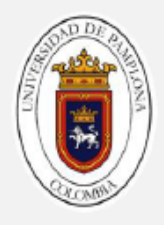

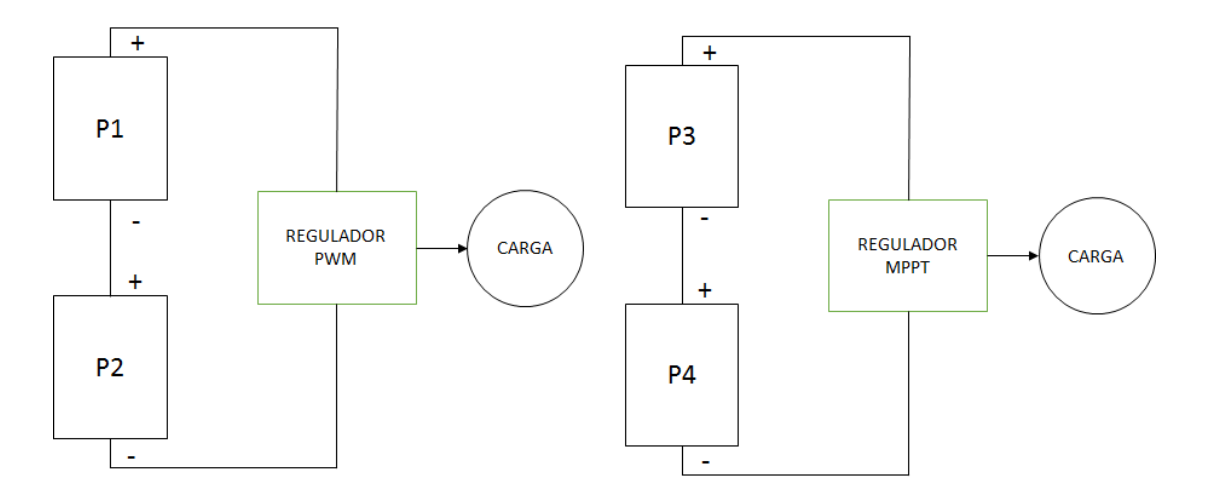

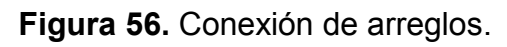

#### **4.4 Análisis de resultados**

Después de haber realizado las pruebas de funcionamiento, se obtuvieron datos de voltaje y corriente, que posteriormente fueron graficados en función del tiempo. La técnica de seguimiento del punto de máxima potencia, se hizo con pasos de ciclo de trabajo del 3%.

Como se había mencionado anteriormente, la prueba de funcionamiento consistió en dos etapas; la primera era con el fin de graficar la curva de potencia en función del tiempo e identificar en qué punto se disponía de mayor magnitud. La figura 57, muestra la curva obtenida. El envío de datos inició a partir de los 2 segundos, como se puede apreciar en la gráfica. Justo en este tiempo el ciclo de trabajo es del 20%; a medida que se aumenta dicho ciclo, también aumenta la potencia, hasta llegar al punto de máxima potencia.

Para las condiciones dadas de irradiancia y temperatura en el momento de la prueba, se tuvo una potencia máxima disponible en el generador fotovoltaico de 72.54**W.** Puede observarse en la figura 57, que si se sigue aumentando el ciclo de trabajo, la potencia empieza a disminuir. Por ejemplo, para el ciclo del 80%, se obtuvo un valor de potencia de 32.66**W**.

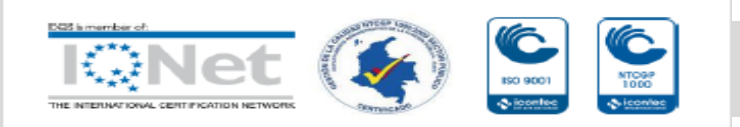

Universidad de Pamplona

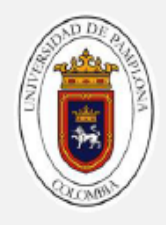

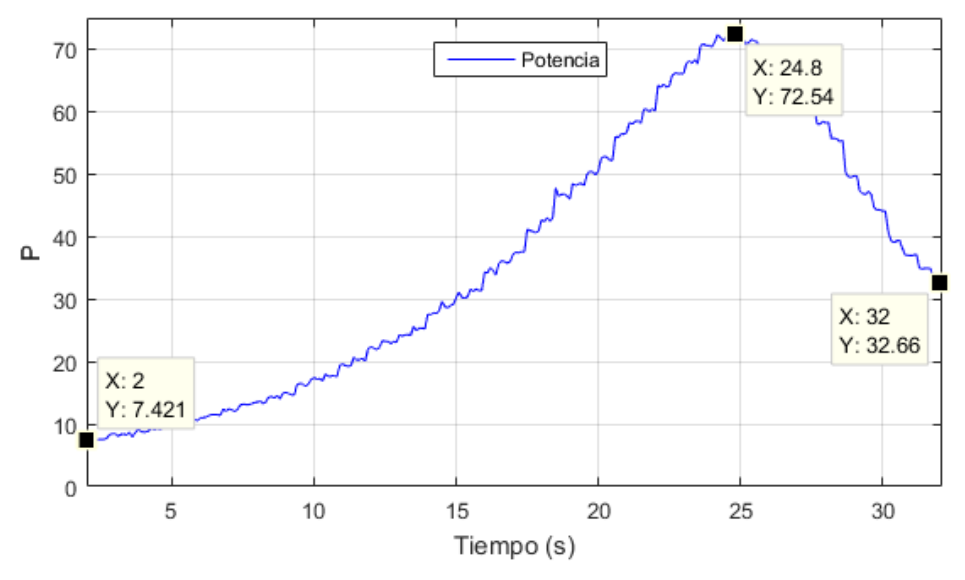

**Figura 57.** Curva de potencia obtenida.

**Fuente:** elaboración propia.

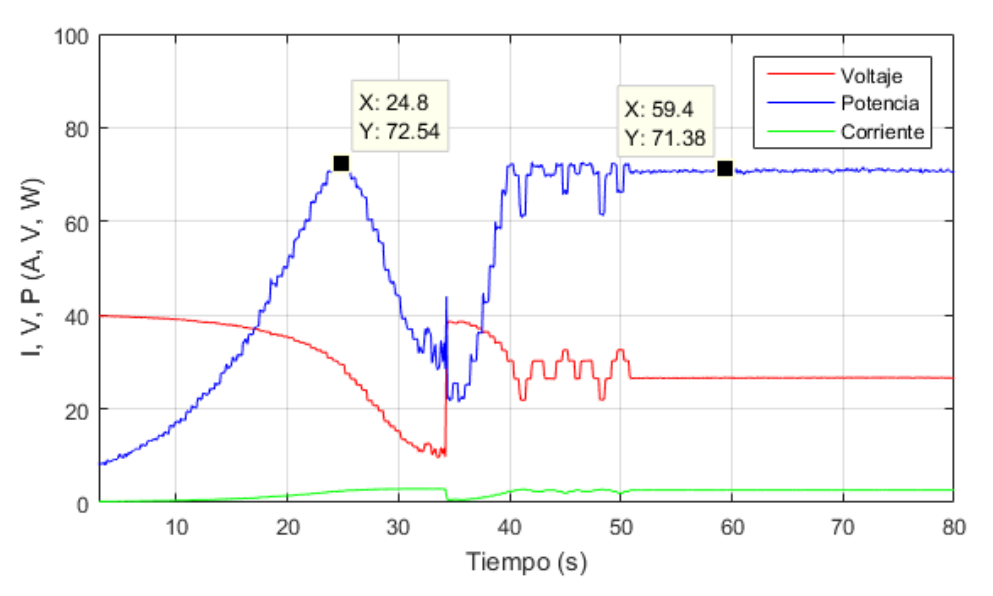

**Figura 58.** Curvas de potencia, voltaje y corriente obtenidas. **Fuente:** elaboración propia.

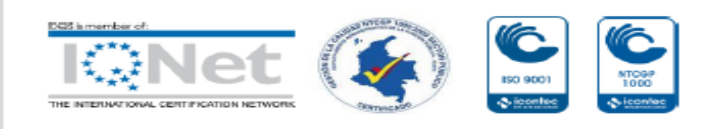

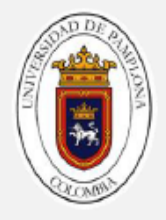

La figura 58, muestra de forma simultánea las curvas de voltaje, corriente y potencia. También, sobre esta gráfica están representadas las dos etapas de la prueba de funcionamiento. La primera etapa finaliza a los 32 segundos, y a partir de ese momento se inicia la segunda etapa que consiste en el seguimiento del punto de máxima potencia a través de la técnica de Conductancia Incremental. Sobre el centro de la gráfica pueden notarse unas oscilaciones de potencia; esto sucede en el momento cuando el control del MPPT comienza hacer el seguimiento de máxima potencia, y se debe a los cambios o saltos de ciclos de trabajo del convertidor de potencia. Después del tiempo límite para el seguimiento, las magnitudes de potencia, corriente y voltaje se estabilizan.

Entonces, la forma de validar si el MPPT hace seguimiento del punto de máxima potencia es comparando las magnitudes de potencia entre las dos etapas de funcionamiento. La potencia en la primera etapa fue de 72.54**W** y en la segunda etapa, con el uso de la técnica de Conductancia Incremental fue de 71.38**W**.

Claramente se puede notar la aproximación entre los valores; pero puede expresarse la eficiencia de la técnica de seguimiento, en términos porcentuales:

$$
\varepsilon = \frac{71.38W}{72.54W} * 100 = 98.4\% \tag{41}
$$

Ahora bien, la figura 59 muestra la curva de voltaje en función del tiempo para las dos etapas de la prueba de funcionamiento. En la gráfica se puede notar, cómo a medida que aumenta el ciclo de trabajo, la tensión del generador fotovoltaico disminuye (variando el ciclo de 20% a 80%). Después de encontrar el punto de máxima potencia y saltar a la rutina de espera, la tensión del arreglo fotovoltaico permanece casi constante, y esto ayuda a que el sistema sea más estable. Significa que es recomendable, realizar tiempos de espera prudentes para procurar mantener los niveles de tensión de entrada constantes.

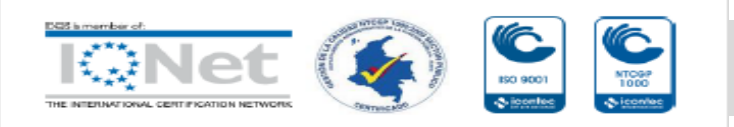

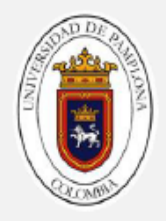

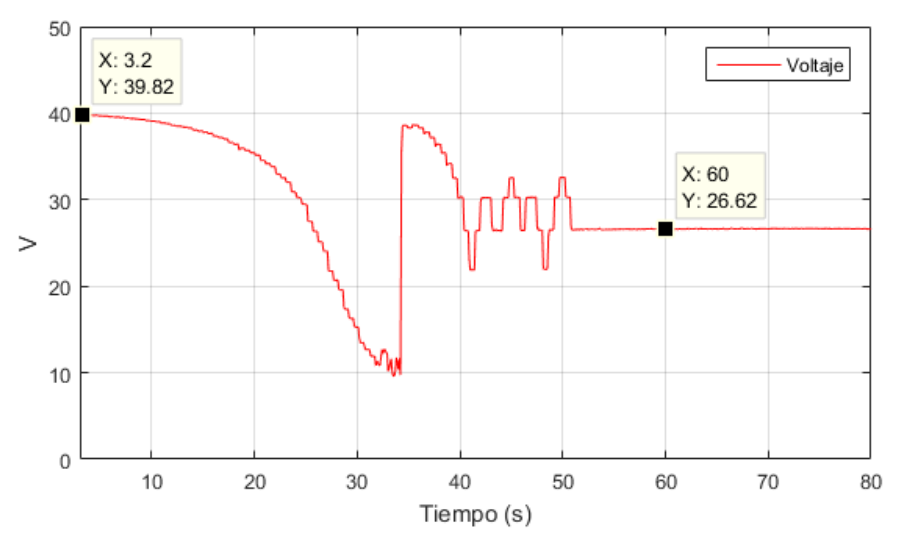

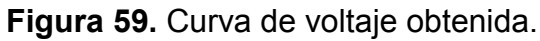

**Fuente:** elaboración propia.

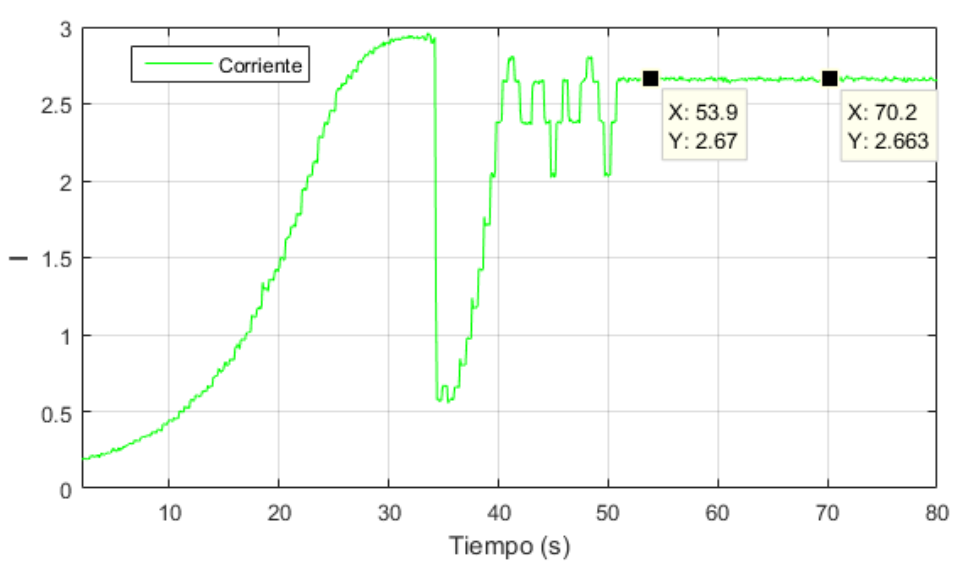

**Figura 60.** Curva de corriente obtenida.

**Fuente:** elaboración propia.

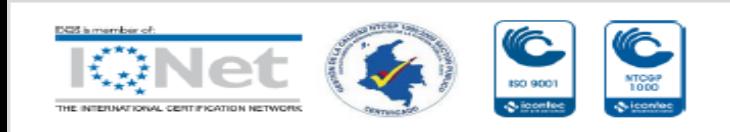

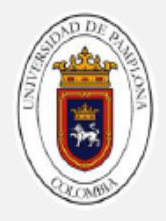

La gráfica de la figura 60, representa la corriente de salida del generador; dicho de otro modo, la corriente de entrada al MPPT. Cuando se dimensionó el valor de inductancia L1, se tuvo en cuenta un valor porcentual de variación o rizado de corriente del 3.5%, con el objetivo de evitar grandes cambios en la corriente. Esto hace más efectiva la lectura del sensor de corriente implementado en el MPPT. Esta curva de corriente, confirma que la variación de corriente de entrada es muy pequeña cuando se opera con un ciclo de trabajo fijo. La variación de la corriente está en el orden de las centésimas, lo que representa un buen indicio de que los cálculos para esta parte del convertidor de potencia fueron correctos.

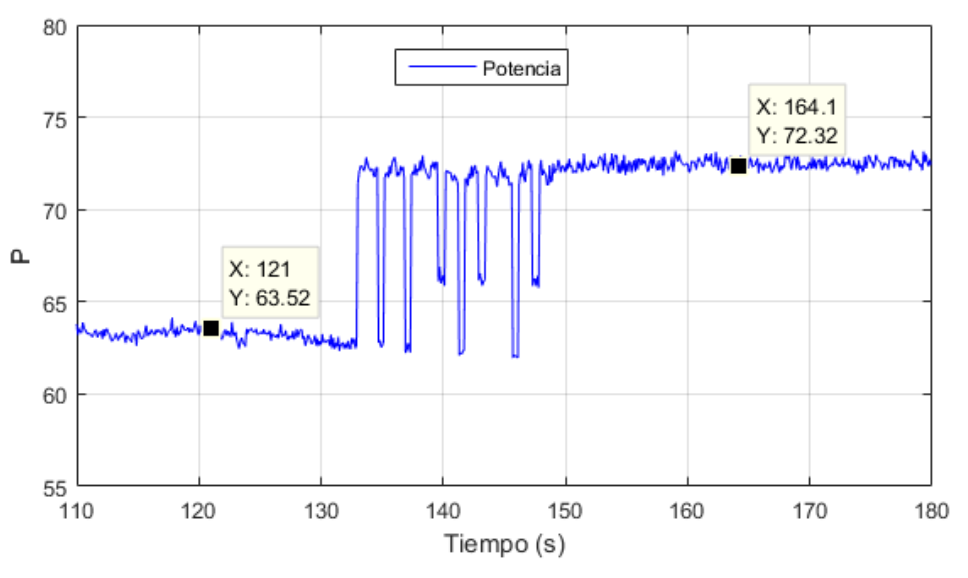

**Figura 61.** Curva de potencia ante variaciones de irradiancia.

**Fuente:** elaboración propia.

La curva de la figura 61, muestra parte del funcionamiento del seguidor del punto de máxima potencia. Inicialmente, el MPP tiene una magnitud de 63.52**W**. Esto sucede mientras el MPPT, realiza su periodo de espera; por ello es que la potencia en este intervalo permanece constante. Cuando llega el momento de reevaluar el punto de máxima potencia, el sistema detecta que

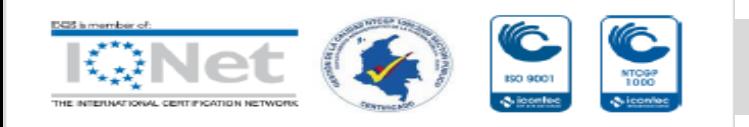

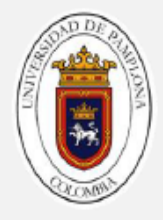

ha existido una variación en la irradiancia, en la temperatura o en la carga, por lo tanto el punto de máxima potencia se desplaza con una magnitud más alta; en este caso de 72.32**W.**

La segunda prueba de funcionamiento se realizó para obtener porcentajes de rendimiento del convertidor y del regulador MPPT.

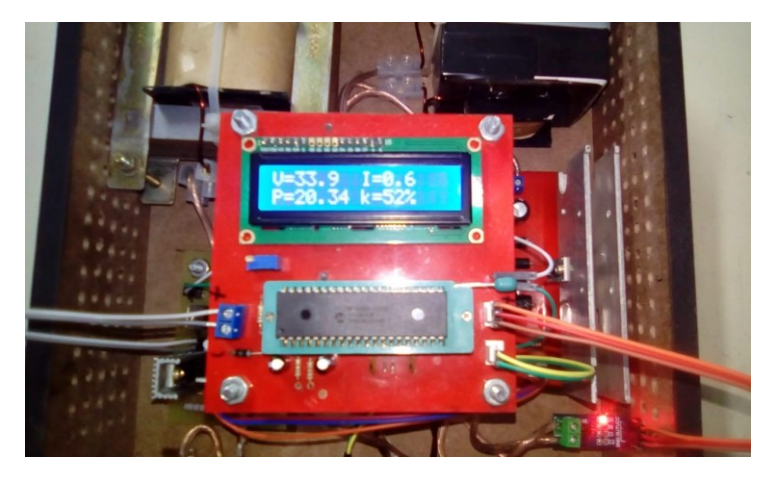

**Figura 62.** Parámetros obtenidos en segunda prueba (parte A).

**Fuente:** elaboración propia.

Los datos mostrados en el módulo LCD (figura 62), pertenecen al regulador MPPT. Se observa un voltaje de entrada de 33.9 Voltios y una potencia de entrada de 20.34 Vatios. En la figura 63, se muestran los voltajes de salida sobre las cargas resistivas (cuyos valores son 70  $\Omega$ ); 27.9 Voltios con el regulador PWM y 36.32 Voltios con el regulador MPPT.

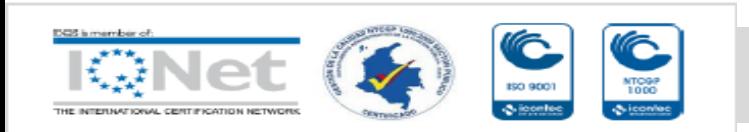

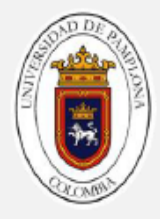

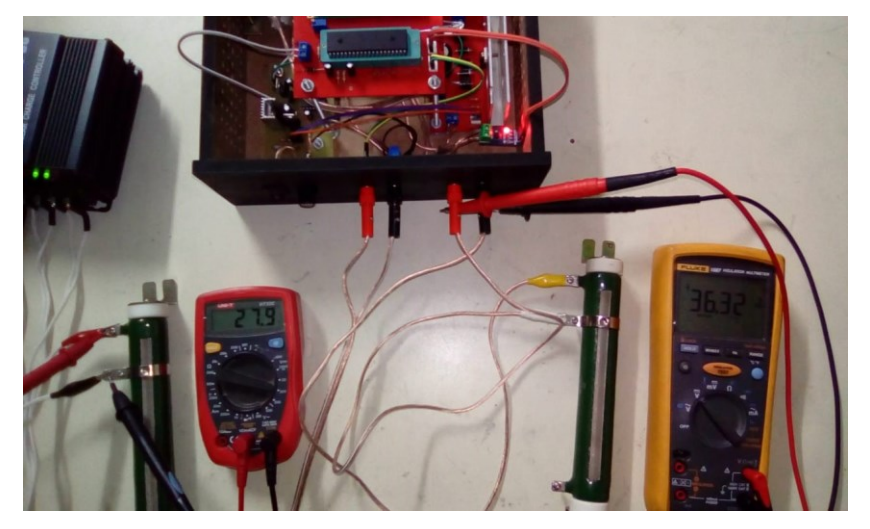

**Figura 63.** Parámetros obtenidos en segunda prueba (parte B). **Fuente:** elaboración propia.

Con base a los datos obtenidos en esta sesión, se calcula el rendimiento del convertidor:

$$
\eta = \frac{(36.32V)^2/700}{20.34 W} * 100 = 92.6\% \tag{42}
$$

La potencia disipada por la carga conectada en el regulador PWM es:

$$
P = \frac{(27.9V)^2}{70\Omega} = 11.12W
$$
 (43)

La potencia disipada por la carga conectada al regulador MPPT es:

$$
P = \frac{(36.32V)^2}{70\Omega} = 18.8W
$$
 (44)

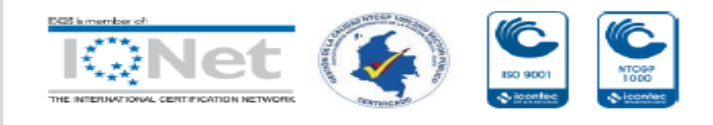

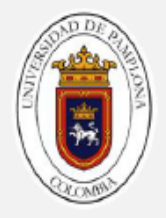

Respecto a las potencias obtenidas en la salida con cada regulador, se puede determinar el rendimiento del prototipo MPPT comparado con el regulador convencional.

$$
\eta = \frac{18.8W}{11.12W} = 1.69\tag{45}
$$

Esto significa que puede extraerse mayor potencia con reguladores MPPT en sistemas de generación de energía solar fotovoltaica.

#### **CAPÍTULO 5. CONCLUSIONES Y RECOMENDACIONES**

#### **5.1 Conclusiones**

Con el diseño e implementación de este proyecto se pudo verificar el funcionamiento del seguidor del punto de máxima potencia; las pruebas realizadas muestran que, cuando se hace uso del dispositivo MPPT, el generador fotovoltaico trabaja en el punto de máxima potencia, aun cuando existen variaciones de irradiancia, temperatura o cambios en la carga. Este tipo de dispositivos son imprescindibles en los sistemas de generación de energía solar fotovoltaica, ya que sirven para aumentar la eficiencia de estos sistemas, al aprovechar la máxima potencia que los mismos pueden suministrar.

El diseño del convertidor Cúk, actúa rápidamente ante los cambios o variaciones de la señal del ciclo de trabajo enviada desde la etapa de control, permitiendo obtener un rango amplio de voltaje en la salida, con una magnitud de rizado significativamente bajo. Con este convertidor se logró un rendimiento del 92.6%, lo que significa que existen pocas pérdidas de potencia en los elementos que lo componen, de tal manera que puede aprovecharse más la potencia extraída desde el generador fotovoltaico. Por lo tanto, esta etapa de potencia, actúa como un adaptador de impedancia eficiente entre el generador fotovoltaico y la carga.

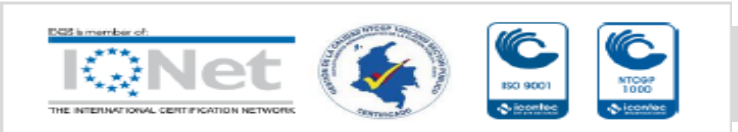

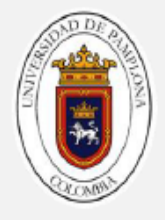

El uso de la técnica de conductancia incremental para el seguimiento del MPP, demostró ser de respuesta rápida ante cambios en las condiciones atmosféricas; el tiempo de seguimiento y detección de dicho punto fue inferior a 15 segundos. Otro factor importante es la efectividad con la cual el dispositivo MPPT logra ubicarse en el punto deseado sobre la curva de potencia, dando una eficiencia de posicionamiento del 98.4%

#### **5.2 Recomendaciones**

Se debe asegurar, de tener una carga conectada antes de la utilización del MPPT, con el fin de evitar la acumulación de energía en los inductores o capacitores, y que pueden llegar a dañar la etapa de potencia.

Se debe tener en cuenta que la máxima corriente de entrada permisible por el MPPT es de 5.54 Amperios. Asegurarse de no conectar cargas que puedan consumir corrientes superiores.

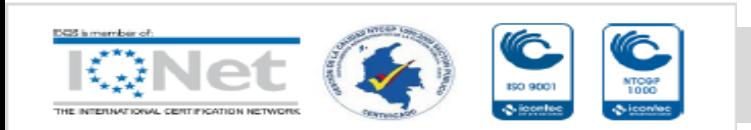

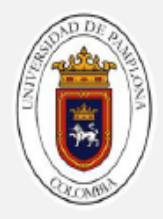

#### **REFERENCIAS BIBLIOGRÁFICAS**

- [1] V. García, «Seguimiento del punto de máxima potencia de un panel solar para la carga de baterías de sistemas portátiles,» Escuela Técnica Superior de Ingeniería, 2008.
- [2] J. Gonzáles y X. Cárdenas, «Análisis e implementación de un sistema electrónico para alcanzar el punto de máxima potencia en los paneles solares de la Universidad Politécnica Salesiana,» Ecuador, 2016.
- [3] J. Cepeda y A. Sierra, «Aspectos que afectan la eficiencia en los paneles fotovoltaicos y sus potenciales soluciones,» Universidad Santo Tomás, Bogotá, 2017.
- [4] M. Bolaños, «Técnicas de optimización de paneles solares: seguimiento del punto de máxima potencia,» Universidad Nacional de Colombia, Bogotá, 2015.
- [5] A. Mohamed, «Seguimiento del punto de máxima potencia en sistemas fotovoltaicos,» Universidad de Sevilla, Sevilla, 2010.
- [6] C. Orbegozo y R. Arivilca, «Energía solar fotovoltaica manual técnico para instalaciones domiciliarias,» Green Energy, Lima, 2010.
- [7] O. Perpiñan, A. Colmenar y M. Castro, «Diseño de sistemas fotovoltaicos,» Promotora General de Estudios, 2012, España.
- [8] Walter Hulshorst; ECON Internacional, «Manual práctico energía fotovoltaica,» Bruselas.
- [9] FOCER, «Manual sobre energía renovable solar fotovoltaica,» BUN-CA, San José, 2002.

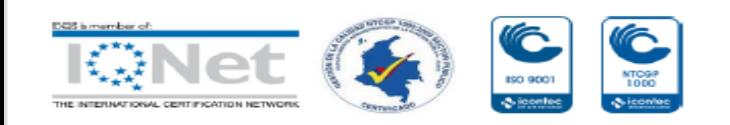

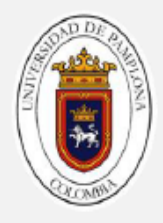

- [10] M. Abella, «Sistemas fotovoltaicos,» CIEMAT, Madrid.
- [11] A. Castejón y G. Santamaría, Instalaciones solares fotovoltaicas, Madrid: Editex, 2010.
- [12] S. Cuestas y L. Lebus, «Diseño de un seguidor del punto de máxima potencia,» Universidad Tecnológica Nacional, Paraná.
- [13] D. Prakash, «A review of various mppt techniques for photovoltaic system,» *International journal of innovations in engineering research and technology,* p. 3, 2015.
- [14] B. Sabudhi y R. Pradhan, «A comparative study on maximum power point tracking techniques for photovoltaic power system,» *IEEE transactions on sustainable energy,* p. 89, 2013.
- [15] M. Samkar, «Maximum power point tracking based on look up table approach,» *Advance materials research,* p. 127, 2013.
- [16] D. Hart, Power Electronics, Valparaiso: Mc Graw Hill, 2011.
- [17] A. Safari , «Simulation and Hardware Implementation of Incremental Conductance MPPT With Direct Control Method Using Cuk Converter ,»*IEEE, p. 3, 2011.*
- [18] C. Reyes, Microcontroladores, Quito: RISPERGRAF, 2008.
- [19] Microchip, «Hoja de datos del PIC18F4550,» [En línea]. Available: http://ww1.microchip.com/downloads/en/DeviceDoc/39632e.pdf. [Último acceso: 25 Febrero 2019].
- [20] Allegro, «Hoja de datos del ACS712,» [En línea]. Available: https://www.sparkfun.com/datasheets/BreakoutBoards/0712.pdf. [Último acceso: 25 Febrero 2019].

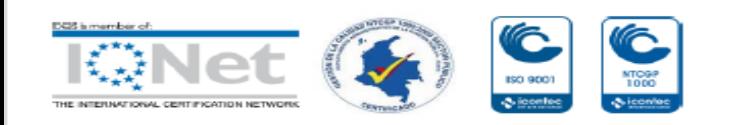

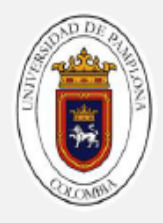

- [21] D. Madrid, «Implementación de Filtros Pasa Baja: Bessel y Chebyshev,» *ResearchGate,* vol. Universidad Tecnológica Centroamericana, pp. 8-9, 2017.
- [22] F. Semiconductor, «Hoja de dato del IRF640N,» [En línea]. Available: http://pdf.datasheetcatalog.com/datasheet/fairchild/IRF640N.pdf. [Último acceso: 25 Febrero 2019].
- [23] Infineon, «Hoja de taos del IR2110,» [En línea]. Available: https://www.infineon.com/dgdl/ir2110.pdf?fileId=5546d462533600a401 5355c80333167e. [Último acceso: 25 Febrero 2019].
- [24] Vishay, «Hoja de datos del opto acoplador 6N137,» [En línea]. Available: https://www.vishay.com/docs/84732/6n137.pdf. [Último acceso: 25 Febrero 2019].
- [25] Hitachi, «Hoja de datos del módulo LCD HD44780,» [En línea]. Available: https://www.sparkfun.com/datasheets/LCD/HD44780.pdf. [Último acceso: 25 Febrero 2019].
- [26] «Amvar World,» [En línea]. Available: https://www.amvarworld.com/es/reguladores-solares-6ah/602 regulador-solar-6a-marca-paco.html. [Último acceso: 25 Febrero 2019].

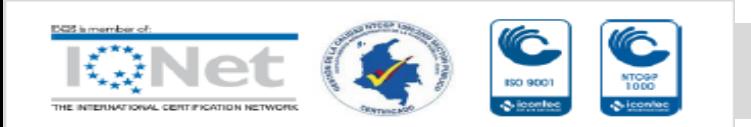